Министерство образования Республики Беларусь УО «ВГУ им. П.М. Машерова»

Учебно-методический комплекс по дисциплине «Технологии социально-педагогической деятельности»

# **раздел «Информационные системы в социально-педагогической деятельности»**

разработана для студентов факультета социальной педагогики и психологии, специальность – 1-03 04 02-02 социальная педагогика. Практическая психология.  $\frac{V_{\text{IGGID-ALTONING}}}{P_{\text{EQGUTMIMING}}}\n \begin{array}{r}\n V_{\text{IGGID-ALTONING}}\n \end{array}$ 

Автор-составитель: Картунова И.И.

# **Содержание**

# **Стр.**

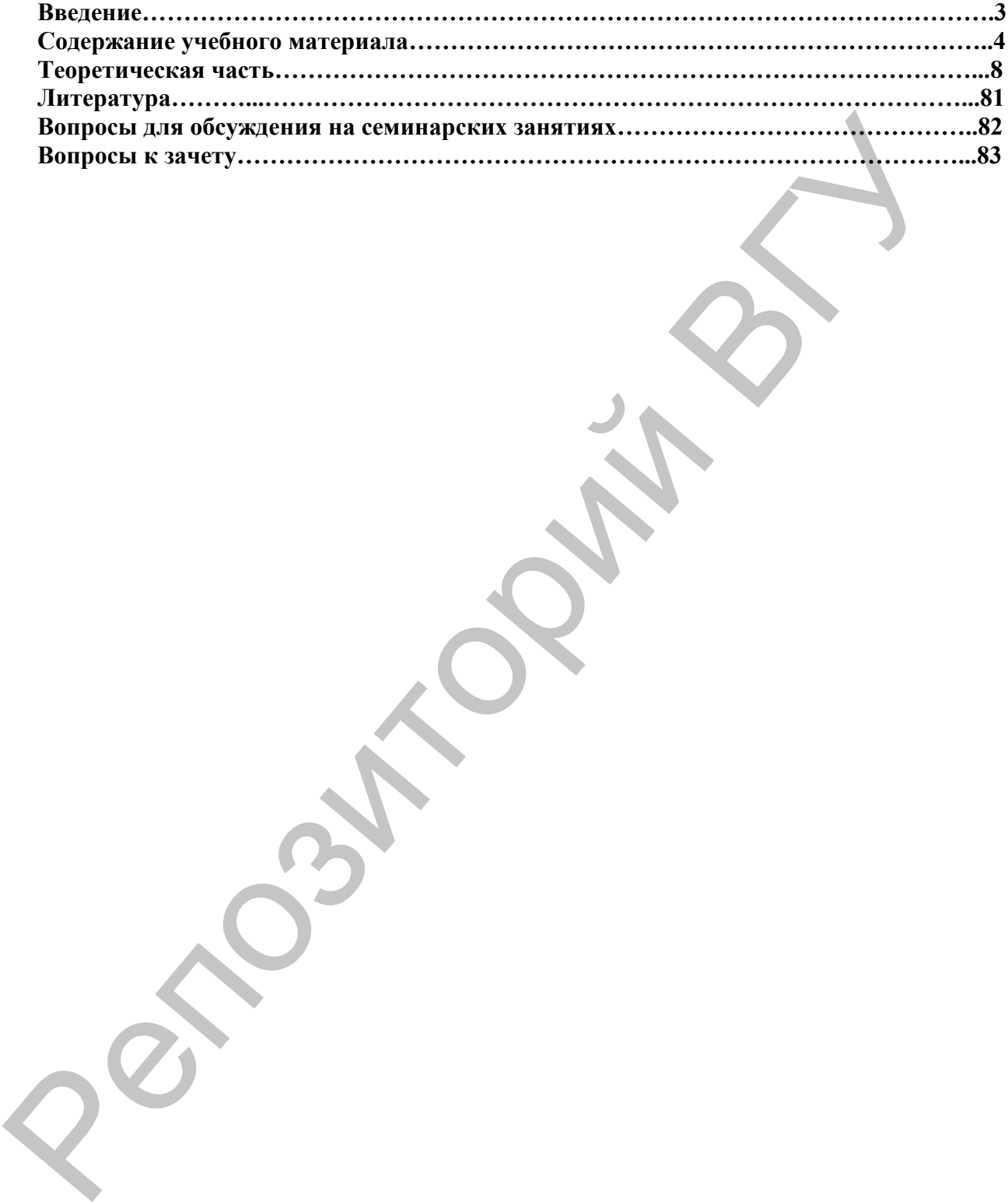

#### **Введение**

Учебный курс «Информационные системы в социально-педагогической деятельности относится к циклу общепрофессиональных и специальных дисциплин и занимает важное место в системе подготовки квалифицированных специалистов в области психолого-педагогической деятельности, т.к. имеет большое значение в формировании их профессиональной компетентности.

**Цель преподавания дисциплины –** содействие становлению профессиональной компетентности специалистов через формирование целостного представления о роли информационных и коммуникационных технологий в социально-педагогической деятельности на основе овладения их возможностями в решении социальнопедагогических задач. Репозиторий ВГУ

#### **Задачи изучения дисциплины**

1. Изучение современных проблем и перспектив развития информационных систем.

2. Овладение понятийно-категориальным аппаратом, описывающим различные аспекты информационных систем и области их применения.

3. Усвоение основных принципов построения различных информационных систем, методов и средств их создания, внедрения, анализа и сопровождения.

**В результате изучения дисциплины студенты должны знать:**

– основы современных технологий сбора и обработки информации;

– структуру информационных ресурсов;

– возможности использования информационных систем в профессиональной деятельности;

– критерии эффективного использования информационных систем в социальнопедагогической деятельности

– психолого-педагогические основы предъявления информации с помощью мультимедиа и гипермедиа.

#### **Уметь:**

- пользоваться понятийным аппаратом, описывающим различные аспекты информационных систем и области их применения;

- анализировать и описывать информационные процессы в социально-педагогической деятельности;

- использовать современные информационно-коммуникационные технологии для сбора, обработки и анализа информации;

- осуществлять обоснованный выбор вида, метода и технологии создания и применения информационных систем.

# **Содержание учебного материала Наименование тем, их содержание, объем в часах лекционных занятий**

 $\overline{a}$ 

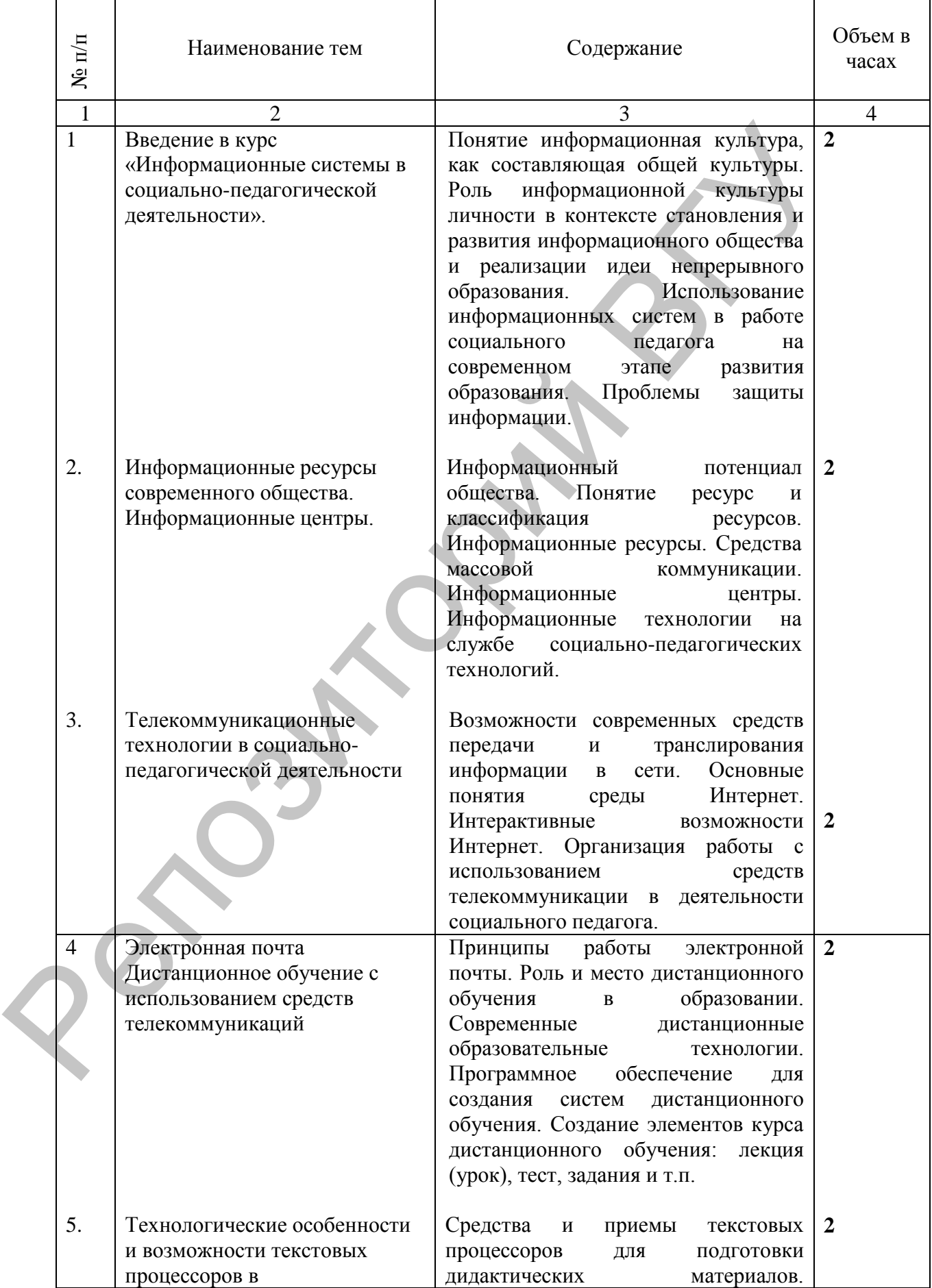

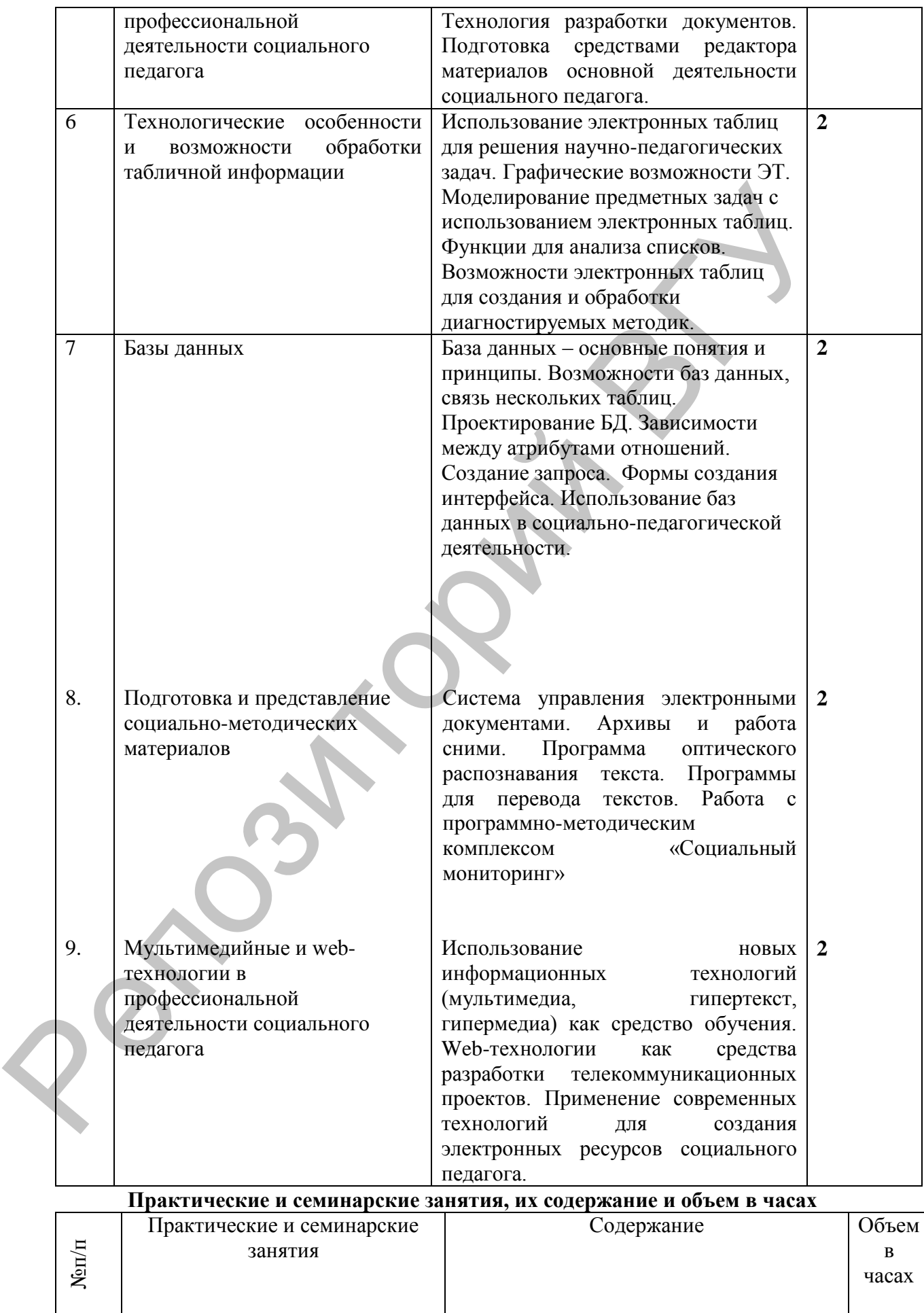

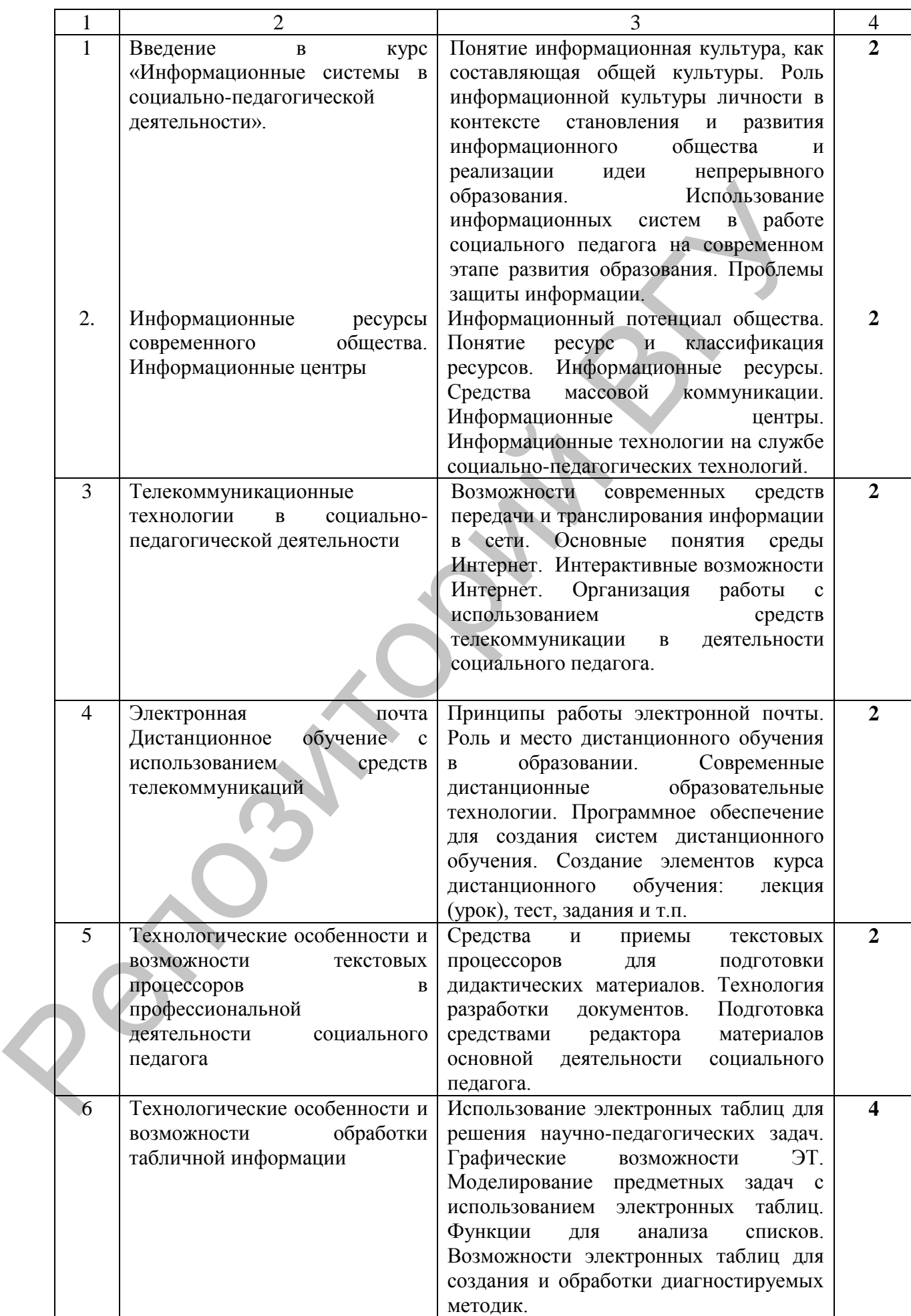

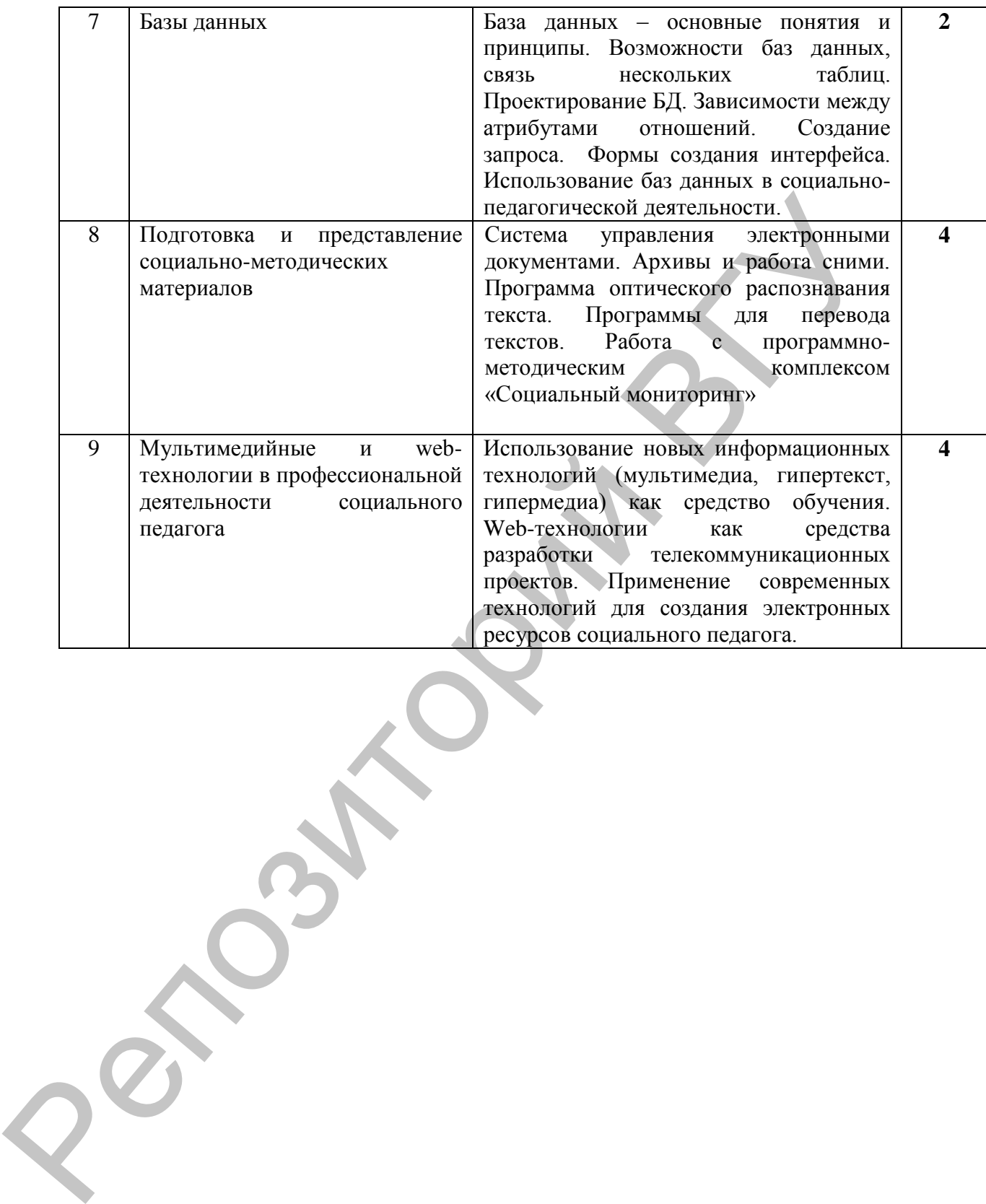

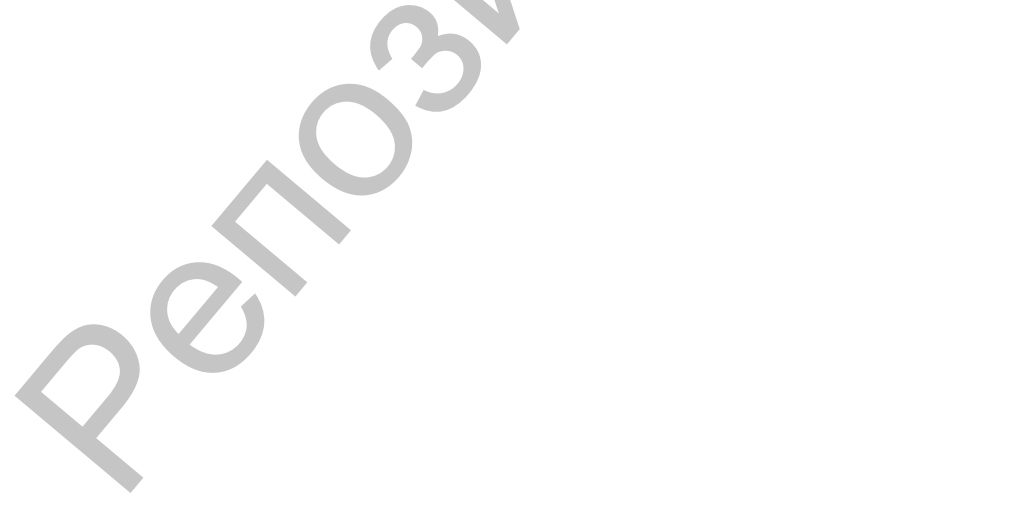

**Теоретическая часть.**

**Введение в курс «Информационные системы в социальнопедагогической деятельности».**

1. Понятие информационная культура, как составляющая общей культуры. Роль информационной культуры личности в контексте становления и развития информационного общества и реализации идеи непрерывного образования.

2. Использование информационных систем в работе социального педагога на современном этапе развития образования.

3. Проблемы защиты информации.

### **№1.**

# **Понятие информационная культура, как составляющая общей культуры. Роль информационной культуры личности в контексте становления и развития информационного общества и реализации идеи непрерывного образования.**

Важной особенностью современного этапа социально-экономического развития общества является формирование особой области производства, характеризующейся развитием системы информационных технологий. Сегодня информация становится важнейшим глобальным ресурсом человечества наряду с такими традиционными материальными видами ресурсов, как нефть, газ, полезные ископаемые и др. и основой новой информационной цивилизации. Современное общество характеризуется ускорением темпов развития техники, созданием новых интеллектуальных технологий, превращением информации в базу всех современных высоких технологий. Наблюдается процесс перехода к эпохе, называемой **информатизацией общества**, под которой понимается формирование целостных машинизированных информационных технологий, их массовое "встраивание" в социальный организм и использование, ведущее к новым моделям деятельности. 3. Проблемы защиты информации, <br>
Мен Гонитие информации, Мен Гонитие информационная культура, как составляются об культуры технологии в составляется в первенного образования, польс информационного образования, подавития

**Информационное общество** - это объективно возникшая в ходе исторического процесса стадия общественного развития, новое состояние техногенной цивилизации, характеризующееся глобальным информационным пространством, не знающим региональных и национальных границ. Информационное общество формирует и развивает **информационную культуру личности** - умение целенаправленно работать с информацией и использовать для ее получения, обработки и передачи компьютерную информационную технологию, современные технические средства и методы. Информационная культура личности является необходимым условием существования и развития в информационном обществе.

Компьютерные технологии обеспечивают более высокий уровень информированности человека, а соответственно, его образованности и социальной свободы.

**Информационная культура** (грамотность и компетентность) - залог успешности будущего специалиста, которая включает в себя широкое использование наряду с ресурсами традиционных источников информации ресурсов виртуальной информационной среды. Речь идет не только о развитии умений и навыков использования информационных компьютерных технологий в учебной деятельности, но и информированность, информационную активность, информационное мировоззрение, обеспечивать в итоге становление *культуры непрерывного учения*.

Важно понимать, что в условиях высоких темпов информатизации общества в целом разрыв между теми, кто освоил и внедрил компьютерные технологии в свою профессиональную деятельность, и теми, кто оказался вне этого процесса, нарастает стремительно и может оказаться непреодолимым.

Необходимость использования ИКТ во всех видах профессиональной деятельности: учебно-воспитательной, научно-методической, социальнопедагогической, культурно-просветительной, коррекционно-развивающей, организационно-управленческой.

Возникла необходимость создания новых педагогических технологий, направленных на формирование информационного мировоззрения личности, осуществляющей свою деятельность в современной информационной среде, способной эффективно использовать накопленные информационные ресурсы.

Быстрый рост объемов информации породил т.н. «информационный взрыв», следствием которого явился **информационный кризис**, который заключается в том, что при избытке информации в обществе в целом, отдельная личность испытывает огромные трудности при получении доступа к этой информации и вынуждена преодолевать ряд препятствий, обусловленных законами рассеяния и старения информации, терминологическими, языковыми и другими информационными барьерами. этого процесса, нарастает стремительно и может оказаться непреодолими<br>
Пеобходимость использования ИКТ во всех видах профессовиа.<br>
педагаты-вексий, культурно-просветительной, коррекционно-развуваяс<br>
организационно-управл

**Знания** – проверенный практикой результат познания действительности, основная особенность которого – систематичность, непротиворечивость, объективность. **Информация** – сведения любого характера, иногда сомнительной достоверности.

В процессе познавательной деятельности мы, так или иначе, сталкиваемся с процессом использования накопленного знания, которое становится ценным лишь тогда, когда становится доступным широкому кругу пользователей.

**Информационные технологии** - совокупность методов и технических средств сбора, организации, хранения, обработки, передачи и представления информации, расширяющая знания людей и развивающая их возможности по управлению техническими и социальными процессами.

**Цель информационной технологии** — производство информации для ее анализа человеком и принятия на его основе решения по выполнению какоголибо действия.

К современным ИТ относят:

- развитие глобальных информационных систем;

- внедрение систем автоматизированной обработки информации;

- развитие систем и средств дистанционного доступа;

- развитие систем искусственного интеллекта и т.д.

Внедрение персонального компьютера в информационную сферу и применение телекоммуникационных средств связи определили новый этап развития информационной технологии.

В понятие новой информационной технологии включены также коммуникационные технологии, которые обеспечивают передачу информации разными средствами, а именно — телефон, телеграф, телекоммуникации, факс и др. Три основных принципа новой информационной технологии: - интерактивный (диалоговый) режим работы с компьютером; - интегрированность (стыковка, взаимосвязь) с другими программными продуктами;

- гибкость процесса изменения как данных, так и постановок задач. Инструментарий информационной технологии — один или несколько взаимосвязанных программных продуктов для определенного типа компьютера, технология работы в котором позволяет достичь поставленную пользователем цель. В качестве инструментария можно использовать следующие распространенные виды программных продуктов для персонального компьютера: текстовый процессор (редактор), настольные издательские системы, электронные таблицы, системы управления базами данных, электронные записные книжки, электронные календари, информационные системы функционального назначения (финансовые, бухгалтерские, для маркетинга и пр.) и т.д. телекоммуникания, принципа новой информационные системы распонания и посновных принципа новой и информационные системы для последник и принципа на принципа на принципа на принципа на принципа и с постольно системы для по

**Информационная технология** — совокупность четко определенных целенаправленных действий персонала по переработке информации на компьютере.

**Информационная система** — человеко-компьютерная система для поддержки принятия решений и производства информационных продуктов, использующая компьютерную информационную технологию.

**Виды информационных систем** (по признаку масштабности):

1. **Одиночные информационные системы** реализуются, как правило, на автономном персональном компьютере (сеть не используется). Такая система рассчитана на работу одного пользователя или группы пользователей, разделяющих по времени одно рабочее место.

2. **Групповые информационные системы** ориентированы на коллективное использование информации членами рабочей группы.

3. **Корпоративные информационные системы** являются развитием систем для рабочих групп, они ориентированы на крупные компании и могут поддерживать территориально разнесенные узлы или сети.

Оснащение организаций, предприятий, фирм новыми аппаратными и программными средствами, наращивающими возможности компьютера, постепенно привели к вытеснению термина «компьютерные технологии» понятиями «информационные технологии», которые характеризуются средой, где они осуществляются, и компонентами, которые она содержит: - техническая среда (вид используемой техники для решения основных задач);

- программная среда (набор программных средств); - предметная среда (содержание конкретной предметной области науки, техники, знания);

- технологическая среда (инструкции, порядок пользования, оценка эффективности и др.).

**Мультимедиа-технологии** связаны с процессом создания мультимедиапродуктов, то есть электронных книг, мультимедиа-энциклопедий, компьютерных фильмов, баз данных и т. д. Характерной особенностью этих продуктов является объединение текстовой, графической, аудиовидеоинформации, анимаций. Мультимедиа-технологии положили начало электронной книге – новому типу книги, живые и озвученные страницы которой отображаются на экране дисплея. Одним из наиболее интенсивно развивающихся направлений является создание энциклопедических изданий - электронных энциклопедий.

**Гипермедиа-технологии** являются развитием гипертекстовых технологий, представляющих удобные возможности работы с текстами и организации перекрестных ссылок между ними. Практически все современные информационно-справочные системы реализуются в технологии гипертекста.

**Глобальные сетевые технологии** - наиболее бурно развивающееся направление информатизации общества в целом и образования в частности. Самой больщой глобальной сетью, объединивщей в единое целое тысячи региональных и корпоративных сетей мира, является сеть Интернет совокупность различных компонентов: электронная почта, электронные учебники, словари, справочники, энциклопедии, телеконференции, чаты и др. Специалисты, благодаря доступу к сетям телекоммуникаций, не только существенно повышают свою информационную вооруженность, но и получают уникальную возможность обшения со своими коллегами практически во всем мире. Это создает идеальные условия и для профессионального общения, ведения совместной научной работы, обмена разработками и данными. продуктов, то ееть электронных кийг, мультимедиа-элимоном продуктов, то есть электронных итл. для совершение теки положит и для продуктов, базданных илимпонов, базданных илимпонов, положит положит положит и менений и или

### **№ 2.**

# **Использование информационных систем в работе социального педагога на современном этапе развития образования.**

**Информационное пространство** включает в себя образовательную среду, в которой происходит педагогическое взаимодействие объектов и субъектов.

Взаимодействие включает: коммуникативный, интерактивный и перцептивный компоненты.

На современном этапе в контексте информатизации жизнедеятельности общества вообще СПД может осуществляться с помощью компьютерных технологий. Что представляется не только как межличностное общение с помощью сети Интернет, но и как общение человека с компьютером, который обретает некоторые человеческие черты. Таким образом, именно диалог человек - машина является главным отличием электронной коммуникации от устной или документальной. В результате тем или иным образом преобразуются все прошлые типы и формы общения, активно функционирующие в новом качественном единстве друг с другом. Компьютер сегодня становится рядовым средством общения, а в будущем может превратиться в одно из основных средств коммуникативного взаимодействия. Важно одновременно развивать два типа общения: реальный и виртуальный. Межличностное общение продолжает оставаться основой деятельности в виду отсутствия у некоторых клиентов возможности и внутренней мотивации использовать технические средства.

 Психологическая сторона применения ИКТ как средств развития личности отражает следующее:

1. Система человек - ИКТ позволяет делать самостоятельный выбор воспринимать человеку или не воспринимать текущую информацию, что в отличие от часто возникающих конфликтных ситуаций в системе человекчеловек дает возможность осознать ценность своей индивидуальности.

2.Динамические качества ИКТ позволяют поддерживать постоянную включенность человека в предлагаемый развивающий процесс, дают возможность видеть расхождение между имеющимся опытом и получаемой информацией. деятельности в виду отсутствия у некоторых клиентов возможное внутренный исплавливании исплавливания технические средства.<br>
2. Пенсионические сливения ИКГ как средства развитие соверними последнения ИКГ как средства длин

3.ИКТ позволяют исключать информационные перегрузки путем переключения на разные по содержанию фрагменты информации.

4.ИКТ позволяют реализовать индивидуальный подход к развитию ребенка, предлагая оптимальную для конкретного возрастного и образовательного уровня подачу материала.

Психолого-педагогическая модель организации комплексного использования ИКТ строится на следующем:

1.Целесообразность использования. Компьютеры должны использоваться в ситуациях, когда они обеспечивают получение информации, которую невозможно или достаточно сложно получить при бескомпьютерных технологиях.

2.Максимальное приближение к потребностям, возможностям, особенностям клиента. Это принцип, вытекающий из гуманистического подхода к личностной ориентации при использовании ИКТ.

3.Приоритет гуманистического подхода перед аппаратнотехнологическим. Отказ от попытки сделать человека элементом машинного комплекса и обеспечение его ведущей роли во всех взаимодействиях с компьютерными системами.

4.Интегративностъ и вариативность проявляются в соединении деятельности обучающей с воспитательной и развивающей функциями.

5. Правильное использование ИКТ позволяет избежать стрессовых ситуаций и способствует развитию интеллекта, стимулирует к рефлективному мышлению.

6.Компьютерная безопасность. Должна быть принята система мер, предоставляющая возможность свести к минимуму психофизиологические негативные последствия, связанные с применением компьютера.

Человечество вступает в эру информации, и от того, насколько эффективно мы сумеем использовать информацию как фактор развития цивилизации, во многом зависит благосостояние и стабильность общества. Поэтому изучение последних достижений в области информатики, ее средств и методов, а также перспектив их дальнейшего развития и практического использования должно занять приоритетное место в системе социальнопелагогической и психологической деятельности.

### $No3.$

### Проблемы защиты информации

Информационная безопасность - защищенность информации от случайных или преднамеренных воздействий естественного или искусственного характера, чреватых нанесением ущерба владельцам или пользователям информации.

Цель информационной безопасности - обезопасить систему, защитить и гарантировать точность и целостность информации, минимизировать разрушения, которые могут иметь место, если информация будет модифицирована или разрушена.

Три аспекта информационной безопасности:

- Доступность (возможность за разумное время получить требуемую информационную услугу);
- Целостность (защищенность от разрушения и несанкционированного изменения)

Конфиденциальность (защита от несанкционированного прочтения) Меры по созданию информационной безопасности подразделяют на 3 уровня:

- Законодательный (законы, нормативные акты, стандарты и т.п.)
- Административный (действия общего характера, предпринимаемые руководством организации).
- Программно-технический (конкретные технические меры).

## Уровни зашиты информации:

- 1. Предотвращение доступ к информации и технологии только для персонала, который имеет допуск от собственника информации;
- 2. Обнаружение обеспечивается раннее обнаружение преступлений и злоупотреблений, даже если механизмы зашиты были обойдены:
- 3. Ограничение уменьшается размер потерь, если преступление произошло, несмотря на меры по его предотвращению и обнаружению:
- 4. Восстановление обеспечивается эффективное восстановление информации при наличии документированных и проверенных планов по восстановлению информации.

### С целью защиты информации каждый должен осуществлять меры:

Контроль доступа к информации в компьютере. Вы должны иметь гарантии того, что только нужные пользователи имеют доступ к информации. Необходимо чтобы пользователи выполняли процедуры входа в компьютер, и используйте это как средство для идентификации в начале работы. Чтобы эффективно контролировать компьютер, может оказаться более выгодным использовать его как однопользовательскую систему. Используйте уникальные пароли для каждого пользователя, которые не являются комбинациями личных данных пользователей, для аутентификации личности пользователя. Если в компьютере имеется встроенный стандартный пароль, который встроен в программы и позволяет обойти меры по управлению доступом, обязательно измените его. Сделайте так, чтобы программы в компьютере после входа пользователя в систему сообщали ему его последнего сеанса и число неудачных попыток установления сеанса после этого. Это позволит своевременно получать информацию о попытках проникновения в защищаемую систему.

Другими типами идентификации является что-то, чем владеет пользователь (например, магнитная карта), или уникальные характеристики пользователя (его голос).

При защите вашего пароля:

• не делитесь своим паролем ни с кем;

• выбирайте пароль трудно угадываемым;

• попробуйте использовать строчные и прописные буквы, цифры, выберите знаменитое изречение и возьмите оттуда каждую четвертую букву. А еще лучше позвольте компьютеру самому сгенерировать пароль;

• не используйте пароль, который является вашим адресом, псевдонимом, телефонным номером или чем-либо очевидным

• используйте длинные пароли, так как они более безопасны, всего от 6 до 8 символов:

• обеспечьте неотображаемость пароля на экране компьютера его вводе;

• обеспечьте отсутствие паролей в распечатках;

• не записывайте пароли на столе, стене или терминале, а держите его в памяти:

• серьезно относитесь к администрированию паролей;

• периодически меняйте пароли и делайте это не по графику;

• шифруйте или делайте что-нибудь еще с файлами паролей, хранящимися в компьютере, для защиты их от неавторизованного доступа;

• назначайте на должность администратора паролей только надежного человека:

• не используйте один и тот же пароль для всех сотрудников в группе;

• меняйте пароли, когда человек увольняется:

• заставляйте людей расписываться за получение паролей;

• установите и внелоите правила работы с паролями и обеспечьте, чтобы все знали их.

Другими способами защиты компьютера являются его блокировка на время отсутствия пользователя на рабочем месте и настройка экранной заставки, защищенной паролем. Нажав одновременно клавиши CTRL, ALT и DEL, а затем кнопку Блокировка, можно предотвратить несанкционированный доступ пользователей к компьютеру. Разблокировать его сможет только владелец администраторов компьютера.  $\mathbb{R}\Pi$ )  $\overline{\mathbf{M}}$ члены **ГРУППЫ** разблокирования компьютера нужно нажать одновременно клавиши CTRL. ALT и DEL, ввести пароль, а затем нажать кнопку **OK**.) Можно также

настроить заставку таким образом, чтобы она открывалась и автоматически блокировала компьютер после того, как он простаивал в течение определенного времени.

### **Безопасность работы в Интернете**

 Хотя подключение к Интернету выгодно благодаря доступу к колоссальному объему информации, оно же является опасным для сайтов с низким уровнем безопасности. Проблемами являются:

- легкость перехвата данных и: фальсификации адресов машин в сети. Основная часть трафика Интернета - эта нешифрованные данные.

- Многие сайты сконфигурированы таким образом, что предоставляют широкий доступ к себе со стороны Интернета, не учитывая возможность злоупотребления этим доступом; многие сайты не пытаются ограничить доступ к информации своих компьютеров, которая может помочь злоумышленникам. инжим уровнем безонаетности. Проблемами являются;<br>
2. Основная такиты и фальсификации и сарессов машии в 2. Основная такиты и депредатали и содержати и содержати и содержати с мисленно с подделения подделения подделения

 Электронная почта — самый популярный вид использования Интернета. Еmail может поддерживать списки электронных адресов для рассылки, человек или организация может послать е-mail всему этому списку адресов людей или организаций, поэтому одно письмо может быть доставлено тысячам людей.

**Фальшивые адреса отправителя**. Адресу отправителя в электронной почте Интернета нельзя доверять, так как отправитель может указ фальшивый обратный адрес, или заголовок может быть модифицирован, в ходе передачи письма.

**Перехват письма**. Заголовки и содержимое электронных писем передаются в чистом виде. В результате содержимое сообщения может быть прочитано или изменено в процессе передачи его по Интернету. Заголовок может быть модифицирован, чтобы скрыть или изменить отправителя или для того чтобы перенаправить сообщение.

**Почтовые бомбы**. Почтовая бомба — это атака с помощью электронной почты. Атакуемая, система переполняется письмами до тех пор, пока не выйдет из строя.

Люди могут узнать ваш адрес из списка адресов организации, списка лиц, подписавшихся на список рассылки. Если вы указали ваш почтовый адрес какому-нибудь Web-сайту, то он может продать ваш адрес «почтовым мусорщикам». Некоторые браузеры сами указывают ваш почтовый адрес, когда вы посещаете его, поэтому вы можете даже не понять, что вы его дали.

### **Защита от вирусов и троянских коней**

*Признаки появления вирусов:*

- Прекращение работы или неправильная работа ранее успешно функционировавшей программы,
- Медленная работа компьютера,
- Исчезновение файлов и каталогов или искажение их содержимого,
- Изменение даты и времени модификации файлов
- Изменение размера файлов,
- Неожиданное значительное увеличение количества файлов на диске,
- Существенное уменьшение размера свободной оперативной памяти.
- Вывод на экран не предусмотренных сообщений или изображений,
- Частые зависания и сбои в работе компьютера.

Чтобы предотвратить заражение вирусами, придерживайтесь следующих рекомендаций.

- Старайтесь узнать как можно больше о вирусах и способах их распространения. Вирус можно случайно занести в сеть, запустив программу, полученную, например, из Интернета, с электронной доски объявлений (Bulletin Board System, BBS) или в виде вложения в сообшение электронной почты.
- Типичные признаки заражения вирусом необычные сообщения. появляющиеся на экране, снижение быстродействия системы, потеря данных и отсутствие доступа к жесткому диску. При возникновении подобных проблем  $HA$ компьютере немедленно запустите антивирусную программу, чтобы снизить вероятность потери данных.
- Программы на различных носителях также могут содержать вирусы. Проверяйте их на наличие вирусов, прежде чем копировать или открывать содержащиеся на них файлы или выполнять загрузку компьютера с них.
- Необходимо приобрести хотя бы одну коммерческую антивирусную регулярно пользоваться ею программу  $\overline{M}$ ЛЛЯ проверки компьютеров(Антивирус Касперского, Doctor Web и др.).
- Периодически проверять на наличие вирусов жесткие диски компьютера.  $\bullet$

# Информационные ресурсы современного общества. Информационные иентры

- 1. Информационный потенциал общества.
- 2. Понятие ресурс и классификация ресурсов.
- 3. Информационные ресурсы. Средства массовой коммуникации.

4. Информационные центры. Информационные технологии на службе социально-педагогических технологий.

## $\mathbf{N}$ <sup>0</sup>1.

# Информационный потенциал общества

Информационным потенциалом общества называют информационные ресурсы информационные составляющие ТРУДОВЫХ **pecypcoB**  $\overline{M}$ (информационных работников).

*Информационный потенциал - это накопленный в обществеве информационный ресурс, а также это активизированный, введенный в действие информацирнный ресурс.*

*Информационный потенциал - это информационный ресурс в единстве со средствами, методами и условиями, позволяющими его активизировать и эффективноно использовать.* 

Всю совокупность показателей развития информационного потенциала общества можно разбить на четыре группы:

1. Показатели, характеризующие развитие информации как основного информационного ресурса общества с выделением двух подгрупп: показатели развития традиционной массовой информации (число названий и тиражи книг, журналов и газет и др.) и показатели развития информации, хранящейся и распространяющейся в виде баз данных (знаний).

2. Показатели, характеризующие развитие технической базы информационной сферы народного хозяйства - информационной техники и технологии, с выделением двух подгрупп: показатели развития традиционных технических средств массовой информации (число телефонных аппаратов сети общего пользования, число телерадиоприёмных точек, число спутников связи, протяжѐнность линий кабельного телевидения и др.) и показатели развития средств информатики (электронная техника, программные средства и др.). Всю совокупность показателей развития информационного потенционного после совокупность показателей развития информационного потенционного ресурса общетеля с выделениям двух подтививатель для прижи и начиси подтививатель

3. Показатели, характеризующие развитие трудовых ресурсов информационной сферы, с выделением двух подгрупп: показатели развития трудовых ресурсов традиционных видов деятельности (занятых в отраслях народного хозяйства) и показатели развития трудовых ресурсов в области информатики (программисты, специалисты по компьютерной технике, системотехники и др.).

4. Показатели, характеризующие развитие организационной базы информационной сферы с выделением двух подгрупп: показатели развития традиционных предприятий массовой информации (число библиотек, научных учреждений, школ, вузов и т.п.) и показатели развития предприятий информатики (вычислительных центров, программно-технических предприятий и т.д.)

## **№2.**

# **Понятие ресурс и классификация ресурсов**

**Ресурс** – запасы, источники чего–либо.

Классификация ресурсов:

**1) материальные ресурсы** – совокупность предметов труда, предназначенных для использования в процессе производства общественного продукта, например сырье, материалы, топливо, энергия, полуфабрикаты, детали и т.д.;

**2) природные ресурсы** – объекты, процессы, условия природы, используемые обществомдля удовлетворения материальных и духовных потребностей людей;

**3) трудовые ресурсы** – люди, обладающие общеобразовательными и профессиональными знаниями для работы в обществе;

**4) финансовые ресурсы** – денежные средства, находящиеся в распоряжении государственной или коммерческой структуры;

**5) энергетические ресурсы** – носители энергии, например уголь, нефть, нефтепродукты, газ, гидроэнергия, электроэнергия и т.д.

**6) Информационные ресурсы** – отдельные документы и отдельные массивы документов, документы и массивы документов в информационных системах (библиотеках, архивах, фондах, банках данных, других информационных системах).

Документы и массивы информации не существуют сами по себе. В них в разных формах представлены знания, которыми обладали люди, создававшие их. Таким образом, информационные ресурсы – это знания, подготовленные людьми для социального использования в обществе и зафиксированные на материальном носителе.

# **№3.**

# **Информационные ресурсы. Средства массовой коммуникации**

**Информационные ресурсы** – это знания, подготовленные людьми для социального использования в обществе и зафиксированные на материальном носителе; это идеи человечества и указания по их реализации, накопленные в форме, позволяющей их воспроизводство: это книги, статьи, патенты, диссертации, научно-исследовательская и опытно-конструкторская документация, технические переводы, данные о передовом производственном опыте и др. используемые обществом, именьших пользования и атериальных и духо<br>
3) треующь е ресурсы – люди, обладающие общеобразовательных<br>
3) треующь е ресурсы – люди, обладающие общеобразовательных<br>
торфессиональными знаниями для

**Информационные ресурсы** (в отличие от всех других видов ресурсов — трудовых, энергетических, минеральных и т.д.) **тем быстрее растут, чем больше их расходуют**.

Информация как ресурс обладает целым рядом уникальных свойств:

- информацией можно делиться; отдавая информацию, ее не теряешь.

- информация при употреблении, в отличие от физических ресурсов, не убывает, а имеет тенденцию к возрастанию;

- свободный поток информации максимизирует ее использование;

- информация не изнашивается от употребления;

- информация легко транспортируется, особенно с помощью новых информационных технологий;

- информация может увеличивать стоимость материалов, объектов, процессов и свою собственную.

Информационные ресурсы являются базой для создания информационных продуктов. Любой информационный продукт отражает информационную модель его производителя и воплощает его собственное представление о конкретной предметной области, для которой он создан. Информационный продукт, являясь результатом интеллектуальной деятельности человека, должен быть зафиксирован на материальном носителе любого физического свойства в виде документов, статей, обзоров, программ, книг и т.д. - информация легко траненортируется, особенно с номонью и информационных гехнологий;<br>
- информационных гехнологий;<br>
- информационных гехнологий;<br>
- информационных гехнологий;<br>
- информационных подставительный подукт стра

**Информационный продукт** – совокупность данных, сформированная производителем для распространения в вещественной или невещественной форме.

Информационный продукт может распространяться такими же способами, как и любой другой материальный продукт, с помощью услуг.

**Услуга** – результат непроизводственной деятельности предприятия или лица, направленный на удовлетворение потребности человека или организации в использовании различных продуктов.

**Информационная услуга** – получение и предоставление в распоряжение пользователя информационных продуктов.

Библиотеки являются местом сосредоточения значительной части информационных ресурсов страны. Перечислим основные **виды информационных услуг**, оказываемых библиотечной сферой:

- предоставление полных текстов документов, а также справок по их описанию и местонахождению;
- выдача результатов библиографического поиска и аналитической переработки информации (справки, указатели, дайджесты, обзоры и пр.);
- получение результатов фактографического поиска и аналитической переработки информации (справки, таблицы, фирменное досье);
- организация научно–технической пропаганды и рекламной деятельности (выставки новых поступлений, научно–технические семинары, конференции и т.п.);
- выдача результатов информационной) исследования (аналитические справки и обзоры, отчеты, рубрикаторы перспективных направлений, конъюнктурные справки и т.д.).

Подготовка и оказание информационных услуг:

- связь (телефонная, телекоммуникационная) для предоставления осуществляемых в форме передачи данных информационных услуг;
- и обработка данных в вычислительных центрах;
- программное обеспечение;
- разработка информационных систем;
- разработка информационных технологий.

**Рынок информационных продуктов и услуг (информационный рынок) –** система экономических, правовых и организационных отношений по торговле продуктами интеллектуального труда на коммерческой основе.

Информационный рынок характеризуется определенной номенклатурой продуктов и услуг, условиями и механизмами их предоставления, ценами. В отличие от торговли обычными товарами, имеющими материально– вещественную форму, здесь в качестве предмета продажи или обмена выступают информационные системы, информационные технологии, лицензии, патенты, товарные знаки, ноу–хау, инженерно–технические услуги, различного рода информация и прочие виды информационных ресурсов. Подготовка и оказание информационных услуг:<br>
• связь (генефониая, телекоммуникационная) для предостави<br>
• побработка аканык в вычислительных центрах;<br>
• нобработка информационных сектех;<br>
• разработка информационных сект

Выделим пять секторов рынка информационных продуктов и услуг.

- **1–й сектор** деловая информация.
- **2–й сектор** информация для специалистов.
- **3–й сектор** потребительская информация.
- **4–й сектор** услуги образования.
- **5–й сектор** обеспечивающие информационные системы и средства.

## **Средства массовой коммуникации**

Средства массовой коммуникации (СМК) - это специальные каналы и передатчики, благодаря которым происходит распространение информационных сообщений на большие территории.

Массовая коммуникация — систематическое распространение сообщений (через печать, радио, телевидение, кино, звукозапись, видеозапись и другие каналы передачи информации) среди численно больших рассредоточенных аудиторий с целью информирования и оказания идеологического, политического, экономического, психологического или организационного воздействия на оценки, мнения и поведение людей.

Средства массовой информации (массовой коммуникации) организационно-технические комплексы, обеспечивающие быструю передачу и массовое тиражирование словесной, образной, музыкальной информации.

Информационные агентства — это организации, собирающие и пересылающие новости. Корреспонденты информационного агентства собирают информацию (новости) для агентства, которое затем перепродает новости подписчикам — газетам, журналам, государственным органам, телекомпаниям, коммерческим и другим структурам. Информационные агентства — это организации, соопрасши<br>пересылающие новости. Корреспонденты информационного член собирают информационного член собирати подписания (полости) для агентства, которое затем<br>телекомпаниям, комм

Пресса — это массовые периодические печатные издания — газеты и журналы.

Газета публикует в первую очередь сведения о текущих сообщениях, а также обзорно-аналитические материалы

Информация в журнале менее оперативна, зато более красочно оформляется и дольше сохраняется читателем, содержит больше обзорноаналитического, чем событийного материала в сравнении с газетой. Читатель рассчитывает найти в газете самые свежие новости и надеется, что они окажутся достоверными.

Радио

В сборе новостей многие радиостанции полагаются на информационные агентства. Здесь радиоредакторы часто переделывают тексты телеграмм новостей, полученные от информационных агентств, в тексты для радиовещания.

## Телевидение

Синтезируя звук и изображение, телевидение обеспечивает более широкие коммуникационные возможности.

Массовая коммуникация всегда носит опосредованный характер. Телевидение в глазах своей аудитории ближе других средств массовой информации стоит к прямому, непосредственному, личностному и двустороннему общению.

Телевидению свойственна программность — т.е. передача аудитории сообщений определенным образом организованных.

Интернет — относительно новое информационное средство, постепенно обретающее черты СМИ. Коммуникации через Интернет используют письменную речь в интерактивном режиме, гипертекст (поиск связанных текстов по словам исходного текста), звук речи и музыки, а также анимацию — движущиеся цветные образы.

Интернет (Internet) - это гигантская сеть создает новое информационное пространство - Cyberspace, в котором люди могут:

1) обмениваться посланиями за секунды с тысячами людей одновременно;

2) получать доступ к отдаленному (в т.ч. на другом конце земли) компьютеру, располагающему базами данных, и извлекать эти данные;

3) подписаться на дискуссионный лист и участвовать в обсуждении различных вопросов, в том числе, в интерактивном режиме;

4) получать регулярные выпуски - новостей, пресс-релизов по конкретной тематике.

### **№4.**

## **Информационные центры как координаторы деятельности социального педагога. Информационные технологии на службе социальнопедагогических технологий.**

**Информационные центры** создаются с целью повышения качества научнометодического сопровождения профессиональной деятельности социальных педагогов.

**ИЦ** решает задачи последовательного наращивания профессионализма социально-педагогических кадров, восхождения их от стадии первичной профессиональной грамотности, через стадию профессиональной компетентности к стадии профессионального мастерства. **Основными направлениями** деятельности центра являются: 1) обменлваться посланиями за секунды с тысячами ли<br>
одноременно. 2) получать доступ к отдаленному (в т.ч. на другом конце з<br>
компьютеру, располагающему базами данных, и наисполагают эти данные;<br>
3) подписаться на дискус

• Обеспечение информационно-методического сопровождения реализации основополагающих образовательных концепций, программ.

• Проведение просветительской работы, способствующей формированию и повышению профессионального мастерства и информационной культуры педагогических кадров, учащихся, родителей.

• Содействие активному использованию ресурсов информационной компьютерной сети ИНТЕРНЕТ, образовательных локальных сетей и системы электронной связи для оказания помощи социальным педагогам в осуществлении воспитательного процесса.

• Сбор, аналитическая обработка, передача, хранение и трансляция информации.

• Информационно-методическая и организационная поддержка сбора материала для педагогических изданий.

 Сотрудничество с международными, республиканскими, областными, городскими, районными информационно-методическими службами, учреждениями системы переподготовки педагогических кадров, издательствами.

# **Информационные технологии на службе социально-педагогических технологий.**

Использование в СПД информационных технологий, обладающих высокой гибкостью, мобильностью и способностью приспосабливаться к различным условиям работы является непременным условием повышения ее эффективности.

1) В первую очерель это касается собственно создания и оформления деловых документов с помощью текстовых редакторов.

2) Информационные технологии позволяют также обеспечивать удобное хранение документов, которое реализуется в виде многоуровневой структуры папок на диске компьютера.

3) Не менее важная задача - это организация регистрации (учета) документов, а также контроль за сроками их исполнения.

4) Уровень работы существенно повышается, если в каждом подразделении установить компьютеры, связанные локальной сетью. Необходимым условием функционирования такой системы, является существование потоков электронных документов в виде файлов, а не бумажных копий.

5) Документы, поступившие в организацию по каналам электронной почты или созданные в таком "электронном офисе" уже существуют в форме, доступной для компьютерной обработки. Несколько большую проблему представляют собой документы, поступившие в организацию в виде бумажных копий. Такие документы можно подвергнуть сканированию и специализированных обработке с помощью программ - систем оптического распознавания символов OCR (optical character recognition).

Для эффективного использования возможностей информационной среды педагог социальный лолжен соответствовать следующим минимальным требованиям:

Владеть основами работы на компьютере, в том числе уметь использовать информационно-образовательную среду;

владеть мультимедийными информационными ресурсами, **HX** программным обеспечением:

Владеть основами работы в Интернет.

Активное внедрение ИКТ в СПД позволяет обеспечить переход к качественно новому уровню деятельности, значительно увеличивая ее возможности.

### Телекоммуникационные технологии в социально-педагогической деятельности

1. Возможности современных средств передачи и транслирования информации в сети.

- 2. Основные понятия среды Интернет.
- 3. Интерактивные возможности Интернет.
- 4. Организация работы с использованием средств телекоммуникации в деятельности социального педагога.

 $\mathbf{N}$ <sup>o</sup> $1$ .

#### Возможности современных средств передачи и транслирования информации в сети

Компьютерная сеть – это совместное подключение отдельных компьютеров к единому каналу передачи данных. В зависимости от размеров охватываемой территории выделяют следующие основные виды сетей:

- локальные;
- региональные;
- глобальные.

**Локальные сети** – это компьютерные сети, расположенные в одной локальной зоне. В ЛС могут объединяться несколько десятков компьютеров, находящихся на небольшом (до 10 км) расстоянии друг от друга. Соединение компьютеров осуществляется с помощью специальных кабелей.

Выделяют 2 основных вида сетей: одноранговые (все подключенные компьютеры имеют одинаковые права) и сети с выделенным сервером (один из подключенных к сети компьютеров – главный).

Компоненты локальной сети:

- персональный компьютер, который используется в качестве рабочей станции или выделенного сервера;
- сетевая ОС: программные средства, предназначенные для создания единого пользовательского пространства и осуществления координации действий (ОС NetWare фирмы Novell, Windows NT фирмы Microsoft, а также ОС UNIX и LINUX).
- сетевой адаптер: устройство сопряжения для подключения одного компьютера к другим.
- кабельные системы (средства коммуникации), наиболее часто используются витая пара, коаксиальный кабель, оптоволоконные линии. Последние служат для передачи на очень большие расстояния.
- прикладное программное обеспечение: программы, обеспечивающие совместный доступ к общей информации периферийных рабочих мест.

**Региональные сети**– это компьютерные сети, охватывающие целый регион (область, страна) и объединяющие между собой локальные сети и отдельные компьютеры. Региональные сети республики Беларусь:

**БелПак –** государственная сеть передачи данных общего пользования. Формирование сети произошло в 1994; году, при этом сеть имела один коммутационный узел в Минске. В 1996 году бала проведена модернизация сети и организован скоростной канал доступа к Интернет через Россию. Локальные сети – это компьютории в сети расположения в волють своими с волють последните и сложных реактов, како, не последните для последните для последните для последните для последните и последните последните и послед

**Unibel –** сеть образования и науки, была создана в 1992 году. Сеть объединяет ведущие вузы республики.

**Глобальные сети** – это сети, которые охватывают целые государства и континенты объединяют между собой региональные, локальные сети и отдельные компьютеры. Пользователи глобальной сети могут устанавливать соединение с любым другим компьютером, подключенным к сети. В качестве каналов передачи данных могут использоваться оптоволоконные, спутниковые, телефонные, радиорелейные и др. виды связи.

**Internet – глобальная компьютерная сеть** - это сеть, соединяющая отдельные сети. Internet обеспечивает обмен информацией между всеми компьютерами, которые входят в сети, подключенные к ней. Основная идея Internet заключается в том, что мощные компьютеры – серверы глобальных сетей предоставляют другим компьютерам, зарегистрированным на них, доступ к информационным, программным ресурсам, электронной почте, компьютерным конференциям не только своего компьютера, но и других серверов сети, т.к. серверы связаны между собой и могут обмениваться информацией в трансконтинентальных масштабах.

В качестве сервера выделяют мощный компьютер, который круглосуточно подключен к сети. Такой компьютер называется хостом или сетевым сервером. Зная адрес такого сервера, любой пользователь сети может в любой момент времени получить доступ к информации данного сервера.

Каждый компьютер - сервер представляет собой узел информационной сети, которую называют Всемирной информационной паутиной – World Wide Web. Web– серверы хранят всевозможные информационные ресурсы изображения, документы, программы, таблицы, к которым можно получить доступ из любой точки земли.

Соединение сетей обладает огромными возможностями. С собственного компьютера любой абонент Internet может передавать сообщения в другой город, просматривать каталоги библиотек, знакомиться с картинами на художественных выставках, участвовать в телеконференциях. Удаленный доступ позволяет организовать обучение на любом расстоянии. Например, можно организовать лекции известных профессоров для широкого круга слушателей из разных стран мира.

**№2.**

#### **Основные понятия среды Internet**

Более 25 лет назад появился новый вид организации данных – **гипертекст**. Информация, подготовленная в виде гипертекста - это электронная информация и работать с ней можно только на компьютере. Гипертекст – это документ, содержащий ссылки на другие документы. Техника чтения обычного текста состоит в том, что, закончив чтение одной страницы, переходят к следующей. Технология гипертекста позволяет свободно переходить со страницу на страницу, следуя ссылкам. Никакого заранее установленного порядка чтения не существует. Ссылка обычно выделяется на фоне экрана монитора с помощью изменения цвета или подчеркивания. Указатель мыши, установленный на этом объекте, меняет свое изображение. которую назнавать Пемириой информационной игруникой – World Wide Web.<br>
сорреко казнавать Пемириой информационные игруни любой гоманистики (2001)<br>
соединение сетей обладает огромники колоски подумать состоитель и соединен

**Гиперссылка** – выделенный объект, связанный с другим файлом и реагирующий на щелчок мыши. Гипертекст с помощью гиперссылок связывает между собой огромное множество документов. С помощью гиперссылок сплетаются данные и самого пользователя и информационных источников, находящихся на компьютерах, расположенных в разных частях света. Таким образом, один объект соединяется множеством связей – нитей с другими объектами, которые, в свою очередь, могут быть соединены с множеством объектов. Возникает ассоциация с паутиной, которая, соединяя информацию, разбросанную по всему миру, опутывает весь земной шар.

Существует множество серверов, которые по запросу клиента возвращают ему гипермедийный документ, состоящий из частей с разнообразным представлением информации (текст, звук, графика, трехмерные объекты), в котором каждый элемент может являться ссылкой на другой документ. Ссылки организованы таким образом, что каждый информационный ресурс однозначно адресуется, и документ, который вы читаете в данный момент, способен ссылаться как на другие документы на этом же сервере, так и на документы на других компьютера.

#### **Поисковые системы**

Поисковые системы по ключевым словам основаны на следующем принципе: с помощью специальных программ, которые называются роботами, пауками, искателями делается автоматический обход WWW-сервером.

Русские поисковые системы в Internet:

http:/russia/agama.com/Aport/

<http://www.rambler.ru/>

http:/yandex.ru/

http:/www.altavista.telia.com/

Поиск следует проводить не по одной, а по нескольким поисковым системам, т.к. базы данных не обновляются ежедневно, кроме того, все эти системы работают по различным принципам.

#### **№3.**

#### **Интерактивные возможности Интернет.**

С самого возникновения Интернет создавал большое количество возможностей, основанных на интерактивном, диалоговом типе общения. Без развития именно интерактивного характера общения в сети ее потенциал снижается во много раз. Одной из групп сервисов Интернет являются online (интерактивные) сервисы. Эти сервисы подразумевают, непрерывный обмен данными между различными группами пользователей сети в режиме реального времени.

Сейчас Интернет предоставляет несколько различных способов организации диалога; эти способы можно объединить в два основных вида: электронная почта и электронные (телекоммуникационные) конференции.

Каждый абонент компьютерной сети при регистрации получает в Интернете стандартный адрес, с помощью которого он может обмениваться электронными письмами с абонентами по всему миру.

Электронная почта включает в себя:

— собственно почту: отправку и прием электронных писем, которые, в отличие от обычных, доставляются абонентам в любую точку земного шара в течение нескольких часов; электронные письма адресат получает и читает в удобное для себя время;

— получение и отсылку материалов телеконференций, дискуссий (если они проводятся не в режиме реального времени).

Возможности электронной почты используются сегодня очень широко: и для переписки, и в ходе осуществления телекоммуникационных проектов, и в курсах дистанционного обучения.

Электронные конференции могут быть разделены на проводимые в реальном масштабе времени (чат-конференции; от англ. сhat — разговор, болтовня), и с отсроченным доступом к материалам.

Важным свойством Интернета является IRC (Internet Relay Chat) — возможность организации бесед и обмена информацией в реальном масштабе времени, в режиме прямого диалога. В Интернет существует сеть серверов IRC. Пользователи присоединяются к одному из каналов - тематических групп и участвуют в разговоре, который ведется не голосом, но текстом. Одна из замечательных особенностей IRC возможность параллельного общения. Мы можем синхронно вести несколько приватных бесед. **EXERCTION DEPARTMETE POLICY CONSIDERATION CONSIDERATION**<br> **CCROMOTERIZE CONSIDERATION** INTERPRET CONSIDERATION CONSIDERATION CONSIDERATION CONSIDERATION CONSIDERATION CONSIDERATION CONSIDERATION CONSIDERATION CONSIDERAT

Телеконференция с отсроченным доступом является в определенной мере аналогом обычной письменной дискуссии: на обсуждение выносятся вопросы, участники конференции присылают по электронной почте свои ответы. Преимуществами электронной **при электронной** конференции **являются:** 

— неограниченный в географическом смысле охват участников, которые могут находиться в разных точках мира;

— возможность подключиться к дискуссии в любое время — пока продолжается конференция;

— наличие технических возможностей для участников поддерживать связь друг с другом — вне зависимости от обмена вопросами и ответами.

Особую группу сервисов Интернет являют собой сервисы, объединяющие использование Интернет как среды передачи информации. Это, в первую очередь, программные пакеты для проведения видео и аудиоконференций.

Аудиоконференции, хотя и уступают позиции своим видеобратьям, но остаются востребованными. В первую очередь потому, что быстрое принятие какого-то важного решения зачастую невозможно без общения одновременно нескольких специалистов, которые находятся в разных местах –или связь с ними обеспечивается только по мобильному телефону. В таком случае единственный выход – аудиоконференция.

На современном этапе развития телекоммуникаций функция организации небольших аудиоконференций встроена в большинство современных АТС.

Видеоконференцсвязь - это технология, которая позволяет людям видеть и слышать друг друга, обмениваться данными и совместно их обрабатывать в интерактивном режиме.

В настоящее время системы ВКС широко применяются в таких областях, как управление и бизнес, дистанционное обучение и телемедицина. Видеоконференцсвязь находит достойное применение везде, где необходимы оперативность в анализе ситуации и принятии решения; консультация специалиста или совместная работа в режиме удаленного доступа. Конечно, видеоконференции никогда не заменят личного общения, но они позволяют добиться принципиально нового уровня общения людей, подчас разделенных многими тысячами километров. ноольник зудовопрератии непрови отольникого современия хате, для подавления с подавления с подавления и современия и современия и современия и современия и современия и современно подавления и современно подавления и сов

Выделяют несколько задач, решаемых ВКС,:

·управление - государственное или производственное (бизнес);

·обучение;

·совместная работа;

·предоставление услуг оператором связи;

·комбинированные варианты.

#### **IP-телефония**

Несколько лет назад появился новый вид услуг в Интернет - голосовая связь (IPтелефония). IP-телефония – технология, позволяющая использовать Интернет или другую IP-сеть в качестве средства организации и ведения международных телефонных разговоров и передачи факсов в режиме реального времени.

Как работает IP-телефония?

При разговоре, наши голосовые сигналы (слова, которые мы произносим) преобразуются в сжатые пакеты данных. После эти пакеты данных посылаются через Интернет другой стороне. Когда пакеты данных достигают адресата, они декодируются в голосовые сигналы оригинала.

Существуют два базовых типа телефонных запросов Интернет-телефонии:

1. С компьютера на компьютер

2. С компьютера на телефон

**ICQ**

В 1996 году израильская фирма Mirabilis создала программу, которая буквально перевернула все имеющиеся представления о способах связи и общения в интернете. Принципиально новым, оказался элемент внесения "реального режима" в общение с Вашим собеседником, в сочетании с тем, что для начала разговора, Вам не надо "идти в условленное место встречи" - интернета (в чат, конференцию...). Вы включаете компьютер, и устанавливаете коннект с сетью. Программа ICQ автоматически стартует, и Вы немедленно получаете возможность, в считанные секунды связаться с человеком в любой точке мира. Естественно, при условии, что у него так же установлена эта программа. Сообщения от Вас, и к Вам, поступают в виде текста, который Вы и Ваш собеседник, набираете на клавиатуре компьютера.

Сама программа поддерживает ещѐ и целый ряд удобных сервисов не уступающих по качеству и оперативности - основному. Например, выделив "мышкой" файл (или группу файлов) на своѐм компьютере, Вы можете тут же отправить их своему собеседнику (или группе собеседников). Удобно запускается и Ваша штатная почтовая программа. Если Вам надо отправить E-Mail, то Вы просто "щѐлкаете мышкой" по адресату, и почтовая программа стартует, автоматически прописав адрес E-Mail собеседника в графу "Кому". При наличии на компьютере звуковой карты, и установке на компьютер соответствующего программного обеспечения, Вы можете разговаривать с Вашим собеседником. Более того, Вы можете запустить ICQ в режим чата. К этому чату, Вы имеете возможность добавлять новых людей, из своих контакт листов.

Ко всему вышеперечисленному есть возможность оперативного поиска нужных Вам людей в сети, и учтите бесплатность этой программы.

ICQ пользуется феноменальным успехом, и уникальный индетификационный номер (UIN) - пользователя (который Вы получаете при регистрации), стало принято указывать на визитных карточках.

Вы можете настраивать ваш ICQ так как хотите и настраивать ваши любимые функции так чтобы их всегда было легко запустить из ICQ. Вы можете посылать вашим друзьям и знакомым поздравления и приглашения початиться, на видео чат и тому подобное прямо из вашего окна сообщений. В окне сообщений вы можете также выбрать отображение вашей фотографии или одного из уникальных анимированных персонажа ICQ. Пользователь имеет возможность выбрать для себя желаемое состояние (в сети, отошел, недоступен, занят, не беспокоить, свободен для разговора, отключен, режим полной невидимости).

ICQ телефон позволяет совершать звонки с компьютера на компьютер или с компьютера на телефон.

#### **№4.**

### **Организация работы с использованием средств телекоммуникации в деятельности социального педагога**

Телекоммуникации – передача информации на расстояние электронными средствами. Компьютерные телекоммуникации – передача информации с одного компьютера на любой другой в любой точке земного шара. В отличие от простой переписки, специально организованная целенаправленная совместная работа социального педагога с клиентом в сети может дать высокий педагогический результат. Наиболее эффективным является организация совместных проектов на основе сотрудничества, например, учащихся разных школ, городов и стран. Основной формой организации деятельности в сети стал телекоммуникационный проект. Представьте себе, что какая-то проблема, которая заинтересовала вас и ваших клиентов, требует для своего решения сбора многих и многих фактов, которые нельзя вычитать в литературе, которые невозможно в нужном объеме собрать в вашем регионе (например, проблема этическая, связанная с особенностями национальной культуры, национального характера). С помощью компьютерных телекоммуникаций вы можете провести ваш проект не только с партнерами из своего региона, но и из других регионов, из других стран мира. Надо только заинтересовать их данной задачей. Это не сложно, если вы дадите соответствующее объявление в какую-нибудь телеконференцию в сети Internet или наоборот изучите содержание аналогичных объявлений в сетях и найдете те из них, которые наиболее близки вам по проблеме. Вам людей в сеги, лучите бесплатность того проромани. Того неи передачи и следнения и передачи и следнения и передачи и следнения и передачи и следнения и передачи и следнения и передачи и передачи и передачи и передачи

**Телекоммуникационный проект -** это совместная деятельность партнеров, организованная на основе компьютерной телекоммуникации,

имеющая общую цель - исследование какой-то проблемы, согласованные методы, способы деятельности, направленная на достижение общего результата деятельности. В телекоммуникационном проекте, особенно международном, требуется, как правило, более глубокая интеграция знания, предполагающая не только знание собственно предмета исследуемой проблемы, но и знания особенностей национальной культуры партнера, особенностей его мироошушения.

Телекоммуникационные проекты оправданы педагогически в **Tex** случаях, когда в ходе их выполнения:

систематические. предусматриваются множественные, разовые или длительные наблюдения за тем или иным социальным явлением, требующие сбора данных в разных регионах для решения поставленной проблемы;

предусматривается сравнительное изучение, исследование того или иного явления, факта, события, происшедших или имеющих место в различных местностях для выявления определенной тенденции или принятия решения, разработки предложений, пр.

предусматривается сравнительное изучение эффективности использования одного и того же или разных (альтернативных) способов решения одной проблемы, одной задачи для выявления наиболее эффективного, приемлемого для любых ситуаций решения, т.е. для получения данных об объективной эффективности предлагаемого способа решения проблемы:

предлагается совместное творческое создание, разработка какой-то темы.

От социального педагога требуется:

умение увидеть и отобрать наиболее интересные и практически значимые темы проектов;

владение всем арсеналом исследовательских, поисковых методов;

владение искусством коммуникации, которое предусматривает умение организовать и вести лискуссии, не навязывая свою точку зрения, не лавя на аудиторию своими авторитетом; способностью генерировать новые идеи; умение устанавливать и поддерживать в группе проекта устойчивый, положительный эмоциональный настрой;

если речь идет о международном проекте - практическое владение языком партнера, достаточную осведомленность о культуре и традициях народа, государственном и политическом устройстве страны, ее истории;

владение компьютерной грамотностью **(текстовым)** редактором, телекоммуникационной технологией, пользованием базой данных, принтером);

наконец, умение интегрировать знания из различных областей для решения проблематики выбранных проектов.

Основные разновидности телекоммуникационных проектов:

Свободная переписка - наиболее часто используемая структура телекоммуникационной деятельности, аналогичная переписке по обычной почте. Электронные «встречи». Электронная почта. телеконференции. электронные доски объявлений могут также дополняться синхронным общением в реальном времени. При этом общение между происходит путем поочередной печати на клавиатуре с использованием возможности «переговоров», допускаемой многими системами электронной почты. Электронное обучение. Специалисты различных профилей, связанные через могут служить «электронными преподавателями» Internet. для лиц. желающих познакомиться со специальными темами в интерактивном режиме. Получила служба известность поисковая под названием «Электронные Эмиссары», спонсируемая Техасским центром

образовательных технологий и Техасским университетом в Остине. Она помогает желающим найти и установить контакты с экспертами в различных областях знаний во всех странах мира.

**Ролевые игры.** В проектах, основанных на ролевых играх, участники общаются друг с другом, играя определенную роль.

## **Электронная почта. Дистанционное обучение с использованием средств телекоммуникаций**

- 1. Принципы работы электронной почты.
- 2. Роль и место дистанционного обучения в образовании. Современные дистанционные образовательные технологии.
- 3. Программное обеспечение для создания систем дистанционного обучения. Создание элементов курса дистанционного обучения: лекция (урок), тест, задания и т.п.

### **№1.**

### **Принципы работы электронной почты.**

Электронная почта (e-mail) служит для передачи электронных копий сообщений, файлов, программ, – т.е. любой информации, обработанной с помощью компьютера. Электронная почта – электронный аналог обычной почты. С помощью электронной почты можно отвечать на письма корреспондентов автоматически, переадресовывать письмо другому адресату, рассылать копии письма нескольким получателям и т.д.

Основными объектами, составляющими систему электронной почты, являются специальные компьютеры, называемые почтовыми серверами, и компьютеры – клиенты, обслуживающие физических клиентов. Необходимые компоненты этой системы – специальные программы и протоколы. Почтовые серверы обеспечивают пересылку писем по глобальным сетям. Они взаимодействуют с помощью почтовых протоколов, обеспечивающих пересылку и распознавание передаваемой в сети информации. Компьютеры-клиенты почтовых серверов обслуживают пользователей электронной почты. Каждый клиент получает свой почтовый адрес и свой почтовый ящик на этом компьютере, т.е. область памяти, а также свой пароль доступа к нему.

Для работы с электронной почтой служат специальные почтовые программы. Наиболее распространенными из них являются Outlook Express и Microsoft Outlook. С помощью почтовой программы можно создавать сообщения, считывать их с почтового сервера, работать с адресной книгой, хранить и организовывать письма в папках почтового ящика. С помощью программы Microsoft Outlook можно не только создавать и отправлять сообщения, но и вести учет деловых контактов, список поручений, дневник, записывать информацию в календарь и т. д. К передаваемому сообщению может быть прикреплен файл, например, графический, если Вы отправляете поздравление. При отправке сообщения, пользователь соединяется с почтовым сервером. Во время соединения почтовый сервер запрашивает имя пользователя и пароль, иначе сеанс связи не состоится. После соединения подготовленная почта автоматически отправляется на сервер и далее через передачу от одного к другому почтовому серверу достигает адресата. Сразу после отправки корреспонденции автоматически происходит получение почты клиентом. Считанные в его область памяти сообщения и файлы сортируются и раскладываются по почтовым ящикам пользователей. Адресат при загрузке своего ящика видит разложенные по папкам сообщения: новые, старые, отправленные. Электронная почта. Дистанционное обучение с использованием сред.<br>1. Принципы работы электронной почты, что<br>2. Роль и место дистанционного обучения в образовании. Совреме<br>3. Догдаминое образовательные совреме занитогии. С

При пересылке информации большое значение имеет адресация. Все адреса состоят из двух частей, разделенных символом  $(a)$  при прочтении слева направо до этого знака отображаются имена пользователей (получателей). На одном компьютере может быть зарегистрировано много пользователей. Часть компьютера, находящаяся справа от  $(a)$ , определяет компьютер, подключенный к сети, город и страну, в которой пользователь зарегистрирован. Пример: ivanov@tut.by.

Особого рассмотрения требует пересылка файлов по сети. Файлы представляют собой информацию в двоичных кодах, поэтому при пересылке по сети их необходимо кодировать. Для этого существуют специальные программы перекодировщики. При пересылке файлов следует учитывать их размеры. Если файл имеет большой объем, его перед отправкой его следует заархивировать. Тогда процесс передачи пойдет быстрее.

На многих серверах (Mail.ru, Tut.by) можно свой собственный бесплатный электронный адрес. Для этого необходимо зарегистрироваться в системе, выбрать имя пользователя и пароль. Прежде всего, вам предложат прочитать соглашение об использовании, в котором определены правила, обязанности и ответственность пользователя и сервера, затем, после принятия условий необходимо ответить на данные анкеты. Некоторые поля являются обязательными и без них регистрация не будет завершена.

# $N<sub>2</sub>$ .

# Роль и место дистанционного обучения в образовании. Современные дистанционные образовательные технологии

В современном мире быстро развивающихся информационных технологий создание систем дистанционного обучения стало новым шагом в развитии образования в целом.

Дистанционная форма получения образования — вид заочной формы получения образования, когда получение образования осуществляется преимущественно с использованием современных коммуникационных и информационных технологий.

Дистанционное обучение - 1) это целенаправленный процесс интерактивного взаимодействия обучающих и обучающихся между собой и средствами обучения, инвариантный (индифферентный)  $\mathbf{K}$  $\overline{c}$ **ИХ** расположению в пространстве и времени, который реализуется  $\overline{B}$ специфической и дидактической форме;

2) новая организация учебного процесса, базирующаяся на принципе самостоятельного обучения студента.

Среда обучения характеризуется тем, что учашиеся в основном, а часто и совсем, отдалены от преподавателя в пространстве и во времени, в то же время они имеют возможность в любой момент поддерживать диалог с помощью средств телекоммуникаций.

Дистанционное образование - это система, в которой реализуется процесс дистанционного обучения и осуществляется ИНДИВИДУУМОМ достижение и подтверждение образовательного ценза.

Используемые сегодня технологии дистанционного образования можно разделить на три основные категории:

неинтерактивные (печатные материалы, аудионосители, видеоносители);

 средства компьютерного обучения (электронные учебники, компьютерное тестирование и контроль знаний, новейшие средства мультимедиа);

 видеоконференция – развитые средства телекоммуникации по аудиоканалам, видеоканалам и компьютерным сетям.

## **Преимущества дистанционного обучения:**

Технологичность.

Доступность и открытость обучения.

Признано одним из самых дешевых способов получения образования. Доступ к качественному образованию.

Носит более индивидуальный характер обучения.

# **Организационно-технологические модели дистанционного образования**

Единичная медиа - использование какого-либо одного средства обучения и канала передачи информации. Например, обучение через переписку, учебные радио- или телепередачи. В этой модели доминирующим средством обучения является, как правило, печатный материал. Практически отсутствует двусторонняя коммуникация, что приближает эту модель дистанционного обучения к традиционному заочному обучению.

Мультимедиа - использование различных средств обучения: учебные пособия на печатной основе, компьютерные программы учебного назначения на различных носителях, аудио- и видеозаписи и т.п. Доминирует при этом передача информации в «одну сторону». При необходимости используются элементы очного обучения - личные встречи обучающихся и преподавателей, проведение итоговых учебных семинаров или консультаций, очный прием экзаменов и т.п.

Гипермедиа - модель дистанционного обучения третьего поколения, которая предусматривает использование новых информационных технологий при доминирующей роли компьютерных телекоммуникаций. Простейшей формой при этом является использование электронной почты и телеконференций, а также аудиообучение (сочетание телефона и телефакса). При дальнейшем развитии эта модель дистанционного обучения включает использование комплекса таких средств как видео, телефакс и телефон (для проведения видеоконференций) и аудиографику при одновременном широком использовании видеодисков, различных гиперсредств, систем знаний и искусственного интеллекта. Технологичность,<br>
Досупность и открытость обучения, пособов получения образован Признано одним из самых дешевых способов получения образован Досуп качественному образованию -<br>
Ноизнано одним из самых дешевых способов пол

# **№3.**

# **Программное обеспечение для создания систем дистанционного обучения. Создание элементов курса дистанционного обучения: лекция (урок), тест, задания и т.п.**

**Программное обеспечение системы дистанционого обучения**  совокупность программ для реализации целей и задач дистанционного обучения, обеспечивающих активную учебную деятельность.

Программное обеспечение должно базироваться на серийных, лицензионных программных продуктах.

В состав программного обеспечения должны входить средства централизованного контроля и управления как всей инфраструктурой комплекса в целом, так и его отдельными компонентами. Средства мониторинга должны отслеживать основные события, происходящие в системе, и о наиболее важных из них оперативно уведомлять администраторов. Должны быть предусмотрены механизмы автоматического выполнения необходимых операций как по расписанию, так и в ответ на возникновения определенных событий. Средства контроля и управления должны предоставлять администраторам системы возможность удаленного доступа для контроля и управления компонентами системы. события, происходящие в системе, и о наиболее нажных из онеденивно редолютных окторы должны были предусмотник длининграторов. Должны были предледенных добытам подделения с средства концистратистно то советненно подали и

В состав программного обеспечения должны входить средства создания отчетности, позволяющие настраивать отчетность без привлечения программистов.

Программное обеспечение должно предоставлять возможности настройки для своевременного отражения требований к изменению обучающего процесса при изменении системы обучения и подготовки специалистов, при перепрофилировании учебного - заведения, открытие новых сфер деятельности, для создания новых обучающих дисциплин, изменения продолжительности, формы подачи.

Программные продукты сетевой технологии дистанционного обучения должны работать на всех основных платформах и операционных системах, в том числе на UNIX, Linux, Windows. Программное обеспечение должно обеспечивать эквивалентное функционирование вне зависимости от аппаратного обеспечения и операционной системы.

Программное обеспечение должно обеспечивать высокую производительность. Оно должно быть достаточно быстродействующим и надежным, чтобы одновременно обслужить разнообразные потребности всех обучаемых, администраторов, разработчиков контента и преподавателей.

Программное обеспечение должно предусматривать масштабируемость. Составные части комплекса дистанционного обучения должны быть способны к расширению, предусматривать будущий рост, как в плане объема команд, так и размера студенческой аудитории.

Программное обеспечение должно обладать способностью к взаимодействию. Чтобы предоставлять контент из различных источников (учитывая авторские права) в различных аппаратно/программных средах многочисленных поставщиков, программное обеспечение должно базироваться на открытых промышленных стандартах, применяемых в Web: HTML, JSP, Servlet-s,

J2EES, XML, SOAP и т.д. и поддерживать международные стандарты обучения: IMS, IEEE, AICC, SCORM и другие.

Программное обеспечение должно обеспечивать высокую готовность. Инфраструктура комплекса дистанционного обучения должна обеспечивать стабильный и непрерывный доступ к содержимому дисциплин вне зависимости от времени суток.

Составные части комплекса должны иметь развитые системы защиты от сбоев и надежные и прогнозируемые процедуры восстановления системы. Система должна обеспечивать механизмы создания резервных копий данных без остановки всего комплекса дистанционного обучения.

Программно-аппаратные требования для обучения в дистанционном режиме позволяют использовать практически любой современный персональный компьютер: Intel Pentium или аналогичный процессор с тактовой частотой 200MHz и выше. SVGA монитор, с разрешением экрана, как минимум, 800х600 точек и глубиной цвета 16 bit (рекомендуемое разрешение экрана — 1024х768). Звуковая карта, акустическая система или наушники. Доступ в Интернет со скоростью 28,8 кбит/с и выше. Операционная система семейства Microsoft Windows (98, ME, 2000, XP, 2003 или NT). Составные части комплекса должны иметь развитые енстемы зап<br/>и от сбоев и надежные и прогнозируемые происходной<br/>ого составляют и прогнозируемые прогнесии и прогним без оставляют вести смали<br/>надежников и програ

В педагогической практике выработались такие хорошо известные формы обучения, как лекции, семинары, лабораторные занятия, контрольные работы, курсовые работы, зачеты, экзамены, консультации, самостоятельная работа и др. Все они имеют место с определенной спецификой и в ДО.

Лекции являются одними из важнейших форм учебных занятий и составляют основу теоретической подготовки обучаемых. Систематический курс лекций, в котором последовательно излагается материал по учебной программе, включает, традиционно, вводные, установочные, ординарные, обзорные и заключительные лекции. В дистанционном образовании особое значение имеют установочные лекции.

Лекции в ДО могут проводиться в реальном и «нереальном» времени, фронтально и индивидуально. Для фронтального проведения лекции применяется телевидение. Компьютерные видеоконференции могут использоваться для индивидуального варианта проведения занятий, а при наличии проекционной техники для проектирования изображения с монитора компьютера на экран.

Семинары являются активной формой учебных занятий и широко используются при преподавании всех учебных дисциплин. Семинары могут проводиться в дистанционном образовании с помощью компьютерных видео- и телеконференций. В педагогическом аспекте видеовариант ничем не отличается от традиционных, так как участники процесса видят друг друга на экранах мониторов компьютера.

Консультации - одна из форм руководства работой слушателей и оказания ему помощи в самостоятельном изучении учебного материала. Консультации могут быть индивидуальные и групповые.

В ДО используются в основном консультации с применением таких средств, как: телефон, электронная почта, видео- и телеконференции.

Лабораторные работы. Этот вид занятий имеет значение в большей мере для технических специальностей. Осуществлять их можно, когда требуется удаленный доступ по компьютерным сетям к лабораторным установкам или центральному компьютеру, моделирующему эксперимент или когда необходимо произвести доставку портативного лабораторного практикума «на дом».

Контрольные мероприятия. Контроль в образовательном процессе заключается в проверке хода и результатов теоретического и практического усвоения слушателями учебного материала. Оценка знаний, умений и навыков, полученных в процессе дистанционного обучения, приобретает особое значение в виду отсутствия непосредственного контакта обучающегося и педагога. Повышается роль и значение объективных и многокритериальных форм контроля качества знаний. Особенностью контроля в ДО является необходимость дополнительной реализации функций идентификации личности обучающегося для исключения возможности фальсификации обучения. или когда необходимо произвести доставку портативного лаборатор<br>практикума «над дом». Сонтроль в образовательном произвести контрольные мероприятия. Контроль в образовательном практического и практического и практическог

Применяется два типа контроля: регламентный контроль и самоконтроль. При регламентных формах контроля целесообразно организовывать непрерывную связь в виде входного, текущего и выходного контроля. Самоконтроль осуществляется обучающимся как с помощью компьютерных обучающих систем, так и элементарными приемами, путем ответов на контрольные вопросы или тесты по разделам учебной программы.

# **Формы дистанционного обучения**

Дистанционное обучение, осуществляемое с помощью компьютерных телекоммуникаций, имеет следующие формы занятий:

Чат-занятия — учебные занятия, осуществляемые с использованием чат-технологий. Чат-занятия проводятся синхронно, то есть все участники имеют одновременный доступ к чату. В рамках многих дистанционных учебных заведений действует чат-школа, в которой с помощью чаткабинетов организуется деятельность дистанционных педагогов и учеников.

Веб-занятия — дистанционные уроки, конференции, семинары, деловые игры, лабораторные работы, практикумы и другие формы учебных занятий, проводимых с помощью средств телекоммуникаций и других возможностей «Всемирной паутины».

Телеконференции — проводятся, как правило, на основе списков рассылки с использованием электронной почты. Для учебных телеконференций характерно достижение образовательных задач. Также существуют формы дистанционного обучения, при котором учебные материалы высылаются почтой в регионы.

## **Технологические особенности и возможности текстовых процессоров в профессиональной деятельности социального педагога**

- 1. Средства и приемы текстовых процессоров для подготовки дидактических материалов.
- 2. Технология разработки документов.
- 3. Подготовка средствами редактора материалов основной деятельности социального педагога.

# **№1.**

# **Средства и приемы текстовых процессоров для подготовки дидактических материалов**

Существующие в настоящее время системы подготовки текстовых документов значительно отличаются друг от друга характеристиками, возможностями ввода и редактирования текста, его форматирования и вывода на печать, а также по степени сложности освоения рядовым пользователем.

Наиболее важной для практического использования характеристикой программ этого класса можно считать область профессиональной деятельности. С точки зрения удобства для пользователя, одним из важнейших свойств текстовых процессоров является полное соответствие твердой копии образу документа на экране. Такая характеристика получила название «что Вы видите, то Вы и получите».  $\label{eq:20} \textbf{C} \textbf{p} \textbf{e} \textbf{c} \textbf{r} \textbf{r} \textbf{a} \textbf{u} \textbf{p} \textbf{p} \textbf{e} \textbf{a} \textbf{r} \textbf{r} \textbf{p} \textbf{e} \textbf{a} \textbf{r} \textbf{r} \textbf{p} \textbf{p} \textbf{a} \textbf{r} \textbf{r} \textbf{p} \textbf{p} \textbf{p} \textbf{p} \textbf{p} \textbf{p} \textbf{p} \textbf{p} \textbf{p} \textbf{p} \textbf{p} \$ 

Все системы подготовки текстовых документов можно классифицировать по объему функциональных возможностей или по назначению для применения.

*Текстовый процессор* является системой подготовки текстов, которая во внутреннем представлении снабжает вводимый текст специальными кодами — разметкой.

Текстовые процессоры имеют специальные функции, которые предназначены для повышения эффективности работы с текстом. Среди этих функций можно выделить следующие:

- ввод текста под контролем автоматизированных средств форматирования, обеспечивающих немедленное изменение вида страницы текста на экране и расположения слов на ней;
- предварительное описание структуры создаваемого документа с помощью специального языка;
- автоматическая проверка орфографии и подбор синонимов;
- создание и редактирование сложных таблиц и формул;
- возможность объединения документов в процессе подготовки текста к печати;
- автоматическое составление оглавления и алфавитного справочника.

# **№2.**

## **Технология разработки документов**

Подготовка текстов с использованием текстовых процессоров заключается в последовательном выполнении ряда этапов:

- набор текста;
- редактирование введенной информации;
- форматирование отдельных фрагментов документа, с использованием при необходимости возможностей создания списков и других текстовых структур;
- добавление или создание графических иллюстраций и таблиц;
- сохранение документа на магнитном носителе;
- печать на бумаге.

Каждый из перечисленных этапов может, в свою очередь, состоять из множества технологических операций, определяющих по существу функциональные возможности данного текстового процессора.

После **TOFO** как текст набран.  $OH$ может быть подвергнут заключающемуся добавлении, редактированию,  $\overline{B}$ удалении, перемещении или копировании отдельных фрагментов текста.

К числу операций редактирования можно также отнести операции поиска и контекстной замены.

В современных текстовых процессорах используются два типа форматирования структурных элементов текста. Это непосредственное оформление, когда форматирование применяется к предварительно выделенному фрагменту с помощью команд меню, и форматирование с применением стиля (заранее заданным значениям группы выбранных параметров формата).

Различают три типа форматирования текстовых документов:

- 1) символьное (или шрифтовое) оформление;
- 2) форматирование абзаца документа;
- 3) оформление (верстка) страниц или разделов документа.

Стандартными параметрами символьного форматирования являются:

- тип (гарнитура) шрифта;
- величина (кегль) шрифта;
- начертание литер (обычный, полужирный, курсив, полужирный курсив);
- ЦВЕТ СИМВОЛОВ;
- расположение символов относительно опорной линии строки (верхний и нижний индекс).

Абзац является одним из основных структурных элементов текстового документа. Набор параметров абзацного форматирования, аналогично набору атрибутов символьного форматирования, зависит от возможностей конкретного текстового процессора. Тем не менее, к наиболее общим параметрам можно отнести:

- выравнивание границ строк;
- отступ первой строки абзаца;
- межстрочный интервал;
- обрамление и цвет фона текста;
- расположение строк абзаца на смежных страницах документа.

создания и Если система подготовки текста используется для оформления многостраничного документа, **TO** применяется форматирование страниц или разделов. При том в тексте могут появиться такие структурные элементы как закладки сноски перекрестные ссылки и колонтитулы.

Под закладкой или меткой понимают определенный фрагмент текста документ, которому пользователь присваивает имя. В дальнейшем закладка к может использоваться для:

- быстрого перехода к месту документа, обозначенному закладкой;
- создания перекрестных ссылок в документе.

Иногда документ содержит дополнения к основному тексту, которые могут быть оформлены в виде подстрочных примечаний. Подстрочные примечания оформляют сносками. В состав подстрочного примечания входят два неразрывно связанных элемента: знак сноски и собственно текст примечания. Знак сноски располагают в основном тексте у того места, к которому относится примечание, а также в начале самого примечания.

Стандартными параметрами страничного форматирования являются:

- поля страниц;
- размер печатного листа и ориентация текста на нем;
- расположение колонтитулов и отступ от основного текста;
- число колонок текста (газетный стиль).

Под большим или составным документом в системе подготовки текстов понимают документ, имеющий не только (и не столько) большой объем, сколько сложную структуру. К этому классу можно отнести научные статьи, производственные отчеты, технические описания, проектную документацию и пр. Практически все современные текстовые процессоры имеют широкий набор средств для работы со сложными структурированными документами. • быстрого перехода к месту документа, обозначенному заклалкой;<br>• создание перекретных сыпок в документе.<br>• соверании в виде подстрочных к сеновному тексту, кот могут быть оформлены в виде подстрочных иримечаний. Подстр

Под структурой документа понимается схема, определяющая взаиморасположение и связь его основных частей. На самом высоком уровне иерархии располагается название документа, на более низких уровнях — названия отдельных разделов и подразделов. Грамотное структурирование документа существенно повышает его значимость и степень воздействия.

#### **№3.**

## **Подготовка средствами редактора материалов основной деятельности социального педагога**

«Карточка индивидуального изучения», «Протокола совета профилактики», «Журнал записи о проведенных рейдах с полной информацией», «Методические материалы для классных руководителей» и другие документы могут быть подготовлены с помощью текстового процессора Microsoft Word.

 Текстовый процессор Microsoft Word— это приложение, предназначенное для создания, просмотра, модификации и печати текстовых документов. Является одной из самых совершенных программ в классе текстовых процессоров, которая предусматривает выполнение сотен операций

текстовой и графической информацией. С помощью Microsoft Word можно быстро и с высоким качеством подготовить любой документ.

Во-первых, Microsoft Word дает возможность выполнять все без исключения традиционные операции над текстом, предусмотренные в современной компьютерной технологии:

• набор и модификацию неформатированной алфавитно-цифровой информации;

• форматирование символов с применением множества шрифтов Туре разнообразных начертаний и размеров;

• форматирование страниц (включая колонтитулы и сноски);

• форматирование документа в целом (автоматическое составление оглавления и разнообразных указателей);

• проверку правописания и др.

Во-вторых, в процессоре Microsoft Word реализованы возможности новейшая технологии связывания и внедрения объектов, которая позволяет включать в документ текстовые фрагменты, таблицы, иллюстрации.

В-третьих, Microsoft Word— это уникальная коллекция оригинальных технологических решений, которые превращают нудную и кропотливую работу по отделке текста в увлекательное занятие. Среди таких решений система готовых шаблонов и стилей оформления, изящные схемы создания и модификации таблиц, функции автотекста и автокоррекции, форматная кисть, пользовательские панели инструментов и многие другие.

Например, для оформления абзацев, таблиц, рисунков используются линии, рамки, узоры и другие элементы графической природы.

В зависимости от своих потребностей и мощности компьютера пользователь может выбрать один из нескольких вариантов установки MS Word: минимальный, выборочный, стандартный, полный.

стандартных элементов Помимо окно может содержать дополнительные панели. Число панелей и набор инструментов в них можно изменять с помошью команды Вид/Панели инструментов.

Microsoft Word также имеет мощную справочную систему. Для вызова справки следует нажать F1 или щелкнуть в меню пункт «?». После этого на экран будет выведено окно справки.

# Технологические особенности и возможности обработки табличной информации

1. Использование электронных таблиц для решения научно-педагогических залач.

# 2. Графические возможности ЭТ.

3. Моделирование предметных задач с использованием электронных таблиц. 4. Функции для анализа списков.

обработки 5. Возможности таблиц электронных ДЛЯ создания  $\mathbf{M}$ диагностируемых методик.

#### $N<sub>2</sub>1$ .

## Использование электронных таблиц для решения научнопедагогических задач

Электронная таблица (ЭТ) - компьютерный эквивалент обычной таблицы, в клетках (ячейках) которой записаны данные различных типов: тексты, числа, формулы, даты. Для создания электронных таблиц и манипулирования их данными предназначен табличный процессор - пакет (или специальный комплекс) программ.

## Основные возможности современных табличных процессоров

 $\ast$ ввод данных как с клавиатуры, так и из баз данных;

 $\ast$ обработка данных (сортировка, формирование итогов, копирование и перенос данных, вычисления по формулам и т.п.);

вывод информации на печать, а также в другие системы и непосредственно в базы данных;

 $\ast$ качественное оформление табличных форм представления данных;

 $\ast$ многоплановое оформление данных в виде диаграмм и графиков;

 $\ast$ проведение инженерных, финансовых, статистических расчетов;

- $\ast$ проведение математического моделирования;
- $\ast$ пересылка данных по сети.

Главное достоинство ЭТ - возможность мгновенного пересчета всех данных, связанных формульными зависимостями.

Наиболее популярен в настоящее время табличный процессор Excel. Находят применение и другие табличные процессоры: QuatroPro (V3.0), Lotus 1-2-3, SuperCalc -5, Multiplan, SYMPONY.

Основным документом ЭТ является рабочая книга, которая состоит из одного или многих рабочих листов. Листы предназначены для создания и хранения электронных таблиц и диаграмм.

Рабочая область ЭТ состоит из строк и столбцов, имеющих имена (См рис.1). Имена строк - это их номера, столбцов - буквы латинского алфавита А..Z, AA..AZ, BA..BZ и т.д. Ячейка - область, определяемая пересечением строки и столбца. Максимальное количество строк и столбцов зависит от используемой программы.

Блок ячеек - диапазон, состоящий из нескольких последовательных ячеек.

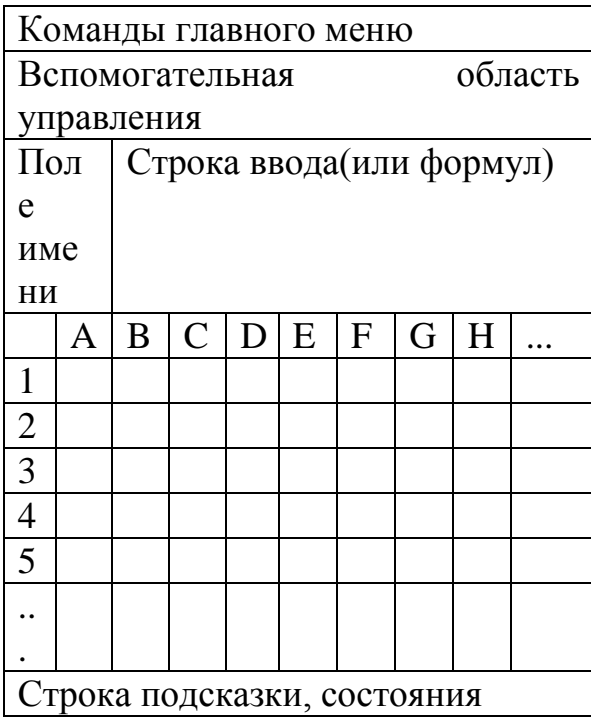

 $P$ ис. 1

В ячейки может вводится информация трех типов: числовая, текстовая, формулы.

Текстовые (символьные) данные могут включать алфавитные, числовые, специальные символы.

Числовые данные могут содержать только цифры, десятичную точку (запятую) и знак, стоящий вначале. К числовому типу данных относятся константы, дата, время, дата и время. Они могут быть представлены в различных форматах. (См. рис.2).

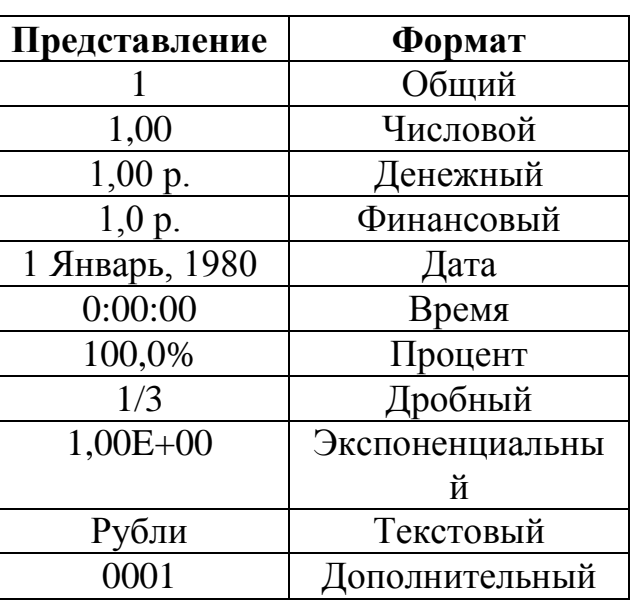

41

*Формулы.* Формула содержит имена ячеек, констант, функций Excel, знаки операций и т.п. Употребление адреса в формулах называют **ссылкой.** 

Любой табличный процессор располагает большим количеством встроенных функций, которые облегчают выполнение вычислений. Обычно в ЭТ представлены следующие виды функций:

- \* математические;
- \* статистические;
- \* текстовые;
- \* логические;
- \* финансовые;
- \* функции даты и времени и др.

## **№2.**

## *Графические возможности ЭТ.*

Табличные процессоры обладают рядом возможностей для построения различных типов диаграмм, с помощью которых можно по-разному интерпретировать имеющиеся данные.

#### **Основные виды диаграмм:**

*Круговая диаграмма* используется для графической интерпретации одной переменной. Например, поквартального распределения выполнения плана работы на год.

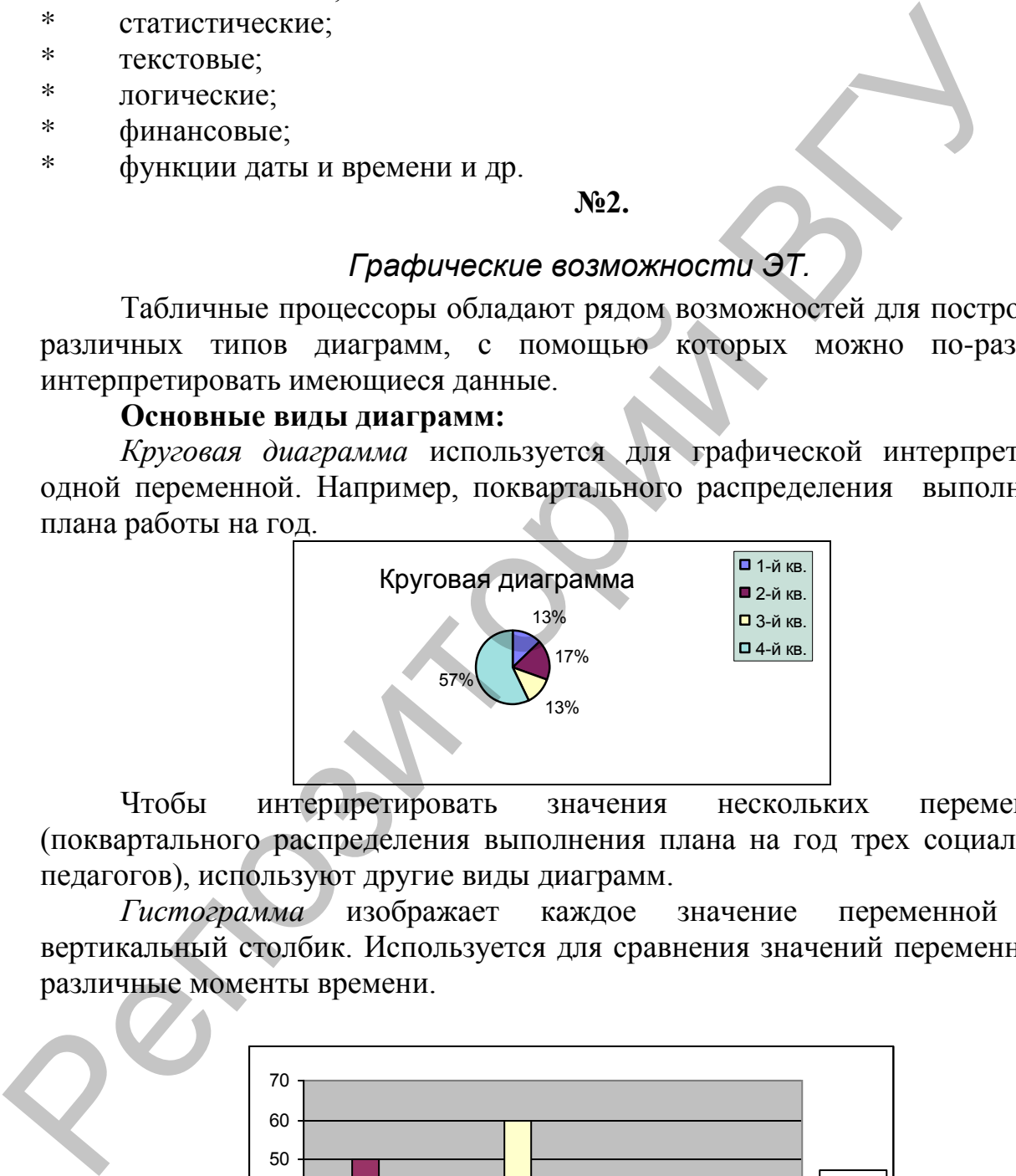

Чтобы интерпретировать значения нескольких переменных (поквартального распределения выполнения плана на год трех социальных педагогов), используют другие виды диаграмм.

*Гистограмма* изображает каждое значение переменной как вертикальный столбик. Используется для сравнения значений переменных в различные моменты времени.

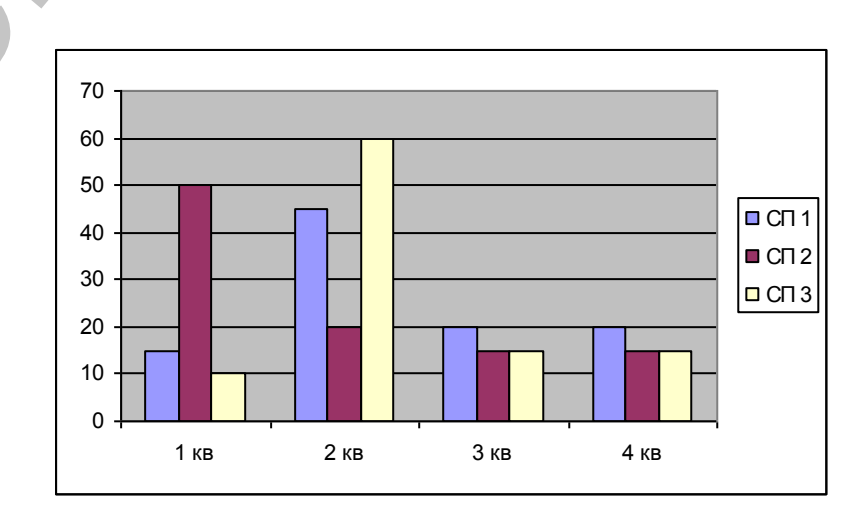

График изображает каждую переменную в виде ломаной линии. Используется для иллюстрации динамики переменной во времени

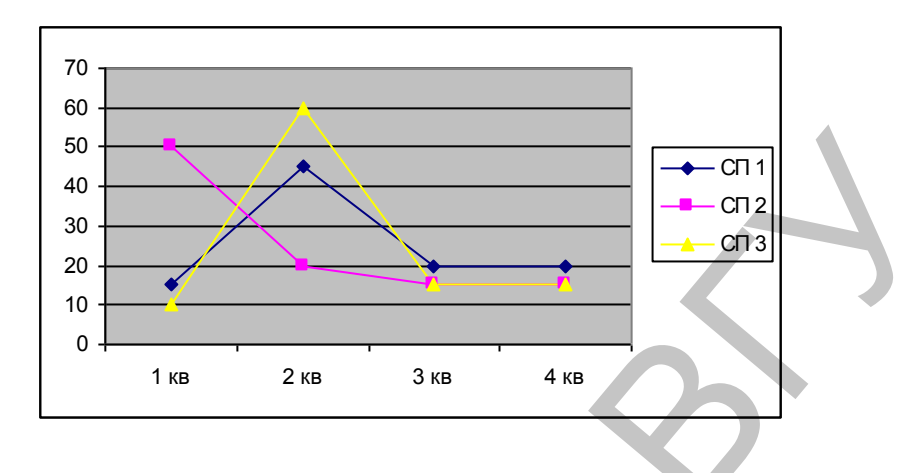

Стопочная гистограмма изображает значения каждой из переменных в виде слоев (разной ширины столбиков). Эти многослойные столбики графически изображают суммарные значения переменных в различные моменты времени, а также вклад в эти суммы составляющих.

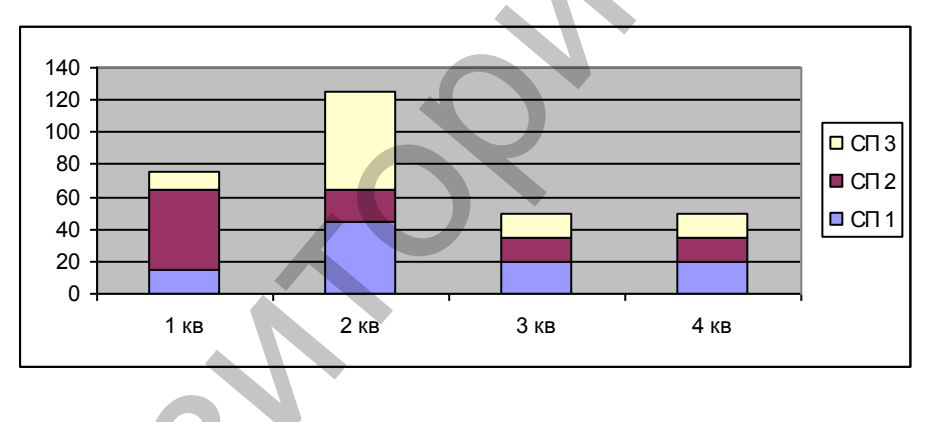

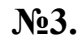

## Моделирование предметных задач с использованием электронных таблиц

Одним из современных инструментов системного анализа и синтеза систем является информационное моделирование, проводимое на компьютерах. В качестве среды для компьютерного моделирования можно выбрать приложение MS Excel. Возможности электронных таблиц позволяют проводить компьютерный эксперимент и анализировать полученные результаты, меняя исходные параметры заданных объектов. Результатом выполнения подобных работ является система выводов по каждому пункту предложенного исследования.

Абстрактная модель, и компьютер представляют возможным познавать окружающий мир, а иногда и управлять им в интересах человека.

В социально-педагогическом исследовании могут использоваться различные методы. Вместе с тем опрос в своих различных модификациях остается одним из самых популярных.

Совершенствование методики анкетного обусловливается опроса необходимостью компьютерной поддержки его разработки и применения. Обращение к анкетному методу предполагает использование специфического научного инструмента, требующего собственной программной поддержки. Под моделированием анкетного опроса понимается построение системы представлений, которые отображают комплекс базовых понятий, связанных с анкетным методом, и допускают достаточно прозрачную интерпретацию в терминах какой-либо современной программной среды.

Ключевым пунктом компьютерного ассистирования в анкетном опросе является создание вычислительного аналога анкеты. Анкетирование включает свойства различных исследовательских и практических ситуаций. которые возникают в работе социального педагога: от построения выборки и формулирования вопросов в контексте взаимодействия между интервьюером и респондентом до обработки данных и написания отчета. Основная трудность выделения таких свойств связана с качественным разнообразием ситуаций. Одни из них считаются собственно научными (например, разработка опросника), другие рассматриваются как чисто вспомогательные или технические (например, проставление кодов при "закрытии открытых вопросов" или дизайн опросного листа).

Одно из основных правил "Избегайте двусмысленности, противоречивости и неопределенности". Эта трудность, преодолеваемая на практике с помощью "человеческого" понимания возникающих ситуаций, становится принципиальной при попытках компьютерного ассистирования. ЭВМ не семантику, которая в рекомендациях профессионалов воспроизводит анкетирования считается доступной для участников опроса и активно путем предъявления конкретных используется примеров. Общеупотребительная ассоциации — означает обычное, разделяемое всеми носителями языка представление о предмете или явлении. Это представление допускает, что общеупотребительная ассоциация может не соответствовать реальному положению вещей, но она широко распространена в разговорной практике и легко воспроизводится любым носителем языка при мысленном обращении к предмету.

опросах Например, в традиционно фигурирует блок социальнодемографических характеристик, одна из которых — пол. За этим словом стоит связка, например, таких практически понятных отношений как: брак, семья, моральные запреты, социальные условности и т.д. Каждое из этих "практически понятных отношений" само влечет ассоциации. Например, возможная трактовка моральных запретов - это недопустимость вступления в брак родных брата и сестры, родные брат и сестра — это дети одних и тех же родителей и т.д.

Допустим, нас интересует возраст респондента. Хотя такого сорта характеристики не вызывают обычно принципиальных затруднений, однако, за ними также стоит открытый поток общеупотребительных ассоциаций. "Возраст" может быть выражен, например, с помощью таких словосочетаний как: "молодой". "пенсионный". "где-то в районе тридцати (сорока.

пятидесяти)", "преклонный", "трудный", "зрелый" и т.п. Для того чтобы избавиться от этого расплывающегося реестра определений возраста через различные, не сводимые друг к другу ситуации, вопрос формулируется таким образом, чтобы подтолкнуть респондента к принятию естественнонаучного определения. Так, в анкете появляется вопрос "Каков ваш возраст?" с кодификацией  $1$  — от 18 до 25 лет,  $2$  — от 26 до 45 лет,  $3$  — 46 и более. Указание числа лет резко ограничивает круг ассоциаций. Таким путем общезначимые суждения, связанные со словом "возраст", сужаются до точного знания каждого респондента того, как определить возраст любого участника опроса и однозначного соотнесения возраста с кодами, предписанными в шкале ответа.

Анкета состоит из вопросов, которые собраны в блочную структуру по типу представления текста в режиме структурного плана в редакторе Microsoft Word.

Блочная структура используется при организации и использовании четырех видов операций с вопросами в пределах одной анкеты: просмотра, копирования, уничтожения и др.; создания новых признаков (производных показателей, индексов); работы с заданиями на обработку; стилевого оформления.

Вопрос является собранием характеристик, назначение которых ясно из их названия: номер вопроса, параметр принадлежности к блоку, мнемоническая формула вопроса (текст), полный текст (текст), комментарий интервьюеру (текст), разъяснение респонденту (текст), тип вопроса, правило определения следующего вопроса.

Если вопрос обладает измерительными свойствами, то выражением этих свойств является шкала, которая ассоциируется с ним в процессе разработки анкеты. Социометрика выработала различные виды шкал. Для практических целей ассистирования исследователю мы используем три из них: ранговые, номинальные и метрические.

Олин вопрос может иметь только одну шкалу.

Визуальные свойства - эта группа свойств знакома из практики работы с текстовым редактором: шрифтовое оформление, дизайн анкеты, включение графики и т.д.

Визуальными свойствами облалает как отлельный вопрос, так и анкета в целом. При задании и использовании визуальных свойств учитывается блочная структура анкеты. Визуальные свойства характеризуют представление анкеты не только в виде документа, но и на экране монитора, и в виде отчета и т.д.

## $N<sub>0</sub>4$ .

## Функции для анализа списков

Различные финансовые, учетные и многие другие задачи требуют представления электронных таблиц в виде так называемых списков. Так, например, обработка всевозможных прайс-листов компьютерных фирм является типичной задачей бизнес-анализа, которая решается средствами MS Excel.

*Списки* в MS Excel – это таблицы, строки которых содержат однородную информацию. Строки таблицы называются *записями*, а столбцы – *полями записей*. Столбцам присваиваются уникальные имена полей, которые заносятся в первую строку списка – *строку заголовка*.

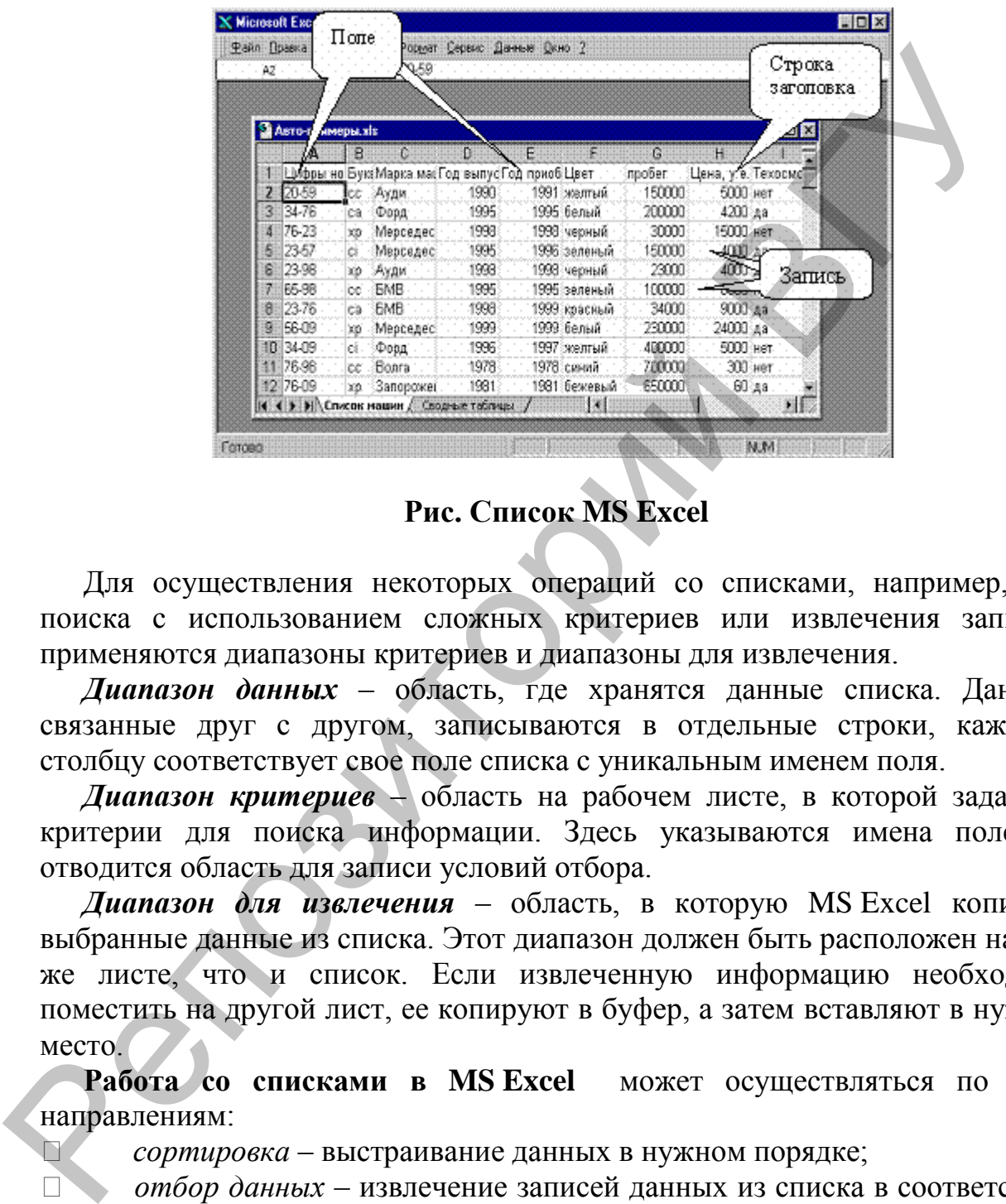

**Рис. Список MS Excel**

Для осуществления некоторых операций со списками, например, для поиска с использованием сложных критериев или извлечения записей, применяются диапазоны критериев и диапазоны для извлечения.

*Диапазон данных* – область, где хранятся данные списка. Данные, связанные друг с другом, записываются в отдельные строки, каждому столбцу соответствует свое поле списка с уникальным именем поля.

*Диапазон критериев* – область на рабочем листе, в которой задаются критерии для поиска информации. Здесь указываются имена полей и отводится область для записи условий отбора.

*Диапазон для извлечения* – область, в которую MS Excel копирует выбранные данные из списка. Этот диапазон должен быть расположен на том же листе, что и список. Если извлеченную информацию необходимо поместить на другой лист, ее копируют в буфер, а затем вставляют в нужное место.

**Работа со списками в MS Excel** может осуществляться по трем направлениям:

*сортировка* – выстраивание данных в нужном порядке;

 *отбор данных* – извлечение записей данных из списка в соответствии с некоторыми требованиями (критериями);

 *анализ данных* – обработка различными средствами MS Еxcel информации, находящейся в списке или в отфильтрованных данных.

#### **№5.**

#### **Возможности электронных таблиц для создания и обработки диагностируемых методик**

Практическое использование тестирования связано главным образом с диагностированием личностных характеристик человека, выражаемых через количественные показатели.

Требуется разработать программу по обработке результатов психологического тестирования.

Входные данные:

1) наименование теста;

2) количество вопросов;

3) количество тестируемых людей;

4) ответы тестируемых людей;

5) методика тестирования.

Выходные данные:

1) наименование теста;

2) номер тестируемого человека и набранное им количество балов;

3) интерпретация результатов в соответствии с методикой тестирования.

Пример.

Тест: "Любите ли вы доминировать?".

Количество вопросов: 7.

Количество тестируемых людей: 2.

Методика тестирования: за каждый ответ "ДА" (1) присваивается 10 баллов, ответ "НЕТ" (0) – 0 баллов, ответ "НЕ ЗНАЮ" (-1) – 5 баллов.

Вопрос 1: Уже с детства подчиняться другим для меня было проблемой Ответы: 1 0.

Вопрос 2: Я считаю, что прогресс в науке и культуре обеспечивают люди с развитой потребностью доминировать над другими.

Ответы: 1 -1.

Вопрос 3: Я считаю, что настоящий мужчина, это тот, кто может подчинить себе женщину.

Ответы: 1 0.

Вопрос 4: По правде сказать, в глубине души я не переношу когда близкий человек оказывает мне нежность, покровительство и абсолютную снисходительность. Требуется разработать программу по обработке результ<br>
психольные песниования.<br>
1 наменование теста;<br>
1) наменование теста;<br>
2) количество псиросок;<br>
3) солнчество псиросок;<br>
3) сметных псисок,<br>
3) использа тестирования.<br>

Ответы: 1 0.

Вопрос 5: Меня вполне убеждает утверждение, что истинной природой женщины есть покорность.

Ответы: -1 -1.

Вопрос 6: Не все знают об этом, но в действительности это мое ежедневное превосходство над другими возникает из-за опасения за них и необходимости.

Ответы: 1 0.

Вопрос 7: Большинство зла вокруг нас возникает, по моему мнению, из-за малого количества руководителей с сильной рукой.

Ответы: 0 0.

Результаты тестирования.

Подсчитываем для каждого тестируемого человека количество ответов "ДА", "НЕТ" и "НЕ ЗНАЮ", и в соответствии с методикой тестирования выводим результат.

1 человек: количество набранных баллов = 55.

Результат: Из ваших ответов вырисовывается образ великого диктатора, который руководствуется всецело своими собственными заповедями. Вы полагаете, что знаете как есть и как должно быть.

2 человек: количество набранных баллов =  $10$ .

Результат: Ваши ответы рисуют все предметы бесхребетности. Вы в состоянии поглотить, даже если в этом нет необходимости в состоянии отдать всего себя, даже если никто этого не требует. Часто, чувствуя бессилие, вы излучаете силу, часто чувствуя безвыходность вы находите в этом смысл, и поводы, которые дают вам надежду на лучшую жизнь по вашим мерам выводим результат:<br>
• Гчеловек количество набранных баллов = 55.<br>
• Геновск количество набранных баллов = 55.<br>
• Геновки: который руководствуется всецено с воздими собствен<br>
• Запомедими. Вы полагаете, что знаете как ест

Математические и алгоритмические основы решения задачи Составим математическую модель для решения данной задачи. Подсчет результатов:

- 1. За каждый ответ "ДА" приписывается 10 очков.
- 2. За каждый ответ "НЕ ЗНАЮ" приписывается 5 очков.
- 3. За отрицательные ответы очки не пишутся.
- 4. Подсчитывается сумма набранных очков.
- 5. Сумма сверяется с таблицей возможных набранных очков.
- 6. Выводиться результат психологического тестирования.

Записи сгруппированы в файл, который хранится на диске. Для получения списков выполняется последовательный поиск в файле.

Результаты заносятся в новый файл, который сохраняется на диске.

#### **Базы данных**

**1. База данных – основные понятия и принципы.** 

**2. Возможности баз данных, связь нескольких таблиц.** 

# *3. Проектирование БД.*

- **4.Зависимости между атрибутами отношений.**
- **5. Создание запроса.**
- **6. Формы создания интерфейса.**
- **7. Использование баз данных в социально-педагогической деятельности.**

**№1.**

#### **База данных – основные понятия и принципы**

Модель базы данных ориентирована на организацию данных в виде двумерной таблицы. Модель представляет собой набор отношений (таблиц), изменяющихся во времени. Совокупность отношений позволяет хранить данные об объектах предметной области и моделировать связи между ними.

Модель содержит различные элементы.

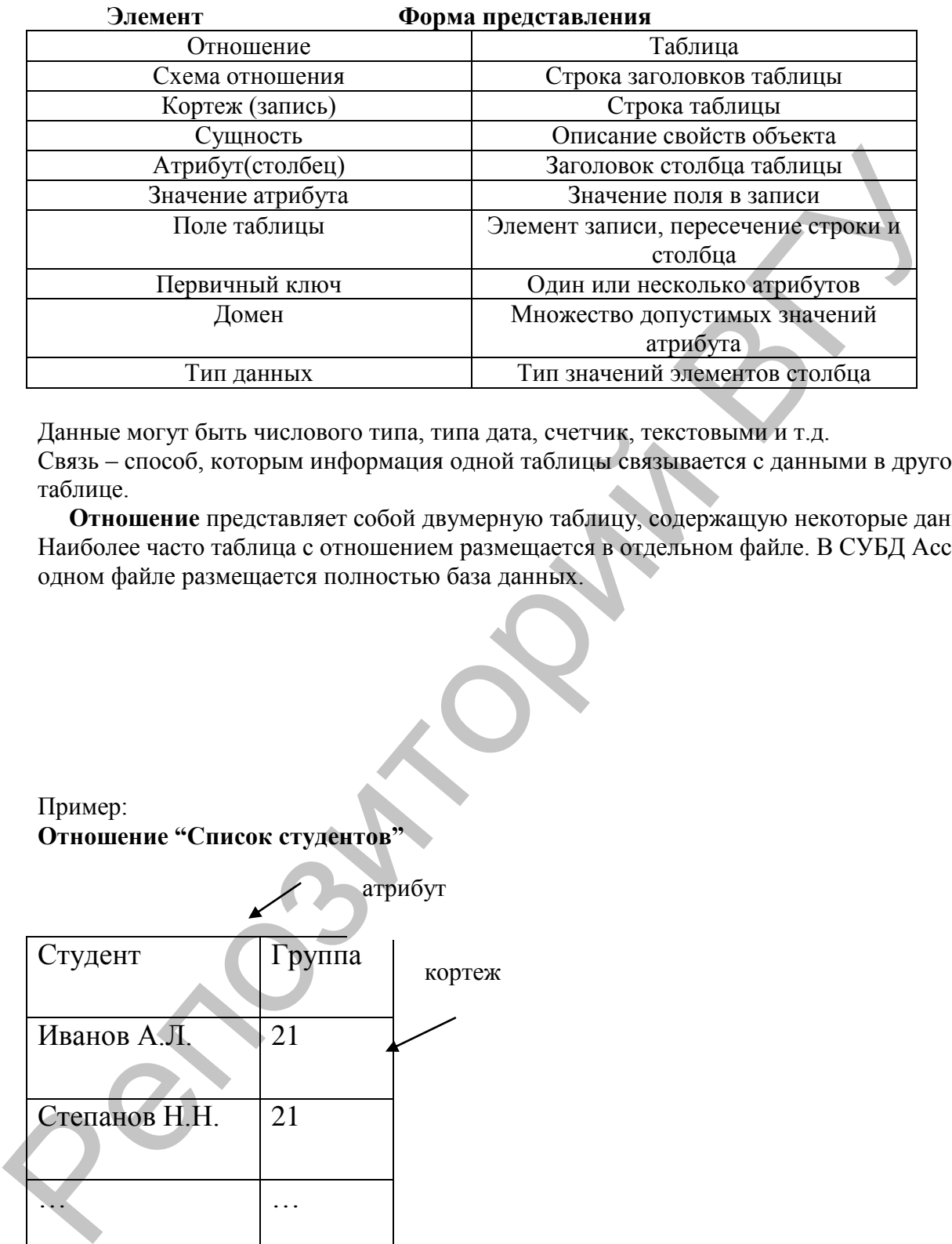

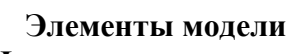

Данные могут быть числового типа, типа дата, счетчик, текстовыми и т.д. Связь – способ, которым информация одной таблицы связывается с данными в другой таблице.

 **Отношение** представляет собой двумерную таблицу, содержащую некоторые данные. Наиболее часто таблица с отношением размещается в отдельном файле. В СУБД Access в одном файле размещается полностью база данных.

Пример: **Отношение "Список студентов"**

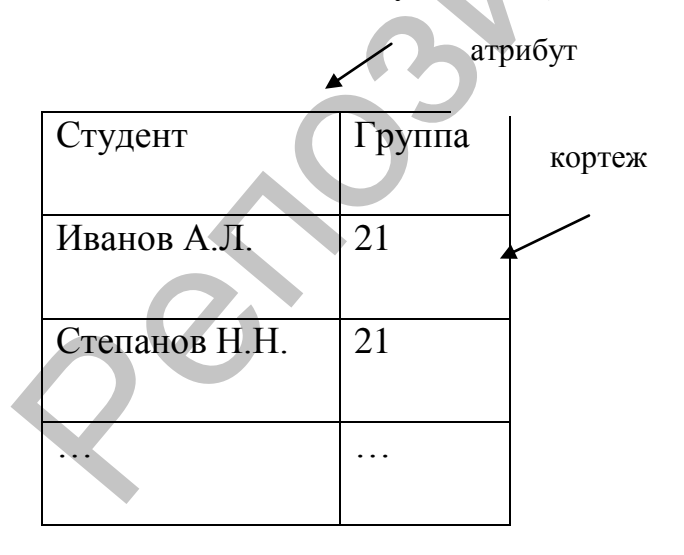

Домен – множество всех возможных значений определенного атрибута отношения. Отношение студент включает 2 домена. Первый содержит фамилии студентов, второй – номера групп.

Поля – основной элементы структуры отношения (столбцы). Они обладают свойствами. От свойств полей зависит, какие типы данных можно заносить в поля, а также допустимы действия над данными, содержащимися в полях. Основным свойством поля является его

длина, уникальным свойством поля является его имя. Поле имеет подпись – это та информация, которая отображается в заголовке столбца, ее не следует путать с именем поля (атрибутом), хотя, если подпись не задана, то в заголовке столбца отображается имя поля.

Таблица типов данных:

В качестве примера рассмотрим БД «Факультет». В ней имеются две исходных таблицы: Список студентов

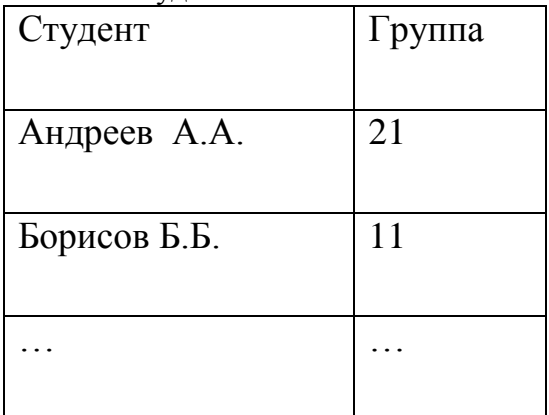

Распределение нагрузки.

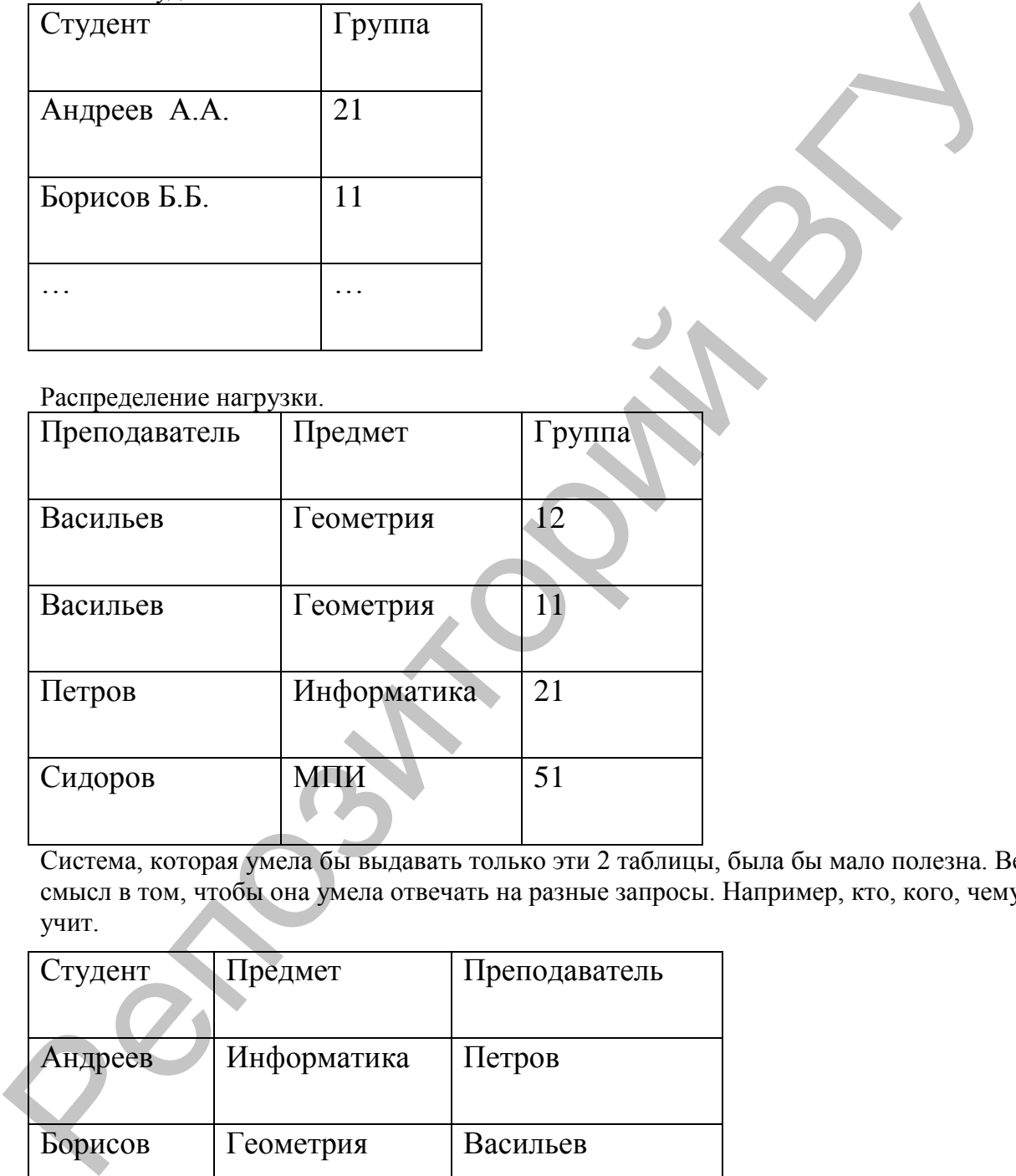

Система, которая умела бы выдавать только эти 2 таблицы, была бы мало полезна. Весь смысл в том, чтобы она умела отвечать на разные запросы. Например, кто, кого, чему учит.

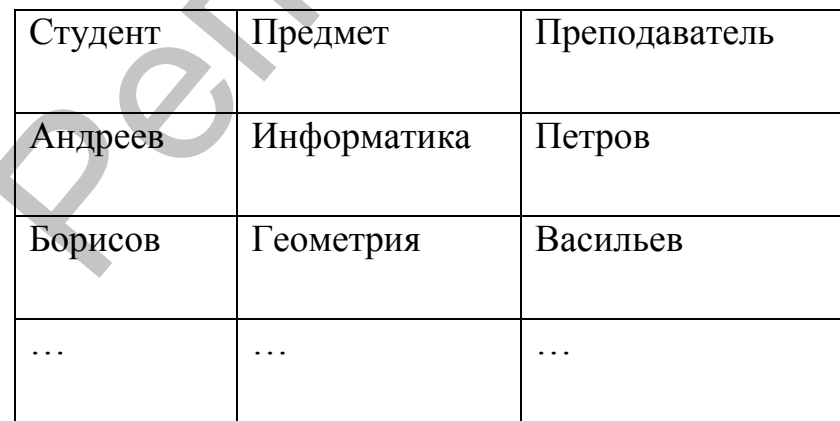

В общем случае БД включает одну или несколько таблиц, соединенных смысловым содержанием, а также процедурами контроля целостности в интересах решения некоторой прикладной задачи. При использовании СУБД Acess в файле БД наряду с таблицами хранятся др. объекты: запросы, отчеты, модули. У большинства СУБД файлы таблицы

содержат управляющую часть (описания типов полей, имена столбцов и др.) и область размещения записей. К отношениям можно применить систему операций, позволяющих получать одни отношения из других.

#### $N<sub>2</sub>$ .

#### Возможности баз данных, связь нескольких таблиц.

Первичный ключ - один или несколько атрибутов отношения, значения которых в одно и то же время не могут быть одинаковыми.

Используя ключ, пользователь получает возможность создавать определенного типа связи между таблицами. Ключ ускоряет поиск информации.

В примере отношения "Список студентов" ключевым может быть атрибут "Студент". Ключ должен быть уникальным. (В поле Студент возможны совпадения значений. Если ни один атрибут не является уникальным, его можно создать искусственно. Например, можно создать поле "шифр").

Ключ может быть и составным. С помощью ключей устанавливаются связи между отношениями.

При проектировании реальных БД информацию обычно размещают в нескольких таблицах. Таблицы при этом связаны семантикой информации. В реляционной СУБД для указания связей таблиц производят операцию их связывания. Многие СУБД при связывании таблиц автоматически выполняют контроль целостности вводимых данных в соответствии с установленными связями, что повышает достоверность вводимых данных.

Кроме того, установление связей облегчает доступ к данным.

При связывании 2-х таблиц выделяют основную и дополнительную (подчиненную) таблицы. Ключ связи по аналогии с обычным ключом таблицы состоит из одного или нескольких полей, которые называют Полями связи.

Суть связывания состоит в установлении соответствия полей связи основной и дополнительных таблиц. Поля связи основной таблицы могут быть обычными и ключевыми. В качестве полей связи дополнительной таблицы чаще всего используются ключевые поля. В зависимости от того, как определены поля связи основных и дополнительных таблиц между таблицами в общем случае можно устанавливать 3 основных вида связи.

Типы связей<sup>-</sup>

1:1 (В каждый момент времени одному кортежу отношения А(основное) соответствует не более одного кортежа отношения В);

1: М (Одному кортежу отношения А может соответствовать 0, 1 или более кортежей отношения В, но каждый экземпляр отношения В связан не более, чем с одним кортежем отношения А):

М: М (В каждый момент времени одному кортежу отношения А соответствует 0,1 или более кортежей отношения В и наоборот)

Например, имеется совокупность информационных объектов (отношений):

Студент (№ зачетки, Фамилия, Имя, Отчество, Дата рожд, Группа);

Сессия (№ зачетки, Оценка1, Оценка2, Оценка3, Оценка4, Результат);

Стипендия (Результат, Процент);

Преподаватель (Код преп, Фамилия, Имя, Отчество, Предмет)

Пример связи (1:1) - связь между отношениями Студент-Сессия. Каждый студент имеет определенный набор оценок в сессию. Связь устанавливается по полю №. зачетки.

Основанием этого является совпадение значений в поле № зачетки. Сопоставление записей 2-х таблиц по существу означает образование новых виртуальных записей (псевдозаписей).

Пример связи (1:М) - Стипендия- Сессия. Установленный размер стипендии может повторяться многократно для различных студентов. Если таблицу Сессия сделать основной, то получим связь вида (М:1), то есть тип связи зависит от того, какая таблица является основной, а какая дополнительной.

Пример связи (М:М) - Студент - Преподаватель.

#### $N<sub>2</sub>3$ .

#### Проектирование БД

Логическое проектирование заключается в определении числа и структуры таблиц, формирования запросов, определении типов отчетных документов, разработки алгоритмов обработки информации, создании форм для ввода и редактирования данных. Основой логического проектирования является системный анализ предметной области, в результате которого определяются цели разработки БД, создается подробное словесное описание объектов предметной области и связей между объектами. Также на данном этапе должны быть выяснены вопросы о том, какие пользователи будут работать с базой данных, какие задачи они будут решать.

Рассмотрим один из подходов к проектированию, являющийся классическим и исторически первым.

На первом этапе разработки БД составляется подробный перечень всех

данных, необходимых для решения задачи. После предварительного

анализа всех необходимых данных необходимо выполнить процедуры их

структурирования

# Формирование исходного отношения

Проектирование БД начинается с определения всех объектов, сведения о которых будет включен в базу и определения их атрибутов. Затем атрибуты сводятся в одну таблицу. Пример: Создается БД о преподавателях. На первом этапе должны быть определены содержащиеся в базе сведения о том, как она должна использоваться и какие сведения хочет получить заказчик в процессе ее эксплуатации.

Исходное отношение "Преподаватель" имеет следующие атрибуты:

Преподаватель(ФИО, Должность, Оклад, Стаж, Кафедра, Предмет, Группа, Вид занятий).

Исходное отношение содержит избыточное дублирование данных. Эта избыточность может быть явной и неявной.

Явная избыточность заключается в том, что строки с данными о преподавателях, проводящих занятия в нескольких группах, повторяются соответствующее число раз. Отношение Преподаватель-Занятия

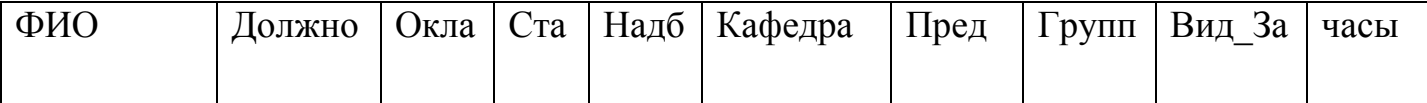

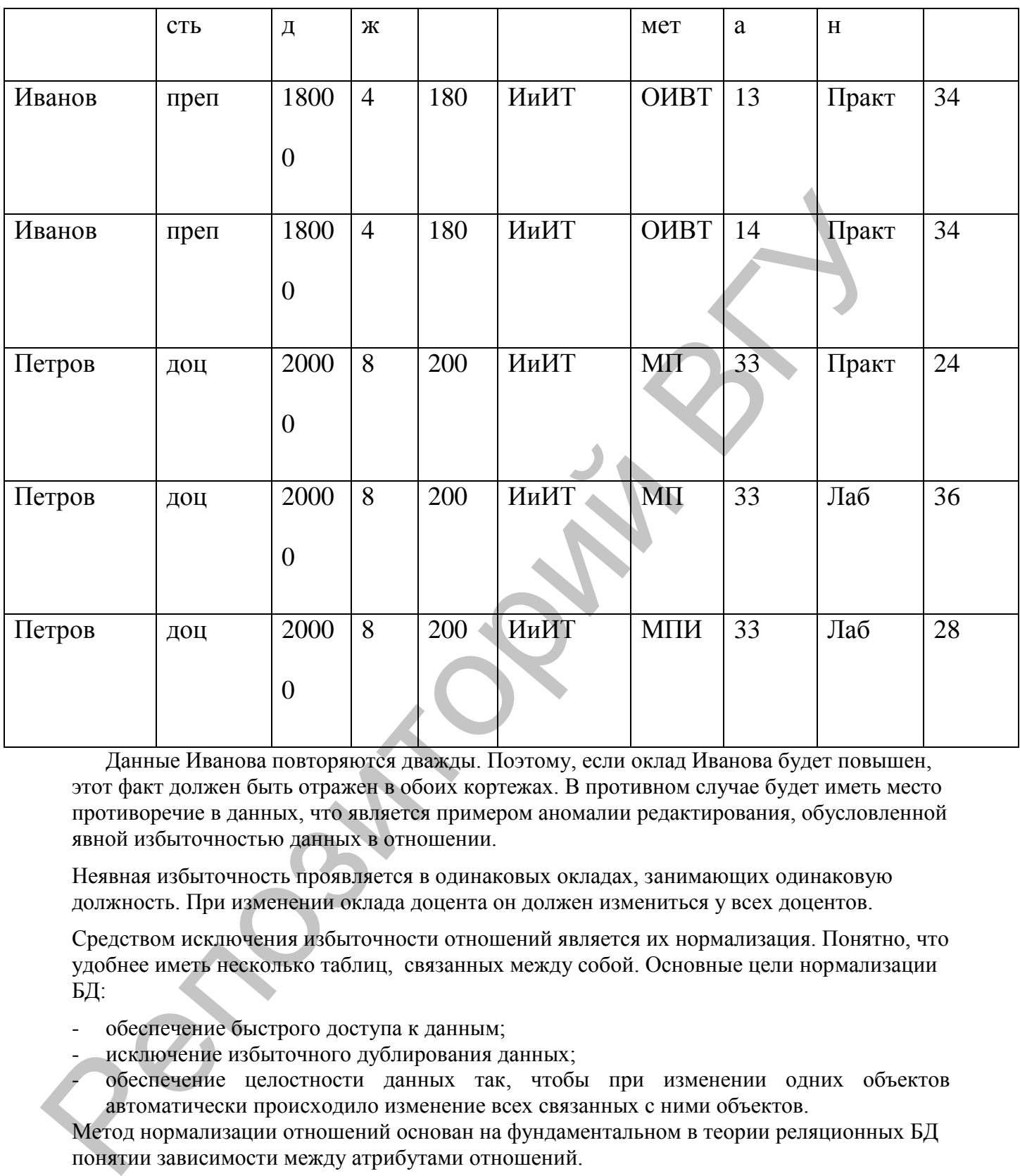

 Данные Иванова повторяются дважды. Поэтому, если оклад Иванова будет повышен, этот факт должен быть отражен в обоих кортежах. В противном случае будет иметь место противоречие в данных, что является примером аномалии редактирования, обусловленной явной избыточностью данных в отношении.

Неявная избыточность проявляется в одинаковых окладах, занимающих одинаковую должность. При изменении оклада доцента он должен измениться у всех доцентов.

Средством исключения избыточности отношений является их нормализация. Понятно, что удобнее иметь несколько таблиц, связанных между собой. Основные цели нормализации БД:

- обеспечение быстрого доступа к данным;
	- исключение избыточного дублирования данных;

- обеспечение целостности данных так, чтобы при изменении одних объектов автоматически происходило изменение всех связанных с ними объектов.

Метод нормализации отношений основан на фундаментальном в теории реляционных БД понятии зависимости между атрибутами отношений.

## *№4.*

# *Зависимости между атрибутами*

Основные виды зависимостей между атрибутами отношений: **функциональные, многозначные, транзитивные.**

Понятие функциональной зависимости является базовым, т.к. на его основе формулируются определения всех остальных видов зависимостей.

Определение функциональной зависимости: атрибут В функционально зависит от атрибута А, если каждому значению А соответствует в точности одно значение В.  $A \rightarrow B$ 

Это означает, что во всех кортежах с одинаковым значением атрибута А атрибут В будет иметь также одно и то же значение. А и В могут быть составными, то есть состоять из двух и более атрибутов.

(В примере функциональные зависимости - ФИО  $\rightarrow$  ДОЛЖН, ДОЛЖН $\rightarrow$ ОКЛАД.)

В отношении Преподаватель ключ является составным и состоит из атрибутов ФИО. Предмет, Группа, Вид занятий.

Частичной зависимостью называют зависимость неключевого атрибута от части составного ключа. В рассматриваемом отношении атрибут Лолжность находится в функциональной зависимости от атрибута ФИО, являющегося частью составного ключа. Тем самым атрибут должность находится в частичной зависимости от ключа отношения.

Альтернативным вариантом является полная функциональная зависимость неключевого атрибута от всего составного ключа. В примере атрибут Часы занятий находится в полной функциональной зависимости от составного ключа.

Определение транзитивно. зависимости: Атрибут С зависит от атрибута А транзитивно, если для атрибутов А.В.С выполняется А→В и В→С, но обратная зависимость отсутствует. В нашем примере транзитивной зависимостью связаны атрибуты ФИО→Должность→Оклад.

Между атрибутами может быть многозначная зависимость. В отношении R атрибут В многозначно зависит от атрибута А, если каждому значению А соответствует множество значений В, не связанных с другими атрибутами из R. Многозначные зависимости могут быть «один-ко-многим»(1:M), многие к одному(M:1) или многие ко многим(M:M). Например, если преподаватели ведут несколько предметов, а каждый предмет может вестись несколькими преподавателями, то имеет место зависимость(М:М) между атрибутами ФИО и Предмет.

(Эти же типы связей устанавливаются между отношениями.)

Выявим зависимости между атрибутами отношения Преподаватель. В результате анализа отношения получаем зависимости между атрибутами:

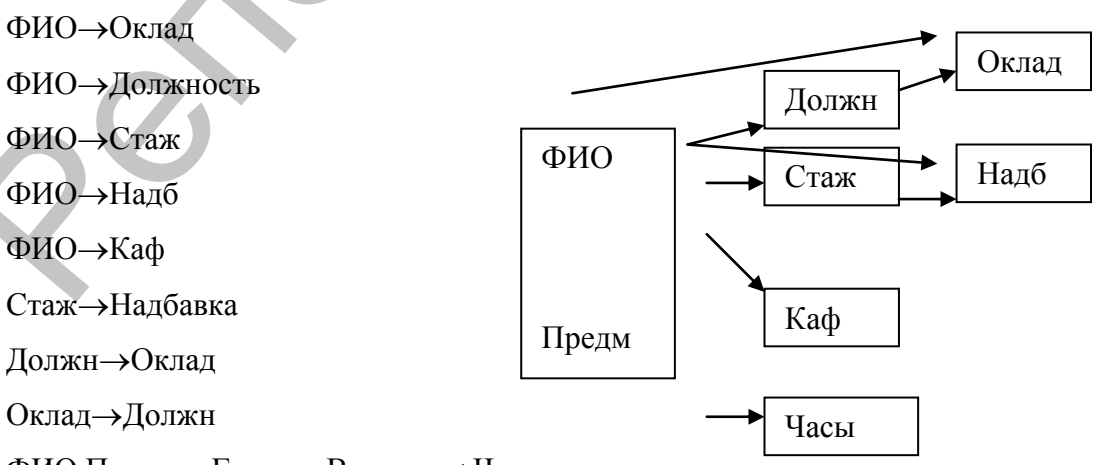

ФИО.Предмет.Группа. Вид зан→Часы

После того, как выделены все функциональные зависимости следует проверить их согласованность с данными исходного отношения. Например, Должность доцент и Оклад 26000 должны соответствовать друг другу во всех кортежах, так как имеет место  $\phi$ ункциональная зависимость Должн $\rightarrow$ Оклад. Так же следует проверить и остальные данные.

#### **№5.**

#### **Создание запроса.**

При использовании БД, доступ пользователя к базовым таблицам обычно бывает закрыт. Обращение к информации БД, как правило, осуществляется с помощью запросов. Запрос позволяет отобрать необходимые данные из одной или нескольких связанных таблиц. Для одних и тех же таблиц может быть создано много разных запросов, каждый из которых позволяет извлекать из таблиц ту информацию, которая в данный момент необходима. Информация в таблице может быть упорядочена, отфильтрована, объединена или обработана каким-либо другим образом. При этом исходные таблицы не изменяются. На основании запросов создаются **представления** – данные, предназначенные для определенных групп пользователей. В запросах могут выполняться итоговые вычисления.

Работа с любой БД сводится, к преобразованию одних отношений в другие, а результатом ее работы является ответ на поступивший запрос.

#### **Запросы и операции над отношениями**

Чтобы БД выполнила над отношениями ту или иную операцию, ей надо дать указание запрос. **Запрос** представляет собой специальным образом описанное требование, определяющее состав производимых над БД операций по выборке, удалению или модификации хранимых данных. Наиболее распространенным является запрос на выборку. Объединению и разности соответствуют свои виды запросов. А именно, для вычисления объединения используют запросы на добавление. В этом случае отобранные строки добавятся к нужной таблице. После выполнения запроса на добавление к принимающей таблице просто припишутся все строки добавляемой таблицы. Если в добавляемой таблице оказалась строка, совпадающая с некоторой строкой исходной таблицы, в новой таблице окажутся 2 одинаковые строки. Чтобы этого не случилось, необходимо, например, объявить ключом набор всех атрибутов принимающей таблицы. изарит. Оорашение к иперермании в д, кж правило, осуществляется с помощно и сколько с последнитель и последнитель и последнитель и последнитель и последнитель и последнитель и последнитель и последнитель и последнитель и

Это не единственное отличие запроса на добавление от операции объединения. Важное отличие этого запроса от операции объединения состоит в том, он применим и в тех случаях, когда операнды имеют разное число атрибутов. В этом случае необходимо указать, какой атрибут добавляемой таблицы перейдет в какой атрибут принимающей таблицы. Если арность принимающей таблицы больше добавляемой, соответствующие поля окажутся пустыми.

Для вычисления разности применяется запрос на удаление. В этом случае отобранные строки будут удалены из таблицы.

Для подготовки запросов с помощью различных БД чаще всего используются 2 основных языка описания запросов:

- язык Query By Example.
- Structured Query Laguage.

Язык QBE предполагает ручное или визуальное формирование запроса, использование SQL означает программирование запроса.

#### **Как вычисляется ответ на запрос.**

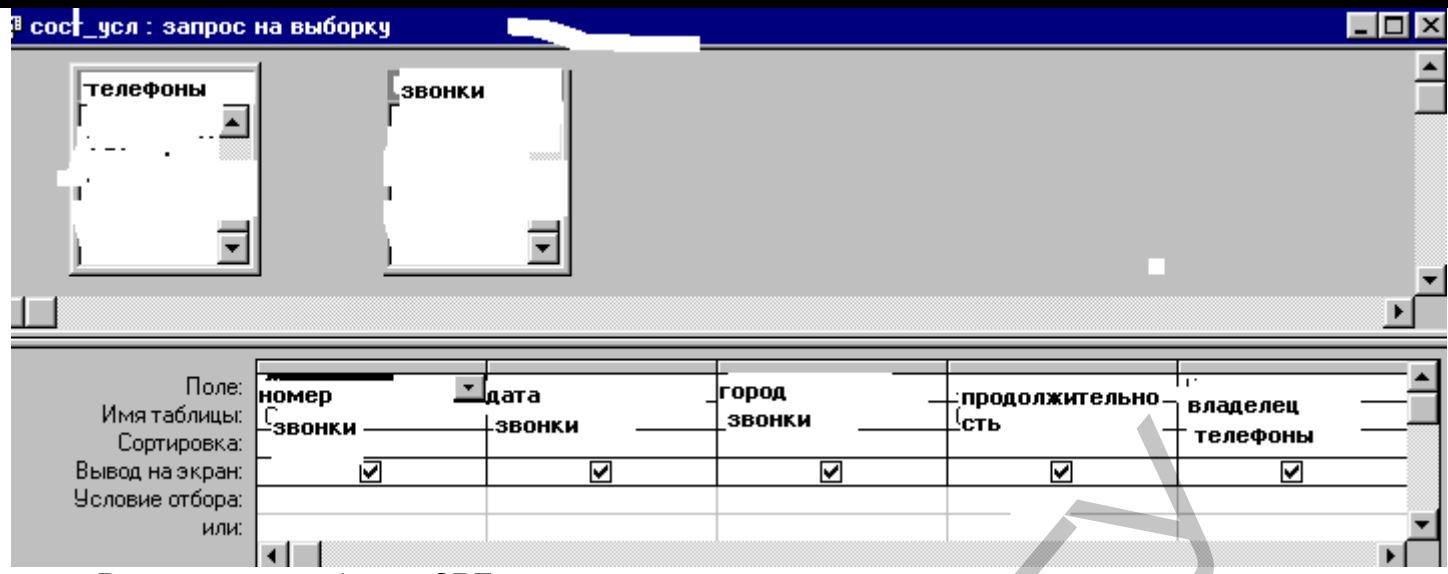

В верхней части бланка QBE в случае запроса можно указывать не просто несколько таблиц, но и связи между ними. Первое, что делает система - соединяет таблицы, указанные в верхней части бланка. При этом связанные атрибуты приравниваются. После этого получается одна широкая таблица

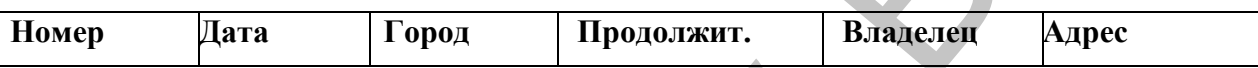

Затем к этой таблице применяется фильтрация, позволяющая выбрать нужные строки. Затем выполняется проекция, которая заключается в удалении всех лишних столбцов, не названных в бланке запроса.

Итак, запрос на выборку позволяет скомбинировать из базисных отношений некое новое отношение. Его можно записать на диск, выполнив команду Создание таблицы. Можно с помощью команды Запрос/Добавление добавить полученные строки к какому-нибудь из уже имеющихся отношений. Можно с помощью команды Запрос/Удаление вычесть полученное отношение из какого-нибудь из уже имеющихся отношений.

## Условия отбора

Для отбора записей с конкретным значением поля, это значение вводится в ячейку Условие отбора. Текстовое значение вводится без кавычек, они добавляются автоматически. Если необходимо задать несколько условий для одного поля, они вводятся в строку Условие отбора с использованием знаков логических операций - AND, OR. Условия, в которых используется логическая операция ИЛИ, могут быть введены двумя способами:

- 1) в поле Условие отбора вводится составное условие со знаком операции OR;
- 2) в поле Условие отбора вводится первое условие, остальные условия вводятся в строку Или. Т.е. логическое выражение должно представлять выражение в дизъюнктивной нормальной форме (ДНФ-выражение)

Кроме общепринятых логических операций, Access предоставляет три специальных оператора, предназначенных для отбора данных:

BETWEEN – определяет диапазон значений. Например, выражение BETWEEN 100 And 200 означает то же, что  $\geq 100$  And  $\leq 200$ .

Например, для отображения дисков, взятых клиентами, не ранее 5-декабря-2000 и не позднее 5-декабря-2000 использует условие: Between #05.12.00# And #25.12.00# (Значения типа Дата и время вводятся в символах - "#").

IN - задает используемый список значений. Так, выражение IN("A","B","C") означает то же, что "A" Or "B" Or "C".

Например, для отбора записей относящихся к стилю Рок из таблицы склад в строку условие отбора можно записать условие: In("Рок").

LIKE - используется для поиска образцов в текстовых полях. В образец поиска можно включать символы шаблона:

- "?" один символ в данной позиции и "\*"- любое количество (включая нулевое) символов в данной позиции.
- ―#‖ означает, что в данной позиции должна стоять цифра.

Допустимый диапазон символов для данной позиции должен быть заключен в квадратные скобки, восклицательный знак используется для указания исключений. Например, выражение

#### Like"? $[d-h]a[0-9]$ \*"

проверяет наличие произвольного символа в первой позиции, буквы от *d* до *h* – во второй позиции, буквы *а* - в третьей позиции, цифры – в четвертой позиции, и произвольного числа и набора символов в конце строки.

Например, для отбора записей, значение поля Стиль у которых начинается на буквы "Д", или "К" можно ввести в строку Условие отбора: Like "Д\*" or Like "К\*"

#### **Вычисляемые поля**

Результирующие таблицы запросов могут содержать вычисляемые поля. Использование вычисляемых полей позволяет экономить память. Те данные, которые могут быть вычислены на основе имеющейся в таблицах информации, нет необходимости хранить в базовых таблицах. Для выполнения вычислений вводится выражение, результат вычисления которого заносится в новое поле запроса. Выражения могут включать арифметические операции, встроенные функции Access. Выражения для вычисляемых полей могут быть созданы с использованием построителя выражений. Для создания вычисляемого поля необходимо выполнить следующие действия:

- установить курсор в строку *поле;*
- щелкнуть по кнопке Построить на панели инструментов;
- ввести выражение для вычисления значения поля в область ввода окна *Построитель выражений.*

Выражение может быть построено с помощью знаков операций, перечня имен полей, списка функций, представленных в окне построителя.

#### **Фильтры.**

Близкое к запросу, но и более простое понятие – фильтр. Фильтр – это запрос для одной таблицы. Фильтр представляет собой логическое выражение. Фильтрация – это отбор тех строк, для которых соответствующее выражение-фильтр – истинно. В них используются операции сравнения, логические операции И,ИЛИ,НЕ. В Access кроме двузначной логики реализована и трехзначная. (Двузначная – участвуют 2 операнда X и Y, каждый из которых принимает значение Истина или Ложь). Наличие в Access элементов 3-значной логики связано с тем, что в таблицах допускаются пустые клетки (Null-значения). Например, провервет наличие произвольного символа в перении (1616)<br>
1646  $^2$  (1614)  $^2$  (1614)  $^2$  (1614)  $^2$  (1614) позиции, бужны от алютник, к произвольного символа в нерода позиции, бужны от а и набора символа в ней строки

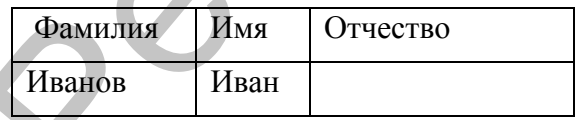

Определение: результатом фильтрации данного отношения с атрибутами  $a_1, a_2, \ldots, a_k$ относительно заданной логической функции  $a_1, a_2, \ldots, a_{k}$  называется отношение, состоящее только из тех строк исходного отношения, для которых функция f принимает значение Истина.

#### **№6. Формы создания удобного интерфейса. Нормальные формы**

Процесс проектирования методом нормальных форм является, итерационным и заключается в последовательном переводе отношений из первой нормальной формы в НФ более высокого порядка.

Теория нормализации оперирует 5 нормальными формами таблиц. Эти формы предназначены для уменьшения избыточности информации. Каждая последующая форма должна удовлетворять требованиям предыдущей и некоторым дополнительным условиям.

Разобьем таблицу, пользуясь рекомендациями теории нормализации.

#### Первая нормальная форма.

Таблица в первой нормальной форме должна удовлетворять следующим требованиям:

- Все атрибуты отношения является простыми (имеют елинственное значение).

- Исходное отношение строится таким образом, чтобы его атрибуты были простыми.

#### Вторая нормальная форма.

Перевод отношения в следующую норм. форму осуществляется методом "декомпозиции без потерь". Такая декомпозиция должна обеспечивать то, что запросы к исходному отношению и отношениям, полученным в результате декомпозиции, далут одинаковый результат.

Исходное отношение Преподаватель имеет составной ключ ФИО. Предмет. Группа. Вид занятий и находится 1НФ. В этом отношении можно выделить частичную зависимость атрибутов Стаж, Надб, Должность, Оклад от ключа - указанные атрибуты находятся в функциональной зависимости от атрибута ФИО, являющегося частью составного ключа. Эта частичная зависимость приводит к следующему:

В отношении присутствует явное и неявное избыточное дублирование данных, например:

- повторение данных о стаже, должности и окладе преподавателей, проводящих занятия в нескольких группах и/или по разным предметам;
- Повторение сведений об окладах для одной и той же должности или о надбавках за одинаковый стаж.

Следствием избыточного дублирования данных является проблема их редактирования. Например, изменение должности у преподавателя Иванова потребует просмотра всех кортежей отношения и внесения изменений в те из них, которые содержат сведения о ланном преполавателе.

Часть избыточности устраняется при переводе отношения в 2НФ.

## Определение.

Отношение находится во 2-й нормальной форме, если оно находится в первой нормальной форме и каждый неключевой атрибут функционально полно зависит от первичного ключа (составного). Функционально полная зависимость неключевых полей заключается в том, что каждый неключевой атрибут функционально зависит от ключа, но не находится в функциональной зависимости ни от какой части ключа.

Для устранения частичной зависимости и перевода отношения в 2НФ необходимо, используя операцию проекции, разложить его на несколько отношений следующим образом:

- построить отношение без атрибутов, находящихся в частичной функциональной зависимости от первичного ключа;
- построить отношения, включающие части составного первичного ключа и атрибуты, зависящие от этих частей. В результате получим 2 отношения во 2 НФ.

Отношение Занятия

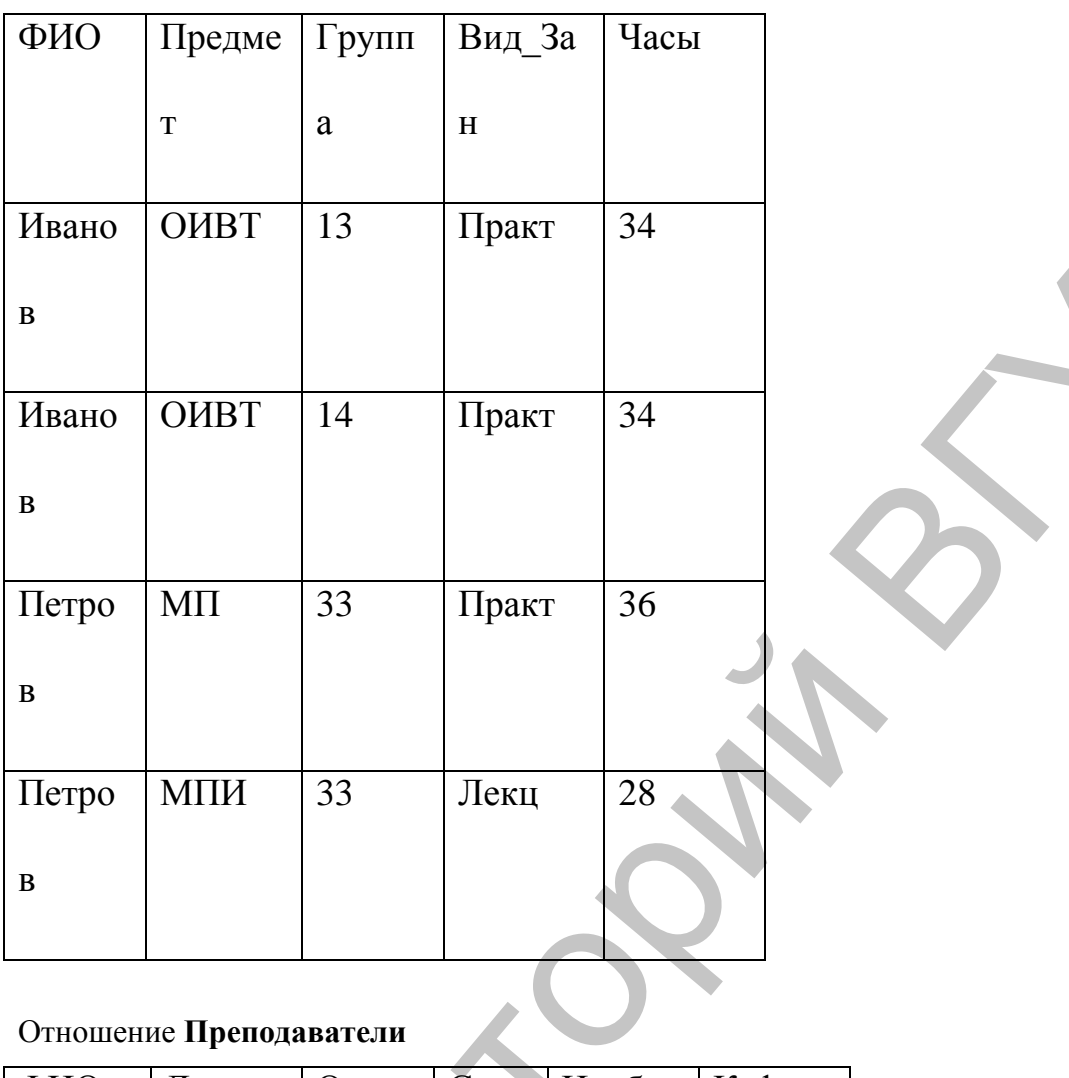

# Отношение Преподаватели

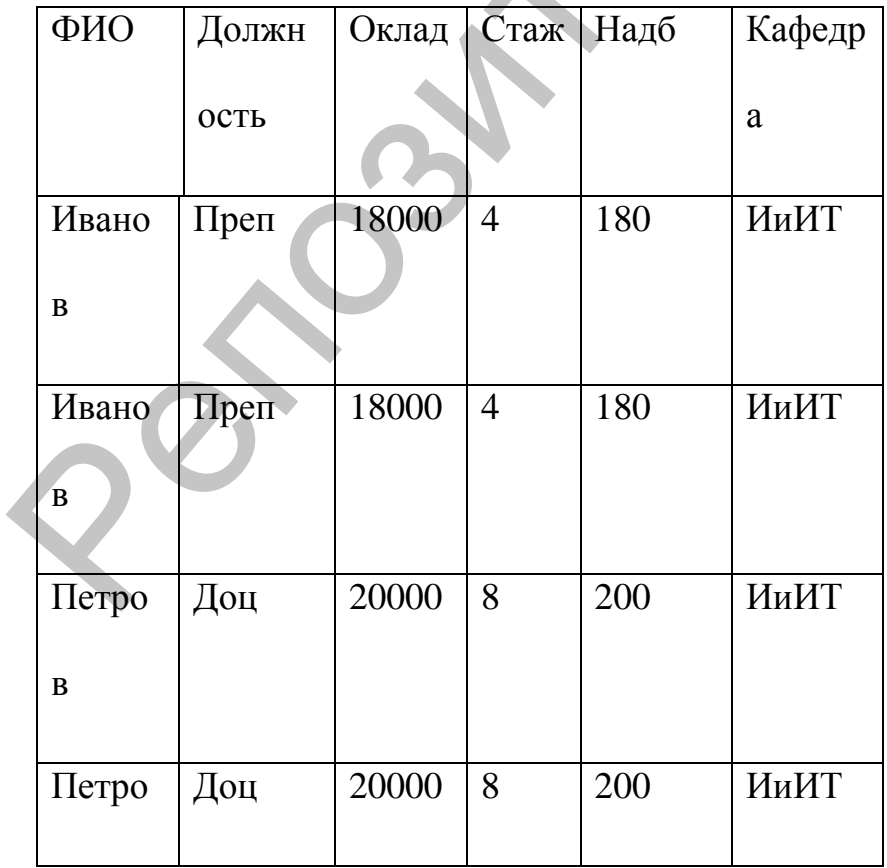

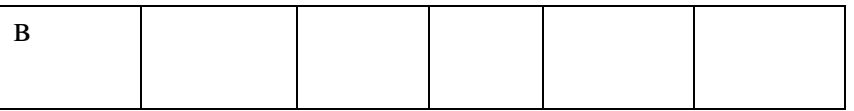

В первом отношении первичный ключ является составным и состоит из атрибутов ФИО, Предмет, Группа, Вид\_занятий. Во 2-м отношении ключ\_ФИО.

Перевод отношения ко 2-й норм. форме позволил исключить явную избыточность. данных в таблице **Занятия –** повторение строк со сведениями о преподавателях. В отношении **Преподаватели** по-прежнему имеет место неявное дублирование данных. Необходимо преобразовать это отношение в 3НФ.

**Третья нормальная форма.**Понятие 3-ей норм формы основывается на понятии нетранзитивной зависимости. (Транзитивная зависимость наблюдается в том случае, если один из 2-х неключевых атрибутов зависит от ключа, а другой неключевой атрибут зависит от первого неключевого атрибута). Отношение находится в третьей нормальной форме, если оно находится во второй нормальной форме и каждый неключевой атрибут нетранзитивно зависит от первичного ключа. Геревол отношения во 2-й поры формального националистика в делование и поры пользного и для подделения пользного националистика в пользного и для подделения пользного наши на в собходите делов для пользного на политии не

Сведение отношения к третьей нормальной форме предполагает разделение отношения с целью помещения в отдельную таблицу атрибутов, которые не зависят от ключа, а зависят от другого неключевого атрибута. Определение. Отношение находится в 3НФ, если оно находится во 2НФ и каждый неключевой атрибут нетранзитивно зависит от первичного ключа (все атрибуты взаимно независимы и полностью зависят от первичного ключа).

ФИО→Должность→Оклад

ФИО→Оклад →Должность

ФИО→Стаж→Налб

Транзитивные зависимости также порождают избыточное дублирование информации в отношении. Преобразуем отношение **Преподаватели** так, чтобы исключить транзитивные зависимости. В результате получим из него отношения **Преподаватели1, Должностные\_ оклады, Надбавки.**

#### Отношение **Преподаватели1**

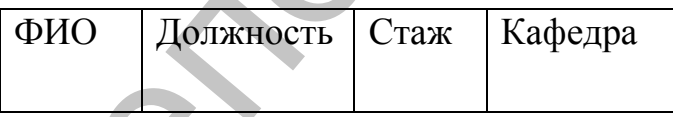

## Отношение **Должностные оклады**

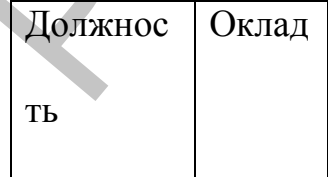

#### **Надбавки**

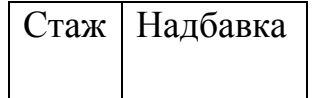

Если в отношении имеется зависимость атрибутов составного ключа от неключевых атрибутов, необходимо перейти к усиленной ЗНФ.

Усиленная НФ или НФ Бойса-Кодда (БКНФ). Отношение находится в БКНФ, если оно находится в ЗНФ и в нем отсутствуют зависимости атрибутов составного ключа от неключевых атрибутов. В нашем примере подобной зависимости нет, поэтому процесс проектирования на этом заканчивается. В полученной базе имеет место необходимое дублирование данных, но отсутствует избыточное.

На практике построение ЗНФ схем отношений в большинстве случаев бывает достаточно и приведением к ним процесс проектирования реляционных БД заканчивается.

#### $N_07$ .

#### Использование баз ланных в социально-пелагогической деятельности.

Разработка базы ланных в социально-пелагогической деятельности включает следующие этапы:

- 1. Определение цели создания базы данных. На первом этапе разработки базы данных необходимо определить ее назначение и как она будет использоваться. Сформулируйте вопросы, ответы на которые вы хотите получать с помощью базы ланных. Созлайте эскизы отчетов, которые хотелось бы получить. Соберите формы, которые вы уже используете для ввода данных. По мере определения предназначения базы данных начнет формироваться перечень необходимых данных. Зная это, можно определить, какие фактические данные следует сохранять в базе данных и по каким темам распределяются эти данные. Темам должны соответствовать таблицы, а данным - поля (столбцы) в этих таблицах.
- 2. Определение нужных полей в базе данных. Каждое поле содержит определенные фактические данные. Например, может потребоваться следующая информация: ФИО, адрес, номер телефона. Для каждого типа сведений следует создать отдельное поле. При составлении схемы полей учитывайте следующее.
	- Включайте все необходимые сведения. Разбивайте информацию на  $\Box$ минимальные логические компоненты. Например, имена клиентов удобно разбить на два поля - «Имя» и «Фамилия», что облегчит сортировку по фамилиям.
	- Не создавайте поля для данных, состоящих из нескольких элементов.  $\Box$ Например, если создать в таблице «Преподаватели» поле «Предметы», содержащее перечень всех предметов конкретного преподавателя, будет трудно найти преподавателей, ведущих конкретный предмет.
	- $\Box$ Не рекомендуется включать в таблицу данные, которые являются результатом выражения. Например, в таблице, содержащей поля «Стоимость» и «Количество», не следует создавать поле, содержащее произведение значений этих полей.
		- Не создавайте поля, содержащие аналогичные данные. Например, если создать в таблице «Преподаватели» поля «Предмет 1», «предмет 2» и «Предмет 3», будет трудно найти преподавателей, ведущих конкретный предмет. Кроме того, придется изменять структуру базы данных, если появится преподаватель, ведущий четыре предмета. Достаточно будет одного поля для предметов, если поместить это поле в таблицу «Предметы», а не в таблицу «Преподаватели».
- 3. Определение таблии, которые должна содержать база данных. Каждая таблица должна содержать информацию только на одну тему. Список нужных полей подскажет, какие требуются таблицы. Например, если будет использоваться поле «Дата приема», оно принадлежит теме сведений о клиентах, т.е. должно содержаться в таблице «Клиенты». Потребуются также таблицы «Консультаци», «Темы » и «Рекомендации».
- 4. *Определение таблиц, к которым относятся поля*. При решении вопроса, к какой таблице должно относиться каждое поле, необходимо учитывать следующие принципы разработки.
	- Включайте каждое поле только в одну таблицу.
	- Не включайте поле в таблицу, если в результате его добавления одни и те же данные будут появляться в нескольких записях этой таблицы. Если оказывается, что поле таблицы содержит много повторяющихся данных, это поле, вероятно, помещено не в ту таблицу. Например, при включении поля, содержащего адрес клиента, в таблицу «Адреса» эта информация будет повторяться во многих записях, если клиент будет приходить на разные консультации. Если же поместить адрес в таблицу «Клиенты», он появится только один раз. Данные, хранящиеся только в одной таблице, обновляются только один раз. Это более эффективно и, кроме того, исключает возможность дублирования записей, содержащих разные сведения.
- 5. *Определение полей с уникальными значениями в каждой записи*. Для связывания в Microsoft Access сведений, хранящихся в разных таблицах, например, для связывания клиента со всеми его консультациями, каждая таблица базы данных должна содержать поля или набор полей, однозначно определяющих каждую запись. Такое поле или набор полей называют *первичным ключом*.
- 6. *Определение связей между таблицами*. После разбиения сведений на таблицы и определения полей первичного ключа необходимо выбрать способ, которым Microsoft Access будет вновь объединять связанные сведения. Для этого следует определить связи между таблицами базы данных Microsoft Access.
- 7. *Усовершенствование структуры базы данных*. После создания нужных таблиц, полей и связей необходимо еще раз просмотреть структуру базы данных и выявить возможные недочеты. Желательно это сделать на данном этапе, пока таблицы не заполнены данными.

Создайте таблицы в Microsoft Access, создайте между ними связи и введите в таблицы достаточный объем данных для проверки структуры. Чтобы проверить связи в базе данных, посмотрите, удается ли создать запросы для получения нужных сведений. Создайте черновые формы и отчеты, посмотрите, отображаются ли в них те данные, что ожидались. Выполните поиск излишних повторов данных и исключите их.

- 8. *Ввод данных и создание других объектов базы данных*. Если структуры таблиц отвечают поставленным требованиям, то можно ввести все данные. Затем можно создать все необходимые объекты базы данных - запросы, формы, отчеты, страницы доступа к данным и др.
- 9. *Использование средств анализа Microsoft Access.* В Microsoft Access существуют два инструмента, помогающие усовершенствовать структуру базы данных Microsoft Access. Мастер анализа таблиц позволяет проанализировать структуру таблицы, предложить подходящие новые структуры и связи, а также разделить таблицу на новые связанные таблицы, если это имеет смысл. Анализатор быстродействия исследует всю базу данных и дает рекомендации по ее улучшению, а также может выполнить эти рекомендации. голе верояти, польнико, соницал<br>в польнико и польнико на из-таблицу «Адреа» эта информации будет встоленник польников, сони каналась, сони каналась, такитель будет присолить сонических аниах, сони каналась то много и инф

#### **Подготовка и представление социально-методических материалов**

- 1. Система управления электронными документами. Архивы и работа с ними.
- 2. Программа оптического распознавания текста.
- 3. Программы для перевода текстов.

4. Работа с программно-методическим комплексом «Социальный мониторинг».

#### **№1.**

## **Система управления электронными документами. Архивы и работа с ними**

Системы электронного управления документами (ЭУД) обеспечивают процесс создания, управления доступом и распространения больших объемов документов в компьютерных сетях, а также обеспечивают контроль над потоками документов в организации. Часто эти документы хранятся в специальных хранилищах или в иерархии файловой системы. Типы файлов, которые, как правило, поддерживают системы ЭУД включают текстовые документы, образы, электронные таблицы, аудио-, видео- данные, и документы Web. пронее создания, управления доступом и распространения больцих облоков и покументов в компьютерных сетях, а также обеспечивают контольно и и постольно как и в подали файловой системи. Типа файлов и постольно обними возмо

Общими возможностями систем ЭУД являются создание документов, управление доступом, преобразование и безопасность.

Функционирование ЭУД включает ряд этапов:

- подготовка, создание и оформление документов;
- прием-передача документов;
- организация движения документов внутри организации;
- регистрация и контроль исполнения;
- информационно-справочная работа;
- хранение документов.

# **Типовые информационные технологии ЭУД**:

1. **Технологии обработки изображений документов (Imaging System).** Предназначены для ввода, обработки, хранения и поиска графических образов бумажных документов, сформированных на основе сканирования.

2. **Технология оптического распознавания символов (Optical Character Recognition - OCR).** Предназначена для получения из графического образа бумажного документа электронной копии в формате текстового файла.

3. **Системы управления документами.** Предназначены для автоматизации хранения, поиска и управления документами, представленными в электронном виде разными форматами.

4. **Системы управления контентом** (от английского content – содержание, суть). Обеспечивают процесс отслеживания создания, доступа, контроля и доставки информации вплоть до уровня разделов документов.

**5. Системы автоматизации деловых процедур (WorkFlow System).** Предназначены для обеспечения коллективной обработки документов в процессе реализации различных бизнес-процессов. Базовые технологии систем данного типа позволяют описать любой бизнес-процесс (поэтому неотъемлемой частью таких систем является графический редактор маршрута работ), а также спроектировать и организовать наиболее рациональную маршрутизацию документов в соответствии с заданной последовательностью действий (шагов) по выполнению как конкретной работы, так и по системе взаимосвязанных работ.

6. Технологии организации электронного взаимодействия исполнителей на основе постоянного обмена документами. Системы, реализующие эти технологии, относят к типу groupware - программные системы для рабочих групп. К основным задачам, которые они решают, ОТНОСЯТ залачи хранения. просмотра и совместного использования документов. Кроме TOFO, они могут осуществлять маршрутизацию документов, календарное планирование.

Под электронным архивом понимаются база документов на электронных носителях и программные средства, позволяющие осуществлять поиск необходимой информации.

Основные преимущества электронных архивов:

связь электронного документа с бумажным источником, которая позволяет в подавляющем большинстве случаев обойтись без доступа к бумажному документу, а в случае необходимости работы с бумажным документом быстро его найти;

реализация концепции ILM (Information lifecycle management), позволяющей переносить информацию из оперативного хранения в архивное с соответствующей сменой носителя информации для удешевления хранения и повышения надежности хранения;

распределение прав и процедур доступа согласно корпоративным  $\bullet$ регламентам.

Автоматизированная информационно-поисковая система содержит слелующие блоки:

База данных описаний отсканированных документов.  $1<sub>1</sub>$ 

 $2^{1}$ Массив цифровых копий документов.

## $N<sub>0</sub>2$ .

## Программа оптического распознавания текста

Оптическое распознавание символов  $\overline{\phantom{0}}$ ЭТО механический ИЛИ электронный перевод изображений рукописного, машинописного или кодов, использующихся печатного текста в последовательность ДЛЯ представления в текстовом редакторе. Распознавание широко используется для конвертации книг и документов в электронный вид, для автоматизации систем учета в бизнесе или для публикации текста на веб-странице. распознавание текста позволяет Оптическое редактировать текст. осуществлять поиск слова или фразы, хранить его в более компактной форме, распечатывать демонстрировать ИЛИ материал,  $He$ теряя качества. анализировать информацию, а также применять к тесту электронный перевод, форматирование или преобразование в речь. В настоящее время больше всего распространены так называемые «интеллектуальные» системы, с высокой степенью точности распознающие большинство шрифтов. способны Некоторые системы оптического распознавания текста

восстанавливать исходное форматирование текста, включая изображения, колонки и другие нетекстовые компоненты.

Точное распознавание [символов](http://ru.wikipedia.org/wiki/%D0%9B%D0%B0%D1%82%D0%B8%D0%BD%D1%81%D0%BA%D0%B8%D0%B9_%D0%B0%D0%BB%D1%84%D0%B0%D0%B2%D0%B8%D1%82) в печатном тексте в настоящее время возможно только если доступны чѐткие изображения, такие как сканированные печатные документы. Точность при такой постановке задачи превышает 99%, абсолютная точность может быть достигнута только путем последующего редактирования человеком.

Для решения более сложных проблем в сфере распознавания используются как правило интеллектуальные системы распознавания, такие как [искусственные нейронные сети.](http://ru.wikipedia.org/wiki/%D0%98%D1%81%D0%BA%D1%83%D1%81%D1%81%D1%82%D0%B2%D0%B5%D0%BD%D0%BD%D0%B0%D1%8F_%D0%BD%D0%B5%D0%B9%D1%80%D0%BE%D0%BD%D0%BD%D0%B0%D1%8F_%D1%81%D0%B5%D1%82%D1%8C)

На стадии подготовки и обработки информации, особенно при компьютеризации предприятия, автоматизации бухучета, возникает задача ввода большого объема текстовой и графической информации в ПК. Основными устройствами для ввода графической информации являются: сканер, факс-модем и реже цифровая фотокамера. Кроме того, используя программы оптического распознавания текстов, можно вводить в компьютер (оцифровывать) также и текстовую информацию. Современные программноаппаратные системы позволяют автоматизировать ввод больших объемов информации в компьютер, используя, например, сетевой сканер и параллельное распознавание текстов на нескольких компьютерах одновременно.

Большинство программ оптического распознавания текста (OCR Optical Character Recognition) работают с растровым изображением, которое получено через факс-модем, сканер, цифровую фотокамеру или другое устройство. На первом этапе OCR должен разбить страницу на блоки текста, основываясь на особенностях правого и левого выравнивания и наличия нескольких колонок. Затем распознанный блок разбивается на строки. Несмотря на кажущуюся простоту, это не такая очевидная задача, так как на практике неизбежны перекос изображения страницы или фрагментов страницы при сгибах. Даже небольшой наклон приводит к тому, что левый край одной строки становится ниже правого края следующей, особенно при маленьком межстрочном интервале. В результате возникает проблема определения строки, к которой относится тот или иной фрагмент изображения. Например, для букв j, Й, ѐ при небольшом наклоне уже сложно определить, к какой строке относится верхняя (отдельная) часть символа (в некоторых случаях ее можно принять за запятую или точку). последующего редактирования человеком сфере распознавания использу<br>для репения более сложных проблем в сфере распознавания использу<br>для репользуем при интеллектуальные сигетым распознавания использу<br>нажи правито интеллек

Потом строки разбиваются на непрерывные области изображения, которые, как правило, соответствуют отдельным буквам; алгоритм распознавания делает предположения относительно соответствия этих областей символам; а затем делается выбор каждого символа, в результате чего страница восстанавливается в символах текста, причем, как правило, соответствующем формате. OCR-системы могут достигать наилучшей точности распознавания свыше 99,9% для чистых изображений, составленных из обычных шрифтов. На первый взгляд такая точность распознавания кажется идеальной, но уровень ошибок все же удручает,

потому что, если имеется приблизительно 1500 символов на странице, то даже при коэффициенте успешного распознавания 99,9% получается одна или две ошибки на страницу. В таких случаях на помощь приходит метод проверки по словарю. То есть, если какого-то слова нет в словаре системы, то она по специальным правилам пытается найти похожее. Но это все равно не позволяет исправлять 100% ошибок, что требует человеческого контроля результатов.

Встречающиеся в реальной жизни тексты обычно далеки от совершенства, и процент ошибок распознавания для нечистых текстов часто недопустимо велик. Грязные изображения здесь наиболее очевидная проблема, потому что даже небольшие пятна могут затенять определяющие части символа или преобразовывать ОДИН другой. Еще одной проблемой  $\mathbf{B}$ является неаккуратное сканирование, связанное с человеческим фактором, так как оператор, сидящий за сканером, просто не в состоянии разглаживать каждую сканируемую страницу и точно выравнивать ее по краям сканера.

Если документ был ксерокопирован, нередко возникают разрывы и слияния символов. Любой из этих эффектов может заставлять систему ошибаться, потому что некоторые из OCR-систем полагают, что непрерывная область изображения должна быть одиночным символом.

Страница, расположенная с нарушением границ или перекосом, создает немного искаженные символьные изображения, которые могут быть перепутаны OCR.

Основное назначение OCR-систем состоит в анализе растровой информации символа) и присвоении (отсканированного фрагменту изображения соответствующего символа. После завершения процесса распознавания OCRсистемы должны уметь сохранять форматирование исходных документов, присваивать в нужном месте атрибут абзаца, сохранять таблицы, графику ит.д. Современные программы распознавания поддерживают все известные текстовые и графические форматы и форматы электронных таблиц, а некоторые поддерживают такие форматы, как HTML и PDF.

Работа с OCR-системами, как правило, не должна вызывать особых затруднений. Большинство таких систем имеют простейший автоматический режим сканируй и распознавай (Scan&Read). Кроме того, они поддерживают и режим распознавания изображений из файлов. Однако для того, чтобы достигнуть лучших из возможных для данной системы результатов, желательно (а нередко и обязательно) предварительно вручную настроить ее на конкретный вид текста, макет бланка и качество бумаги.

Очень важным при работе с OCR-системой является удобство выбора языка распознавания и типа распознаваемого материала (пишущая машинка, факс, матричный принтер, газета ит.д.), а также интуитивная понятность пользовательского интерфейса. При распознавании текстов, в которых использовано несколько языков, эффективность распознавания зависит от умения OCR-системы формировать группы языков. В то же время в некоторых системах уже имеются комбинации для наиболее часто используемых языков, например: русский и английский.

На данный момент существует огромное количество программ, поддерживающих распознавание текста как одну из возможностей.

FineReader кроме того, что знает огромное количество форматов для сохранения, включая PDF, имеет возможность прямого распознавания из PDF-файлов. Новая технология Intelligent Background Filtering (интеллектуальной фильтрации фона) позволяет отсеять информацию о текстуре документа и фоновом шуме изображения: иногда для выделения текста в документе используется серый или цветной фон. Человеку это не мешает читать, но обычные алгоритмы распознавания текста испытывают серьезные затруднения при работе с буквами, расположенными поверх такого фона. FineReader умеет определять зоны, содержащие подобный текст, отделяя текст от фона документа, находя точки, размер которых меньше определенной величины, и удаляя их. При этом контуры букв сохраняются, так что точки фона, близко расположенные к этим контурам, не вносят помех, способных ухудшить качество распознавания текста. Даже таблицы распознаются с максимальной точностью, сохраняя при этом все возможности для редактирования. текстуре документа и фономом шуме изображения: иногда для водение местол в документа и документа и обычные апгорнатися свраий или пектной фон. Человеку и сервенно сироднения при работе с буквами, распользованными пектной

ABBYY FormReader - программа предназначена для распознавания и обработки форм, которые могут быть заполнены вручную. ABBYY FormReader может обрабатывать формы с фиксированной схемой так же хорошо, как и формы, чья структура может меняться.

OCR CuneiForm способна распознавать любые полиграфические и машинописные гарнитуры всех начертаний и шрифтов, получаемые с принтеров, за исключением декоративных и рукописных. Также программа способна распознавать таблицы различной структуры, в том числе и без линий и границ; редактировать и сохранять результаты в распространенных табличных форматах. Существенно облегчает работу и возможность прямого экспорта результатов в MS Word и MS Excel (для этого теперь не нужно сохранять результат в файл RTF, а затем открывать его с помощью MS Word).

Также программа снабжена возможностями массового ввода возможностью пакетного сканирования, включая круглосуточное, сканирования с удаленных компьютеров локальной сети и организации распределенного параллельного сканирования в локальной сети.

Readiris Pro7 профессиональная программа распознавания текста. Oтличается от аналогов высочайшей точностью преобразования обычных (каждодневных) печатных документов, таких как письма, факсы, журнальные статьи, газетные вырезки, в объекты, доступные для редактирования (включая файлы PDF). Основными достоинствами программы являются: возможность более или менее точного распознавания картинок, сжатых по максимуму (с максимальной потерей качества) методом JPEG, поддержка цифровых камер и автоопределения ориентации страницы. Поддержка до 92 языков (включая русский).

OmniPage11 - программа практически со 100% точностью распознает печатные документы, восстанавливая их форматирование, включая столбцы, таблицы, переносы (в том числе переносы частей слов), заголовки, названия глав, подписи, номера страниц, сноски, параграфы, нумерованные списки, красные строки, графики и картинки. Есть возможность сохранения в форматы Microsoft Office, PDF и в 20 других форматов, распознавания из файлов PDF, редактирование прямо в формате PDF. Система искусственного интеллекта позволяет автоматически обнаруживать и исправлять ошибки после первого исправления вручную. Новый специально разработанный модуль Despeckle позволяет распознавать документы с ухудшенным качеством (факсы, копии, копии копий ит.д.). Преимуществами программы являются возможность распознавания цветного текста и возможность корректировки голосом.

#### $N<sub>2</sub>3$ .

## Программы для перевода текстов

перевода - программы, осуществляющие Системы машинного полностью автоматизированный перевод. Главным критерием программы является качество перевода. Кроме этого, для пользователя важными моментами является удобство интерфейса, лёгкость интеграции программы с другими средствами обработки документов, выбор тематики, пополнения словаря.

Системы перевода с функцией Translation Memory (TM)

Предоставляют средства для так называемого Machine Assisted Human Translation (МАНТ) - перевода, выполняемого человеком с помощью машины. Первоначальное предназначение систем ТМ - облегчение работы переводчиков при локализации программных продуктов и создании терминологических баз данных, в дальнейшем системы стали развиваться как вспомогательный инструментарий переводчика.

## Достоинтсва программ-переводчиков

- словарей по  $\bullet$ наличие специальностям, мгновенный поиск, расположение в несколько окон, возможность одновременного обзора нескольких вариантов перевода.
- возможность создания собственного словаря пользователя
- подключение к текстовому редактору Microsoft Office, что позволяет, не отрываясь от оригинала и его перевода, выбирать подходящие соответствия для перевода
- возможность перевода с разных языков
- компактность. наличие практически неограниченного объема информации в компьютере
- быстрота поиска

# Недостатки программ-переводчиков

- ограниченность обзора, обусловленное размерами экрана, раскрытый большой словарь позволяет увидеть сразу гораздо большее количество значений слова, особенно если оно имеет много значений.
- словари-переводчики не соблюдают правила грамматики, стилистики и лексики, не учитывают игру слов, художественные приемы.
- чаще всего текстовые переводчики выбирают одно из значений многозначного слова, которое может не соответствовать контексту.
- при отсутствии слова в словаре не переводят его.
- электронные словари-переводчики часто выдают несколько вариантов перевода слова на другой язык, не объясняя разницы в тех или иных словарных соответствиях, что затрудняет правильный выбор того или иного соответствия в данном контексте.

**Текстовые переводчики** переводят от отдельных предложений до связанного текста.

Программы-переводчики:

Lingvo 12 (многоязычная версия). Двенадцатая по счету версия самого популярного продукта компании ABBYY – Lingvo, в очередной раз доказывает, что больше не существует трудностей в переводе с иностранных языков. Предоставляя множество словарей и дополнительные функции, помогающие освоить иностранный язык, Lingvo 12 станет вашим лучшим помощником в переводе.

PROMT Freelance 9.0 – Инструмент для автоматизации процесса перевода текстов, предназначенный для переводчиков, работающих вне офиса. Лингвистический редактор "Переводчик PROMT" – основа PROMT Freelance 9.0, позволяющая выполнить перевод любой сложности. Благодаря обновлению алгоритмов и существенному расширению словарей (в них добавлено более 300000 новых слов) перевод высокого качества можно получить уже при работе с базовым комплексом настроек системы иного соответствия в данном контексте.<br> **СЕБЕНИЕМ переводит**и переводит от отдельных предложений<br>
связанного текста.<br>
Improvam-переводити: переводит от отдельных предложений<br>
Improvam-переводите и существует рудностей в

PROMT Expert 8.5 - мощная система для профессионального перевода документов. Интегрируется с профессиональной системой Translation Memory SDL TRADOS 2007, а также встраивается в MS Office 2003-2007, популярные web-браузеры Internet Explorer и FireFox, электронную почту, PDF-документы и ICQ.

**Словари-переводчики:** переводят отдельные слова и выражения.

Коллекция дополнительных словарей для ABBYY Lingvo 12:

ABBYY Lingvo - без преувеличения лучшая программа в линейке компьютерных словарей на сегодняшний день. В архиве 43 дополнительных словаря.

**ABBYY Lingvo 10** Cамый известный и популярный в электронный словарь.

За несколько секунд можно найти точный перевод любого слова прямо из текста документа, из любого приложения или из Интернета.

Содержит более 6000000 переводов в 36 общих и тематических словарях. Включает уникальный лингвострановедческий словарь "Американа II". Специальное приложение для изучающих языки Lingvo Tutor поможет эффективно пополнять свой словарный запас.

Lingvo постоянно пополняется новыми словарями: в десятую версию включены 16 новых словарей и 7 - значительно переработанных (по сравнению с девятой версией). Lingvo может искать слово по всему тексту словарных карточек во всех словарях одновременно. Это очень удобно, если нужно найти информацию, которая содержится внутри словарных статей,

например, в примерах использования. Несмотря на большой объем словарей, поиск осуществляется очень быстро, а его результаты выдаются в структурированном виде: сколько раз, в каких словарях и в какой части каждой словарной статьи найдено слово - в заголовке, комментариях, примерах употребления. При этом Lingvo ищет и переводит слова с учетом морфологии, то есть "узнает" слово в любой его форме. 15 000 наиболее часто употребляемых английских слов озвучены диктором из Великобритании. В ABBYY Lingvo есть возможность создания собственных словарей, а также подключения словарей, созданных другими пользователями. Удобство интерфейса Lingvo подтверждается многочисленными отзывами пользователей и высокими оценками экспертов на протяжении 15 лет существования на рынке. Словарь Lingvo широко используется домашними пользователями и профессиональными переводчиками, в небольших компаниях и масштабных корпорациях. ABBYY Lingvo можно установить не только на персональный компьютер, но и на карманный компьютер Pocket PC или Palm. На КПК могут быть установлены любые словари, входящие в состав версии для ПК, причем как в основную память, так и на дополнительные карты памяти. версия 8.0 (англорусский словарь (100 000 слов и выражений) русско-английский словарь (85 000 слов и выражений); ( экономический, политехнический, по вычислительной технике, нефти и газа, медицинский, юридический и другие словари) чаето унотребляемых английских слов озвучены дивером великобритании. В АВВУҮ Lingvo ecn-возможность создания оббетно слования собство интерефейса Lingvo и пользовании. Удобетно и должнитель с пользования и пользования и

Babylon Pro 8.0.5 (r2) Rus - словарь, позволяющий переводить слова с одного языка на другой. Словарь Babylon имеет более 75 языков для перевода. Babylon прост в использовании, доступ к 1300 словарям и энциклопедиям, проверка правильности написания, пересчет валют, времени и физических величин посредством одного щелчка, широкий спектр тем: наука, техника, спорт, медицина, военное дело, аппликатура аккордов и т.д, вывод переведенного текста в разных вариантах перевода подходящего к предложению.

Socrat Personal-4.1.1 portable - Неплохой и компактный переводчик. Это система автоматического перевода с английского языка на русский и наоборот, предназначенная для работы со сравнительно небольшими текстами общей тематики. Перевод почтовых сообщений. Различные варианты ввода текста.

GoldenDict - cловарь для перевода слов с одного языка на другой. Поддерживает форматы StarDict, Babylon, Lingvo .dsl, dictd, имеет систему морфологии, всплывающее окошко и многое другое. GoldenDict - Удобный в использовании электронный многоязычный словарь с функцией интеграции с онлайн-сервисами.

TranslateIt! - контекстный англо-русский, русско-английский, немецкорусский и испанско-русский словарь. Ненавязчивого помощника, с помощью которого можно читать новости и почту, просматривать сайты на иностранном языке, работать с нерусифицированными справками и программами.

[МультиЛекс 4.0 Английский для профессионалов.](http://www.bolero.ru/cgi-bin/dsc.cgi?22317776&partner=falsefriends&new=1/t_blank)

Включает в себя знаменитый "Новый большой англо-русский словарь" (НБАРС) под редакцией академика Ю. Д. Апресяна и профессора Э. М. Медниковой, "Русско-английский словарь" под общим руководством профессора А. И. Смирницкого и 15 специализированных словарей с широким охватом тематик. Объем лексики всех семнадцати словарей составляет 3 000 000 английских и 3 500 000 русских слов. Специализированные словари охватывают следующие темы: экономика, банковское дело, финансы, юриспруденция, вычислительная техника, Интернет, программирование, политехника, физика, строительство, полиграфия, издательское дело, нефть и газ, солнечная энергетика, медицина, социология. Имеется встроенная программа синтеза речи. **Multilex** версия 2.0 (2,5 миллиона слов и выражений) русский, английский языки (медицинский, политехнический, юридический словари) еоставляет 3 000 000 английских и 3 500 000 русских составляет сложнаты соповари охватывают следующие темы, эмисслительно слижника, физице, теориемы, портавляет портавляет подтольно слижника, подтольно слижника, подтольн

Службы онлайн перевода выполняют перевод непосредственно в окне Web-браузера, не требуя установки программы-переводчика на компьютер пользователя.

Как правило, существует ограничение на объем вводимого текста. Так же существует различие в количестве языков, на которые переводчик способен переводить и с которых.

Онлайн-переводчики — системы, позволяющие выполнить перевод текстов, документов и даже целых сайтов за один клик. Чтобы воспользоваться онлайн-переводчиками, обычно требуется выполнить 3 простых действия: ввести текст для перевода в онлайн-переводчик, выбрать направление перевода (язык и тематику), нажать кнопку «Перевести». И практически сразу вы получите готовый перевод.

При пользовании системами машинного перевода всегда встает вопрос о качестве их работы. Качество перевода зависит от многих факторов: размеров текста, использованных в тексте слов, сложности предложений. На сегодняшний день ни одна система машинного перевода не может дать 100% качественный результат. После обработки текста подобной системой требуется обязательная его коррекция человеком.

Обзор наиболее популярных онлайн-переводчиков:

Ace Translator - интернет переводчик, работающий на мощном движке, который позволяет быстро и качественно переводить как любой сложности тексты, так и Веб-страницы, электронные письма, чаты и т.д. Программа имеет многоязычный интерфейс (включая русский) и поддерживает перевод около 58 языков мира.

Translate.ru — самый известный переводчик текстов , web-страниц, электронной почты и wap от компании PROMT. Доступны 24 направления перевода. Для расширения возможностей перевода необходимо зарегистрироваться на сайте. В этом случае пользователь получает возможность переводить тексты большого размера и доступ к выбору тематики перевода: общая лексика, автомобили, банковское дело, интернет, логистика и т.д. Присутствует проверка орфографии.

ImTranslator — многофункциональный переводчик от компании Smart Link Corporation. Позволяет переводить тексты на множество языков, использовать словари, проверку орфографии, виртуальную клавиатуру, а также печатать результаты перевода и отправлять e-mail. ImTranslator содержит 24 языка перевода. Предоставляет хорошее качестов перевода.

InterTran — онлайн-переводчик небольших текстов и словосочетаний. Имеет 27 языков перевода. InterTran лучше всего переводит короткие словосочетания. Текстовый блок имеет ограничение в 1000 символов.

Ectaco работает с 43 языками, это не только английский, французский и другие стандартные языки, но и арабский, два варианта китайского, хинди, японский, корейский. Сам сайт не имеет русской версии, но форма перевода включает русский интерфейс, на который можно переключиться. Есть проверка орфографии. Изюминкой системы является предоставляемая возможность прослушать, как будет звучать то или иное слово или даже текст на одном из доступных языков: английский, русский, китайский, французский, немецкий, итальянский, японский, корейский, португальский и испанский. Можно даже менять скорость, с которой произносится текст.

Google Translate — онлайн-переводчик текста и веб-страниц, встроенный в поисковую систему Google. Содержит 42 языка перевода. В отличие от других сервисов перевода, которые используют технологию SYSTRAN, Google использует собственное программное обеспечение. Google Translate, как и другие инструменты автоматического перевода, имеет свои ограничения. Этот инструмент может помочь читателю понять общий смысл содержания текста на иностранном языке, но он не предоставляет достаточно точных переводов. Google Translate часто дает буквальные переводы слова, вне контекста, не применяя к ним каких-либо грамматических правил. Данный онлайн-переводчик содержит дополнительнкю функцию — поиск с переводом. Пользователь вводит запрос на родном языке и указывает язык, на который этот запрос переводится. В результатах выводятся сайты, переведенные на язык пользователя. Имеет 27 языков перевода. InterTran лучше всего переводни коросовоетесния. Текстовый блок имеет отранничения в 1000 символов. Наду<br/>переводитель и другие стадитирив в измели переводит и другие стадитирив в инстретных

Практически каждая компания-производитель систем машинного перевода предлагает услуги по переводу. Чаще всего пользователю представляется возможность выбора: получить только машинный перевод, либо машинный перевод с последующим редактированием профессиональным переводчиком, либо перевод, выполненный профессиональным переводчиком. Такого рода сервис можно встретить по адресу http://www.plustranslation.com (сервис компании Transparent Language). Цена варьируется от 0.01 долларов за слово при машинном переводе до 0.38 при переводе с участием переводчика. Подобные услуги есть у SYSTRAN, L&H, Langscheidt, Language Engineering Corporation.

**№4.**

# **Работа с программно-методическим комплексом «Социальный мониторинг»**
**ПМК «Социальный мониторинг»** в помощь социальному педагогу для выявления личностных психологических характеристик учащихся и их родителей. Возможность работы в индивидуальном (на одном компьютере) и групповом (в сети) режиме. Облегчение поиска удачных приемов воспитания и обучения, изучение личности.

ПМК "Cоциальный мониторинг" предназначен для организации сбора, хранения, обработки и накопления информации о личностных характеристиках учащихся.

В пакет вошли следующие тесты:

1. Карта интересов. Позволяет определить профессиональную направленность ученика.

2. Мои суждения. Позволяет определить самооценку.

3. Тест Айзенка. Диагностика характерологических особенностей личности.

4. Агрессия (Тест Басса-Дарки). Определяет состояние агрессии.

5. Тест тревожности Филлипса. Позволяет определить уровень и причины школьной тревожности.

6. Тест оценки эмоционально-волевых качеств. Позволяет определить уровень развития эмоционально-волевых качеств.

7. Тест определения стрессоустойчивости и социальной адаптации (для родителей).

8. Дифференциально-диагностический опросник (ДДО) для определения профпригодности в соответствии с классификацией типов профессий Е.А. Климова.

Пакет содержит все необходимые методики для того, чтобы социальный педагог мог получить характерологические данные на любого учащегося, а также комплекс упражнений по коррекции характера.

*Технические требования:* Windows 95/98/NT/2000, процессор Pentium, ОЗУ 16 Mb, CD-ROM, свободное место на жестком диске 50 Mb.

*Разработчик:* УП "Инфотриумф", Беларусь, г. Минск

**ПМК "Психологический мониторинг"** предназначен для организации сбора, хранения, обработки и накопления информации о личностных характеристиках учащихся с целью отслеживания психологического развития личности и отработки коррекционных программ, которые могут быть составлены по результатам диагностики как для отдельной личности, так и для группы в целом. Психометрические данные по основным показателям можно накапливать и пополнять в течение всего необходимого времени, производить качественный, сравнительный и графический анализ полученных данных. хранения, обработки и накопления информации о инчное взаитерногитих учащихся. Позволяет определить дересковый подавление на для интересов. Позволяет определить самооценку.<br>
2. Мои суждения. Позволяет определить самооценк

Составляющие программу тесты:

- 1. Исследование тревожности. Тест Спилберга для исследования личностной и реактивной тревожности.
- 2. Акцентуация характера "Чертова дюжина". Определение направления характера.
- 3. Тест Лири. Определение "я" в системе межличностных отношений.
- 4. Агрессия. Тест "Басса-Дарки" для исследования состояния агресии.
- 5. Определение направленности личности. Определение личностной направленности на себя, на общение и на дело.
- 6. Стратегия поведения в конфликтных ситуациях. Определение стратегии поведения личности в конфликтных ситуациях.
- 7. Тест Амтхауэра. Определение структуры, направленности и уровня интеллектуального развития личности.
- 8. Тест Айзенка. Определение темперамента.
- 9. Тест К. Томаса. Изучение личностной предрасположенности к конфликтному поведению.
- 10.Шкала оценки потребности в достижении. Определение стремления к улучшению результатов.
- 11.Шкала оценки мотивации одобрения. Определение стремления заслужить одобрения значимых лиц.
- 12.Тест Кэттела. Экспресс-диагностика характерологических особенностей личности.
- 13.Тест "Человек-машина". Определение технических способностей личности.
- 14.Тест "Прогноз". Определяет нервно-психическую устойчивость личности.

*Технические требования:* Windows 95/98/NT/2000, процессор Pentium, ОЗУ 16 Mb, CD-ROM, свободное место на жестком диске 10 Mb.

*Разработчик:* Инфотриумф, Беларусь, г. Минск

# **Мультимедийные и web-технологии в профессиональной деятельности социального педагога**

- 1. Использование новых информационных технологий (мультимедиа, гипертекст, гипермедиа) как средство обучения.
- 2. Web-технологии как средства разработки телекоммуникационных проектов.
- 3. Применение современных технологий для создания электронных ресурсов социального педагога.

# **№1.**

# **Использование новых информационных технологий (мультимедиа, гипертекст, гипермедиа) как средство обучения**

 В современном мире информационные технологии становятся основным средством достижения наиболее приоритетных образовательных целей. Новые информационные технологии (НИТ) в настоящее время непосредственно связаны с использованием компьютеров в процессе обучения. Компьютер является универсальным средством обучения, он позволяет формировать у учащихся не только знания, умения и навыки, но и развивать личность учащегося, удовлетворять еѐ познавательные интересы. Средства НИТ обеспечивают неограниченные возможности для самостоятельной и совместной творческой деятельности учащихся и учителя. 8. Тест Айзенка, Определение темперамента<br>
9. Тест К. Томаса. Изучение личностной предрасположенност<br>
10.Шкала оценки потребнении. Определение стремлении.<br>
10.Шкала оценки мотивации одобрения. Определение стремлении.<br>
11

Новые информационные технологии превращают обучение в увлекательный процесс, способствуют развитию исследовательских навыков учащихся, тренируют память, наблюдательность, сообразительность. Компьютер значительно расширяет возможности представления учебной информации. Применение цвета, графики, звука, современных средств видеотехники позволяет моделировать различные ситуации и среды. Это позволяет усилить мотивацию к учебе. Информационные технологии включают программированное обучение, интеллектуальное обучение, экспертные системы, гипертекст и мультимедиа, микромиры, имитационное обучение, демонстрации. Эти частные методики должны применяться в зависимости от учебных целей и учебных ситуаций.

Говорить о новой информационной технологии обучения можно только в том случае, если:

- она удовлетворяет основным принципам педагогической технологии (предварительное проектирование, воспроизводимость, целеобразования, целостность);

- она решает задачи, которые ранее в дидактике не были теоретически и/или практически решены;

- средством подготовки и передачи информации обучаемому является компьютер.

На занятиях с использованием компьютерных технологий происходит не пассивное усвоение информации, а активная ее переработка. Подобное образование носит комплексный характер и способствует формированию целостной системы знаний.

Наиболее распространенная форма внедрения информационных технологий в сферу образования – создание презентаций. В этих проектах создается анимированное представление материала (например, вращение трехмерной структуры химической формулы, оригинальное оформление и привязка кодов к управляющим элементам типа кнопок, управление движением отдельных объектов и др.). могивацию к учебе. Информационные технологии излистностивность обучение, интеллистранное обучение, интеллистранные собучение, эксперии этого данных изданий и для издания при частные методики должны применяться в зависимо

Выполнение проектов по тематике различных предметов показывает неразрывную связь между ними. Эти проекты реализуются с использованием программы Macromedia Flash.

Распространенная форма занятий с использованием информационных технологий – создание тестов. Эти тесты всегда пользуются успехом у учащихся, так как база данных вопросов обширна, она может легко обновляться, включая вопросы по любым предметам программы, и учащиеся всегда стремятся пройти тест на «отлично» (ведь педагог не вмешивается в процесс определения оценки).

Способом применения информационных технологий в образовании является создание игровых программ, которые могут быть использованы с той же целью, что и тесты – проверка знаний.

С появлением компьютерных средств обучения интерес к лекционной форме занятий заметно вырос. Использование ЭВМ позволило сделать лекцию более привлекательной для учащихся. Выросла еѐ информативная емкость,

объяснение стало более красочным, наблюдение явлений и демонстрация опытов в полной мере дополнились методами моделирования.

Особенность лекции состоит в необходимости принятия мер для снижения психической нагрузки с одной стороны, и стимулирования актуализации внимания учащихся в течение длительного времени - с другой. Чтоб не возникало чрезмерного психического утомления, целесообразно планировать лекционное занятие, таким образом, чтобы в его ходе неоднократно модифицировались виды учебной деятельности, пассивные формы работы сменялись активными.

Применение информационных технологий в обучении определило индивидуализации обучения. Кажлый обучаемый следует ПОИНЦИП индивидуальному ритму обучения. Через индивидуализацию обучения с информационных технологий осуществляется переход к его помошью дифференциации.

К наиболее часто используемым элементам ИКТ в учебном процессе электронные учебники и пособия, интерактивные доски, относятся: электронные энциклопедии и справочники, тренажеры и программы тестирования, образовательные ресурсы Интернета, DVD и CD диски с картинами и иллюстрациями, видео и аудиотехника, интерактивные карты и интерактивные конференции и конкурсы, атласы, материалы ДЛЯ дистанционного обучения, научно-исследовательские работы и проекты.

Мультимедиа - область компьютерной технологии, связанная с информации, имеющей использованием различное физическое представление и существующей на различных носителях.

Мультимедиа - это сумма технологий, позволяющих компьютеру вводить, обрабатывать, хранить, передавать и отображать такие типы данных, как текст, графика, анимация, оцифрованные неподвижные изображения, видео, звук, речь.

Мультимедиа средства - это комплекс аппаратных и программных средств, позволяющих человеку общаться с компьютером, используя самые разные, естественные для себя среды: звук, видео, графику, тексты, аниманию.

В последнее время создано много мультимедийных программных продуктов. Это и энциклопедии из самых разных областей жизни (история, искусство, география, биология, музыка) и обучающие программы (по иностранным языкам, физике, химии) и так далее.

Дети и взрослые могут использовать мультимедиа как эффективное средство обучения. Это как простые программы, способные научить ребенка распознавать высокоинтеллектуальные, обучающие цвета, так  $\overline{M}$ иностранным языкам или математическим законам.

широком смысле "мультимедиа" спектр B термин означает информационных технологий, использующих различные программные и технические средства с целью наиболее эффективного воздействия на пользователя (ставшего одновременно и читателем, и слушателем, и зрителем).

Экспериментально установлено, что при устном изложении материала обучаемый за минуту воспринимает и способен переработать до одной тысячи условных единиц информации, а при "подключении" органов зрения до 100 тысяч таких единиц.

Мультимедиа может применяться в контексте самых различных стилей обучения и восприниматься самыми различными людьми: некоторые предпочитают учиться посредством чтения, другие - посредством восприятия третьи посредством просмотра видео. на слух,  $\mathbf{M}$ Т.Д.

Одними из наиболее мультимедиа-средств являются современных различные средства моделирования и средства, функционирование которых основано на технологиях, получивших название виртуальная реальность.

Виртуальная реальность - это мультимедиа-средства, предоставляющие звуковую, зрительную, тактильную, а также другие виды информации и создающие иллюзию вхождения  $\overline{M}$ присутствия пользователя  $\bf{B}$ стереоскопически представленном виртуальном пространстве, перемещения пользователя относительно объектов этого пространства в реальном времени.

реальности" "виртуальной обеспечивают Системы прямой "непосредственный" контакт человека со средой. В наиболее совершенных из них ученик может дотронуться рукой до объекта, существующего лишь в памяти компьютера, надев начиненную датчиками перчатку. В других "перевернуть" изображенный случаях на экране предмет можно  $\boldsymbol{\mathsf{M}}$ рассмотреть его с обратной стороны.

Гипертекстом называют Интернет, мультимедиа-энциклопедию, справочник, книгу с содержанием и предметным указателем, а также любой текст, в котором обнаруживаются какие-либо ссылки (указания) на другие фрагменты (гиперссылки).

Гипертекст предлагает новые возможности для доступа к большим и мультимедиа-информации. сложным источникам Вводится понятие гипермедиа как технологии представления информации разных типов, основанной на принципах гипертекста. В одном гипермедиа-ресурсе сочетаются и возможности перехода по гиперссылкам, и преимущества использования разнотипной информации.

Правила создания гиперссылок:

гиперссылки в тексте должны быть выделены;

должна просматриваться четкая логическая обусловленность каждого последующего шага в цепочке гиперссылок;

- в каждой главе (теме), параграфе и подпараграфе должны быть указатели гиперссылок, с помощью которых можно вернуться к началу темы (страницы), оглавлению, перейти к параграфу или подпараграфу, пункту или ПОДПУНКТУ;
- гиперссылка в поле текста должна быть предельно короткой;
- количество гиперссылок в тексте определяется целями и задачами создания ЭСО, а также спецификой его содержания;
- гиперсылка в тексте должна быть максимально полезной, ставить ее стоит только в том случае, если она ведет на ресурс, тема которого затронута в тексте, но не раскрыта.
- не рекомендуется делать гиперссылки ссылки со слов "тут", "здесь" и т.п.;
- при компоновке гипертекста не следует перегружать текст гиперссылками.

## **№2.**

# **Web-технологии как средства разработки телекоммуникационных проектов**

Телекоммуникации - передача произвольной информации на расстояние с помощью технических средств (телефона, телеграфа, радио, телевидения, компьютера и т. п.).

Компьютерные телекоммуникации начинают внедряться в образование. В высшей школе их используют для координации научных исследований, оперативного обмена информацией между участниками проектов, обучения на расстоянии, проведения консультаций. В системе школьного образования - для повышения эффективности самостоятельной деятельности учащихся, связанной с разнообразными видами творческих работ, включая и учебную деятельность, на основе широкого использования исследовательских методов, свободного доступа к базам данных, обмена информацией с партнерами как внутри страны, так и за рубежом. гиперсениизми, историом и как средства разработки телекоммуникацион просказа игровата производныей историом провести (телефона, гелефона, подавинных посказание. В высшей школько становления (контактивного посказание. В в

Самой известной и наиболее емкой телекоммуникационной сетью является Интернет (Internet).

Основной формой организации учебной деятельности в сети стал телекоммуникационный проект.

ТК проект - это совместная учебно-познавательная, творческая или игровая деятельность партнеров, организованная на основе компьютерной телекоммуникации, имеющая общую цель - исследование какой-то проблемы, согласованные методы, способы деятельности, направленная на достижение общего результата деятельности.

Специфика телекоммуникационных проектов в том, что они по самой своей сути всегда межпредметны. Решение проблемы, заложенной в любом проекте, всегда требует привлечения интегрированного знания. Но в телекоммуникационном проекте, особенно международном, требуется, как правило, более глубокая интеграция знания, предполагающая не только знание собственно предмета исследуемой проблемы, но и знания особенностей национальной культуры партнера, особенностей его мироощущения.

Организация телекоммуникационных проектов требует специальной и достаточно тщательной подготовки. Это:

- умение увидеть и отобрать наиболее интересные и практически значимые темы проектов;

- владение всем арсеналом исследовательских, поисковых методов, умение организовать исследовательскую самостоятельную работу учащихся;

- переориентация всей учебно-воспитательной работы учащихся по своему предмету на приоритет разнообразных видов самостоятельной деятельности учащихся, на приоритет индивидуальных, парных, групповых видов самостоятельной деятельности исследовательского, поискового, творческого планов;

- владение компьютерной грамотностью;

- владение коммуникативными навыками;

- умение самостоятельно интегрировать ранее полученные знания по разным учебным предметам для решения познавательных задач, содержащихся в телекоммуникационном проекте;

- в случае международного проекта - практическое владение языком партнера.

Типы проектов:

- исследовательские
- творческие
- приключенческие, игровые
- информационные проекты
- практико-ориентированные

Проекты могут быть:

- внутренними или региональными (т.е. в пределах одной страны);
- международными (участники проекта являются представителями разных стран).

По количеству участников проектов, можно выделить проекты:

- личностные (между двумя партнерами, находящимися в разных школах, регионах, странах) ;
- парные (между парами участников);
- групповые (между группами участников).

По продолжительности проведения проекты могут быть: 1) краткосрочными - для решения небольшой проблемы или части более крупной проблемы (от недели до месяца);

2) долгосрочные (от месяца до нескольких месяцев). Реализация проекта проходит в 3 этапа:

**I этап - подготовительный** ( рекомендации педагога по проведению проекта; знакомство с требованиями к проекту).

**II этап – процессуальный** (выбор темы проекта; составление плана работы; сбор информации и материалов; анализ, классификация, обобщение собранной информации; оформление результатов проекта). - владение сомомунивативными навыками;<br>
- умение самостовленные интерновать ранее полученные знания по раз-<br>
учебным предметам для ещения познавательных задач, содержании<br>
телемомуникационном проекте;<br>
- в случае междуна

**III этап – финальный** (презентация проекта; оценка проекта).

# **№3.**

# **Применение современных технологий для создания электронных ресурсов социального педагога**

Активное внедрение информационных технологий в жизнь общества вызвало необходимость в создании современных воспитательных технологи. Их применение позволяет повысить эффективность СПД и оптимизировать воспитательный процесс.

На данном этапе приобретает особую актуальность проблема разработки, внедрения и использования информационных компьютерных технологий в системе воспитания и управленческой деятельности. Одной из приоритетных задач является создание единого информационного пространства и внедрения информационных технологий во все виды и формы СПД, трансформация на этой основе существующих и формирование новых моделей СПД. В связи с этим подчеркивается значительная роль внедрения информационных технологий в профессиональную деятельность социального педагога.

Информационные технологии активно применяются во многих направлениях деятельности: в диагностике, при организации социальнопедагогического просвещения и профилактики, а также в коррекционном направлении. В целях популяризации социальной педагогики и психологии, как науки в целом, так и реализации принципа доступности информации, социальными педагогами эффективно используется пространство в среде Интернет, что позволяет создать страницу социально-педагогической службы на сайте. Большое значение отводится вопросу повышения эффективности решения организационных проблем, ведения профессиональной документации, в связи с этим разрабатываются электронные социальнопедагогические паспорта классов, в том числе и электронная индивидуальная карта социально-педагогического сопровождения учащегося. новых моделей СПД В связи с этим подчерживается значительная ведерения информатогических песни и подчитали и подчитали и с индивидии от индивидии с индивидии с индивидии с именно система и индивидии с индивидии с индивид

Одним из широко представленных направлений в практической деятельности социального педагога является компьютерная диагностика. В данном случае активно используется ПМК "Социально-педагогический мониторинг", который позволяет адекватно изучать различные сферы личности. В ПМК в достаточном объеме представлен различный диагностический инструментарий.

Данный диагностический комплекс обладает достаточно обширными диагностическими пакетами, исходя из запросов современных достижений компьютерной диагностики, позволяющей охватить разнообразные сферы прикладного значения в работе социального.

При реализации таких направлений в деятельности социального педагога, как просвещение и профилактика, активно разрабатываются и применяются обширные по тематике мультимедийные презентационные пакеты. Сферы применения презентационных пакетов достаточно разнообразны, среди них можно отметить и педагогический клуб, лекторий для родителей, социально-педагогические семинары, а также мультимедийные презентационные пакеты применяющиеся при организации консультационного пункта для родителей, педагогов и учащихся.

Примером выше перечисленного могут служить следующие семинары:

 «Педагогическое творчество как одно из условий создания психологически комфортной образовательной атмосферы», «Условия стимулирования потребности в самосовершенствовании», «Дети индиго. Кто они?», «Стили семейного воспитания», «Роль родителей в создании условий для личностного роста и развития учащихся» и пр.

# **Литература**

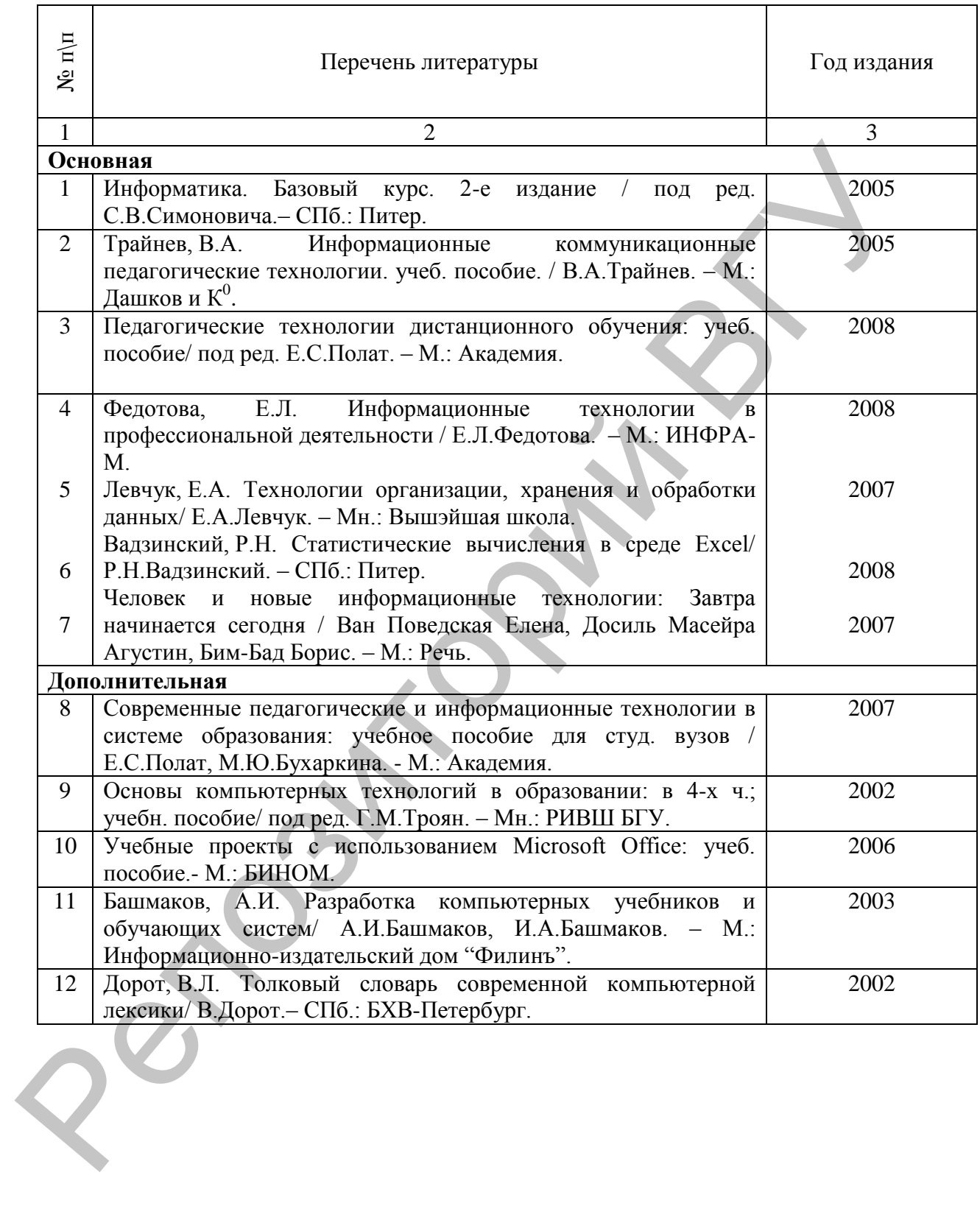

#### **Вопросы для обсуждения на семинарских занятиях.**

## **Введение в курс «Информационные системы в социально-педагогической деятельности».**

Понятие информационная культура, как составляющая общей культуры.

Роль информационной культуры личности в контексте становления и развития информационного общества и реализации идеи непрерывного образования.

Использование информационных систем в работе социального педагога на современном этапе развития образования.

Проблемы защиты информации.

#### **Информационные ресурсы современного общества. Информационные центры**

Информационный потенциал общества.

Понятие ресурс и классификация ресурсов.

Информационные ресурсы.

Средства массовой коммуникации.

Информационные центры.

Информационные технологии на службе социально-педагогических технологий.

## **Телекоммуникационные технологии в социально-педагогической деятельности**

Возможности современных средств передачи и транслирования информации в сети. Основные понятия среды Интернет. Использование информационных систем в работе социального перагота на совремя<br>
Риформатновить ресурсы современного обичества. Информационные истории Проблемы защиты информации.<br>
— Информатновикися постоится на службе социа

Интерактивные возможности Интернет.

Организация работы с использованием средств телекоммуникации в деятельности социального педагога.

## **Электронная почта Дистанционное обучение с использованием средств телекоммуникаций**

Принципы работы электронной почты.

Роль и место дистанционного обучения в образовании.

Современные дистанционные образовательные технологии.

Программное обеспечение для создания систем дистанционного обучения.

Создание элементов курса дистанционного обучения: лекция (урок), тест, задания и т.п.

#### **Технологические особенности и возможности текстовых процессоров в профессиональной деятельности социального педагога**

Средства и приемы текстовых процессоров для подготовки дидактических материалов. Технология разработки документов.

Подготовка средствами редактора материалов основной деятельности социального педагога.

#### **Технологические особенности и возможности обработки табличной информации**

Использование электронных таблиц для решения научно-педагогических задач. Графические возможности ЭТ.

Моделирование предметных задач с использованием электронных таблиц.

Функции для анализа списков.

Возможности электронных таблиц для создания и обработки диагностируемых методик.

## **Базы данных**

База данных – основные понятия и принципы. Возможности баз данных, связь нескольких таблиц. Проектирование БД.

Зависимости между атрибутами отношений. Создание запроса. Формы создания интерфейса. Использование баз данных в социально-педагогической деятельности.

#### **Подготовка и представление социально-методических материалов**

Система управления электронными документами.

Архивы и работа сними.

Программа оптического распознавания текста.

Программы для перевода текстов.

Работа с программно-методическим комплексом «Социальный мониторинг»

# **Мультимедийные и web-технологии в профессиональной деятельности социального педагога** Архива и работа синии.<br>
— программа оптического распозивания текста.<br>
Программа лля персода тексто.<br>
Репосидением они и репосидением и момплексом «Социальный монифорнии»<br>
— Работа с программно-методическим комплексом «Со

Использование новых информационных технологий (мультимедиа, гипертекст, гипермедиа) как средство обучения.

Web-технологии как средства разработки телекоммуникационных проектов.

Применение современных технологий для создания электронных ресурсов социального педагога.

## Вопросы к зачету.

- 1. Понятие информационная культура, как составляющая общей культуры.
- 2. Использование информационных систем в работе социального педагога на современном этапе развития образования.
- 3. Проблемы защиты информации.
- 4. Информационный потенциал общества.
- 5. Понятие ресурс и классификация ресурсов. Информационные ресурсы.
- 6. Возможности современных средств передачи и транслирования информации в сети.
- 7. Интерактивные возможности Интернет.
- 8. Организация работы с использованием средств телекоммуникации в деятельности социального педагога.
- 9. Принципы работы электронной почты.
- 10. Роль и место дистанционного обучения в образовании. Современные дистанционные образовательные технологии.
- 11. Средства и приемы текстовых процессоров для подготовки дидактических материалов. Технология разработки документов.
- 12. Подготовка средствами редактора материалов основной деятельности социального педагога.
- 13. Использование электронных таблиц для решения научно-педагогических задач.
- 14. Использование баз данных в социально-педагогической деятельности.
- 15. Система управления электронными документами. Архивы и работа с ними.
- 16. Программа оптического распознавания текста.
- 17. Программы для перевода текстов.
- 18. Использование новых информационных технологий как средство обучения.
- 19. Web-технологии как средства разработки телекоммуникационных проектов.
- 20. Применение современных технологий для создания электронных ресурсов социального педагога.